# **Компютърна графика**

#### Осветеност

доц. Милена Лазарова, кат. КС, ФКСУ

# Реализъм в компютърната графика

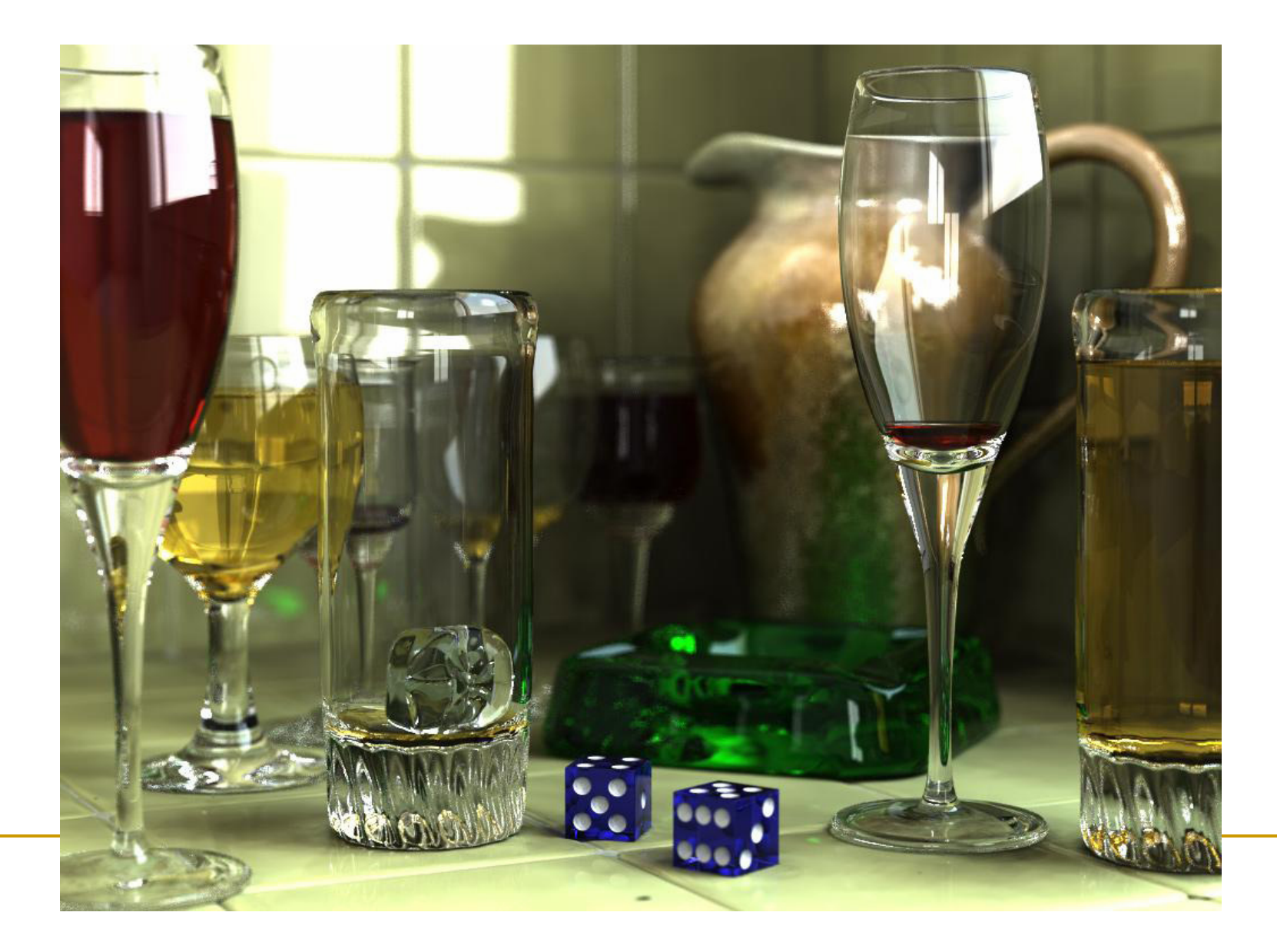

# Реалистични изображения

- $\mathcal{L}_{\mathcal{A}}$  Повърхностите и обектите трябва да се визуализират в "естествените" им цветове
	- **цветовете, които ние бихме видели ако наистина** наблюдаваме сцената
- Наблюдаваните цветове зависят от
	- $\Box$ геометричната форма и разположение на обектите
	- $\Box$ източниците на светлина в сцената
	- $\Box$  характеристиките на материала на повърхностите и обектите
		- F. взаимодействието на светлината с тези повърхности
			- $\Box$ отражение, абсорбиране, пропускане
- Нужен е модел на осветеност
	- *Illumination, Reflection, Shading*

 Ако не се използва модел на осветеност обектите не изглеждат тримерни

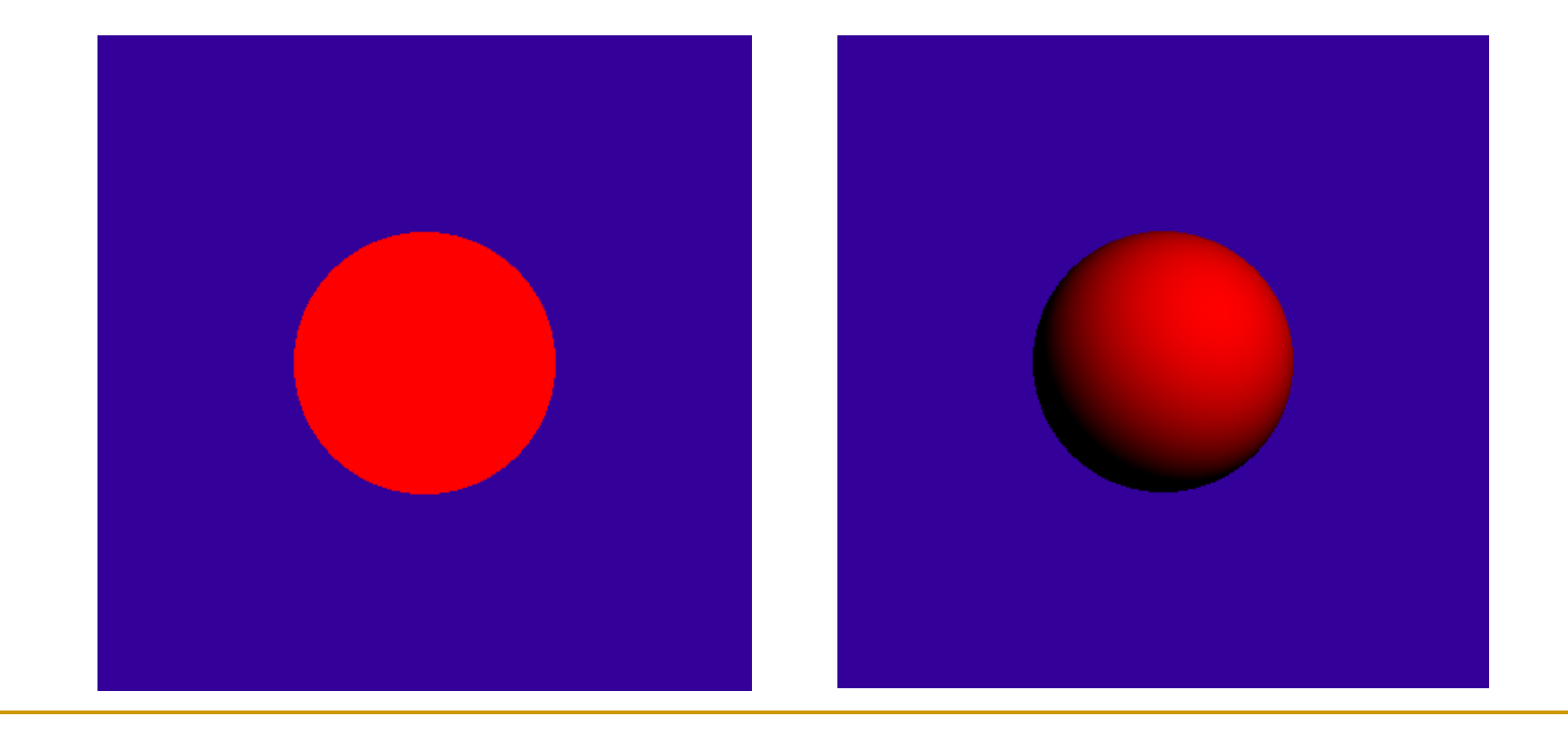

 Ако не се използва модел на осветеност обектите не изглеждат тримерни

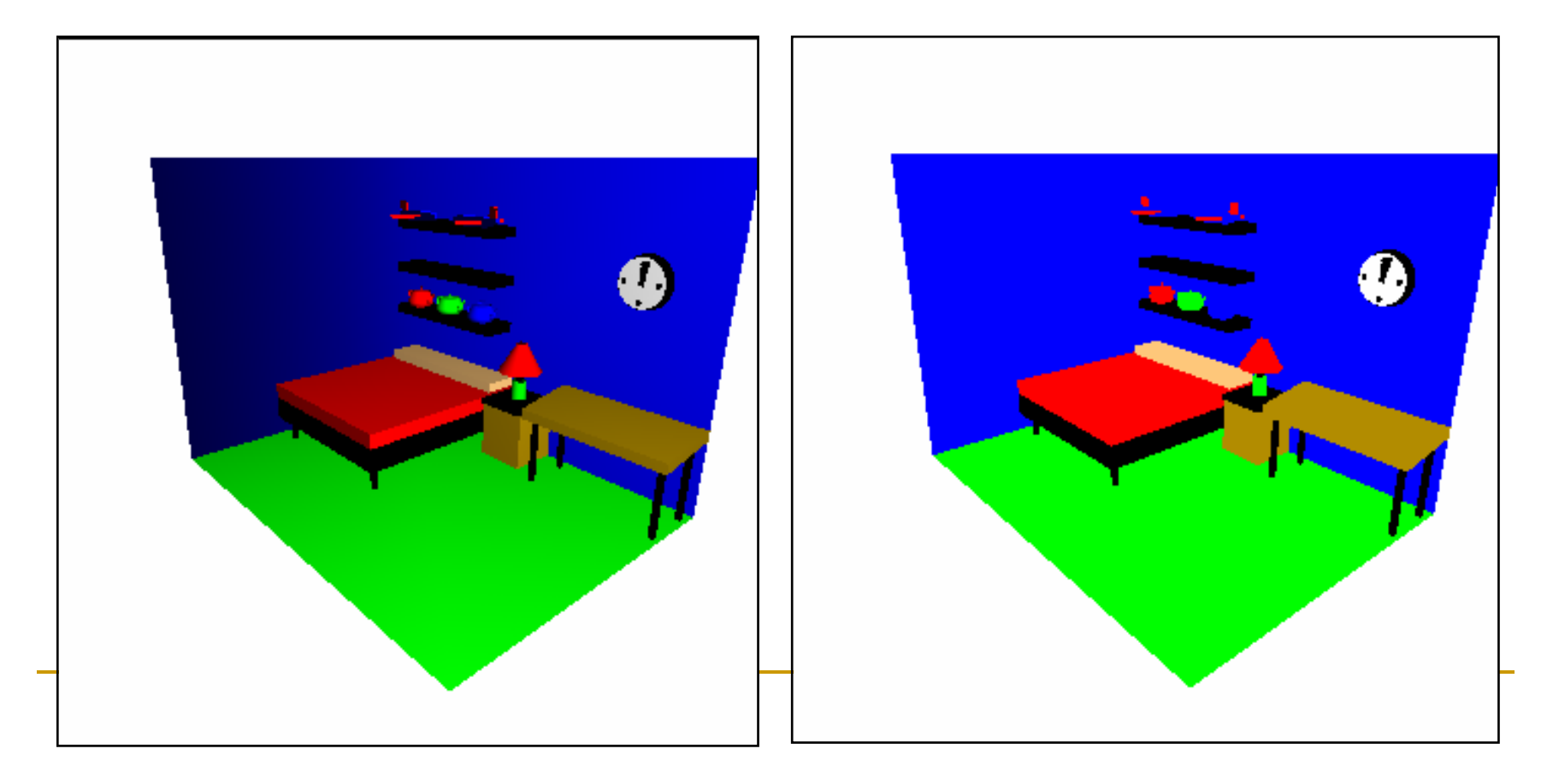

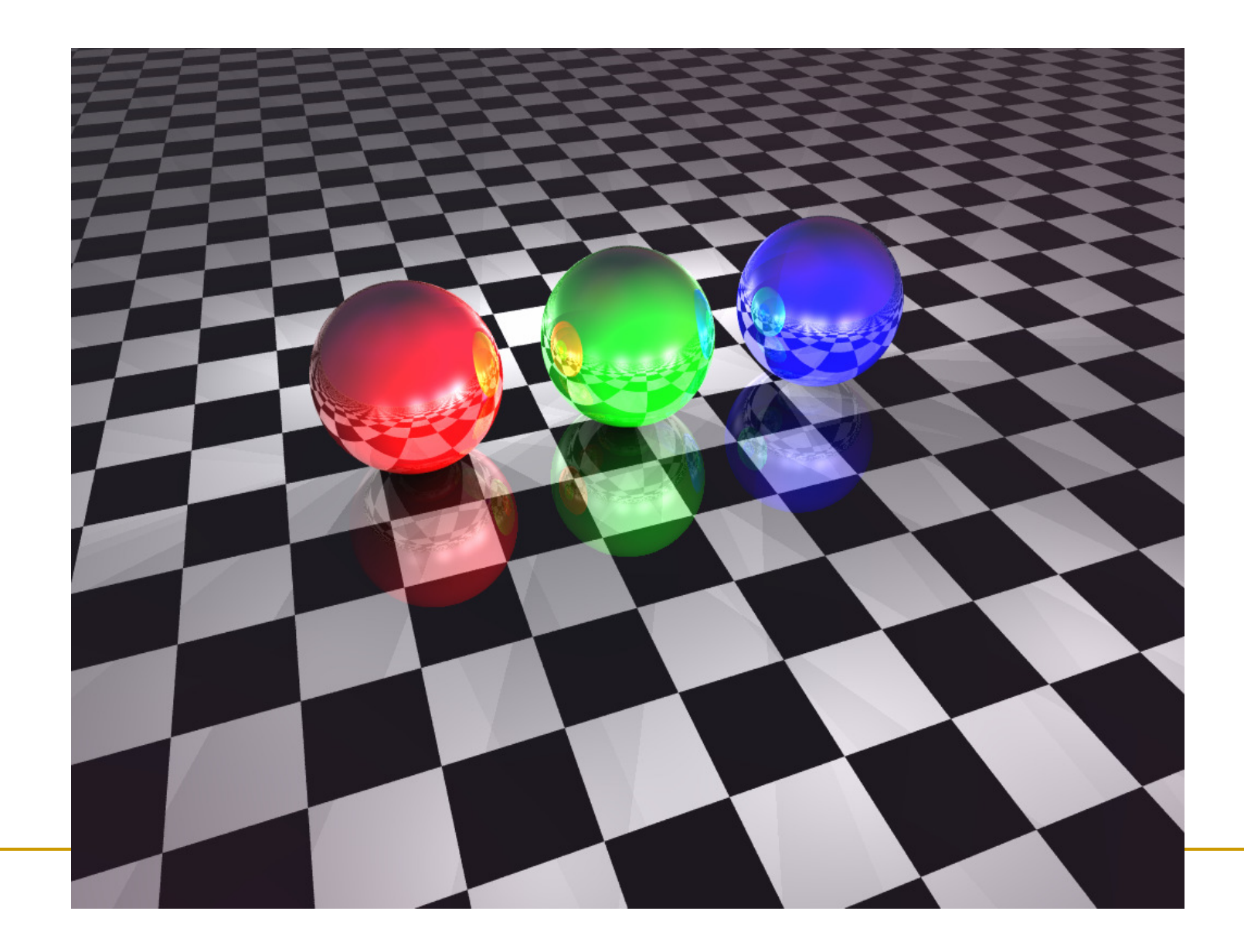

 $\mathcal{L}^{\text{max}}$  Вариациите в наблюдаваните обекти зависят от взаимодействието на обектите със светлината

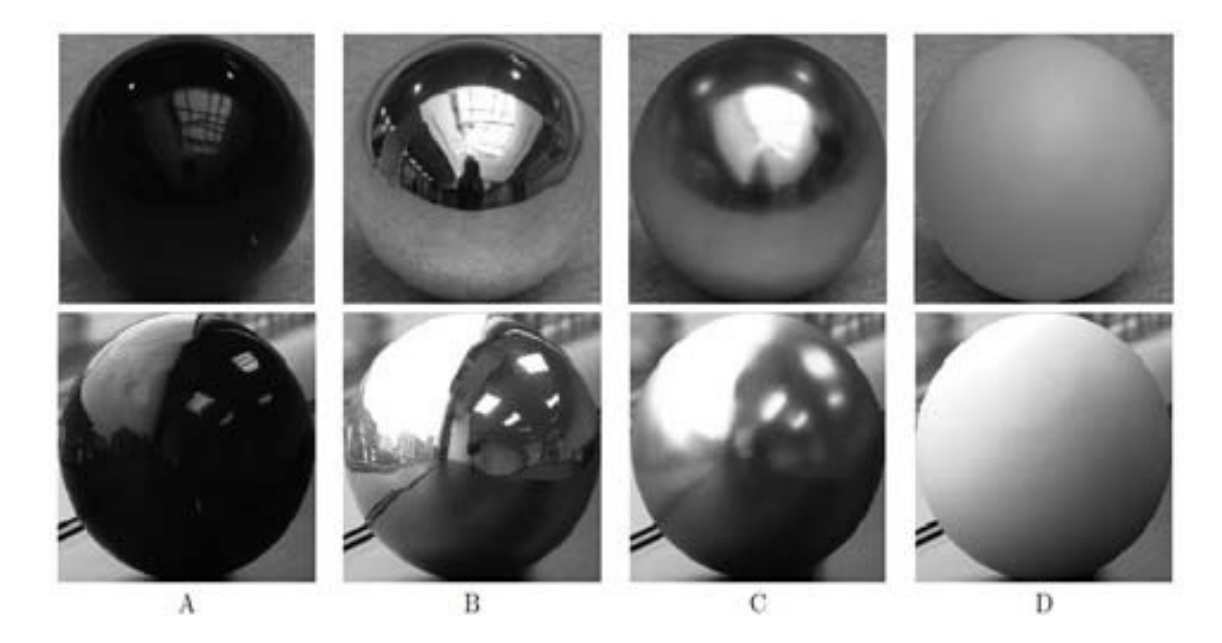

# Светлина

- и, Светлината <sup>е</sup> електромагнитно (ЕМ) излъчване
	- $\Box$  електромагнитна енергия пренасяна чрез фотони частици <sup>и</sup> вълни
		- дуалност вълна-частица <sup>в</sup> квантовата механика
	- $\textcolor{red}{\blacksquare}$  оптиката е научна област от физиката, която се занимава <sup>с</sup> изучаване на светлината
- Вълните се дефинират чрез дължина <sup>и</sup> амплитуда на вълната
- $\mathbb{R}^3$  Фотоните са частици без маса, носители на ЕМенергия

#### Свойства на светлина

- $\mathcal{L}^{\text{max}}_{\text{max}}$  скорост на светлината във вакуум
	- *c =* <sup>299</sup> <sup>792</sup> 458 m/s
- енергия на фотона
	- *E=h.f*
- константа на Планк
	- *h=6.6262\*10-34Js*
- дължина на вълната

- *<sup>λ</sup> = c*/*<sup>f</sup>*

честота на вълната

-*f*

# Електромагнитен спектър

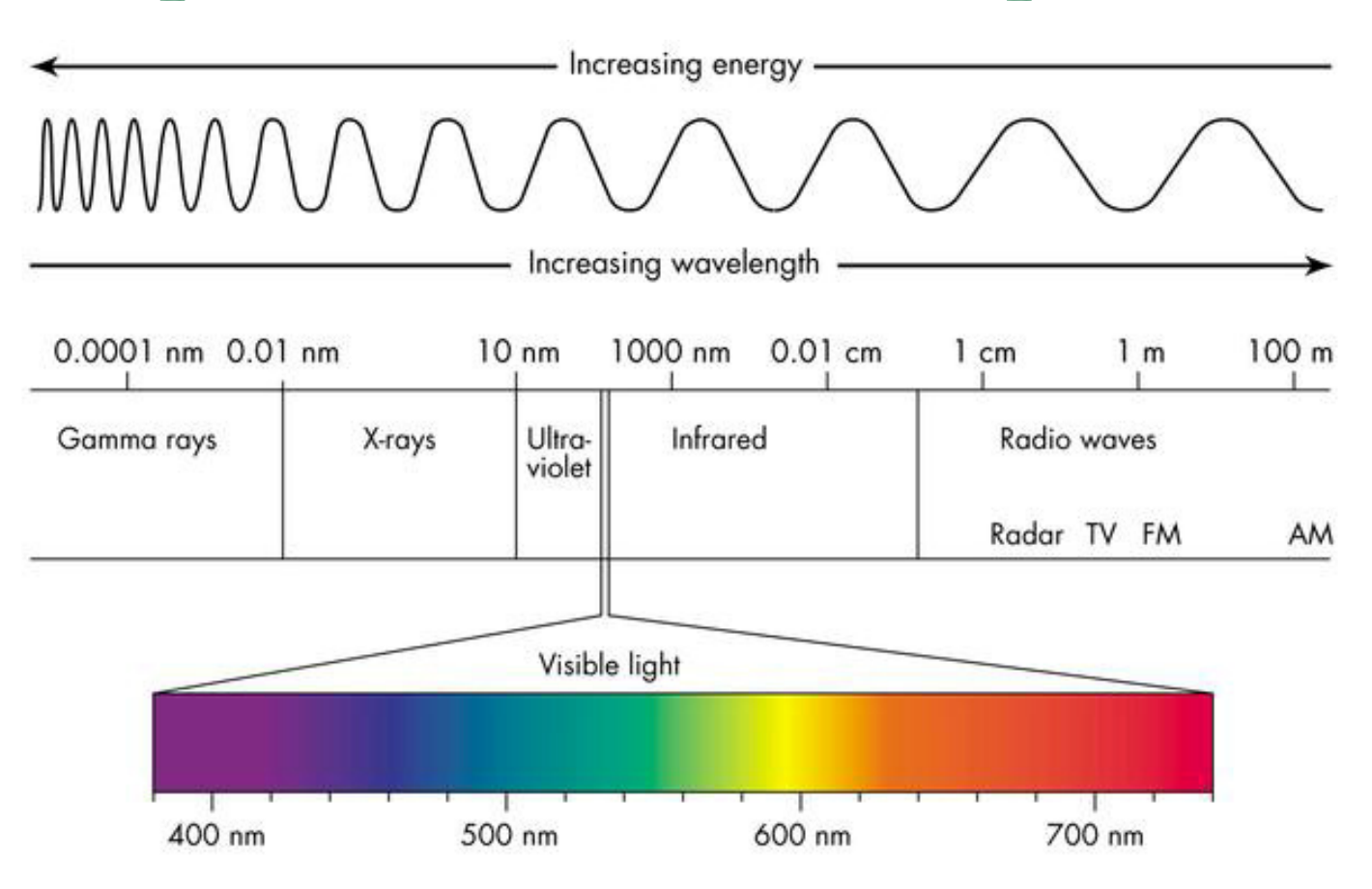

#### Светлина – видима част на спектъра

- $\mathbb{R}^3$  За създаване на реалистично изглеждащи (или дори полу-реалистични) сцени трябва коректнода се моделира осветяването на сцената
	- $\hbox{\bf -}$  да се генерира изображение
		- с определен геометричен модел
		- при определено осветяване
		- T. от определена позиция на наблюдение

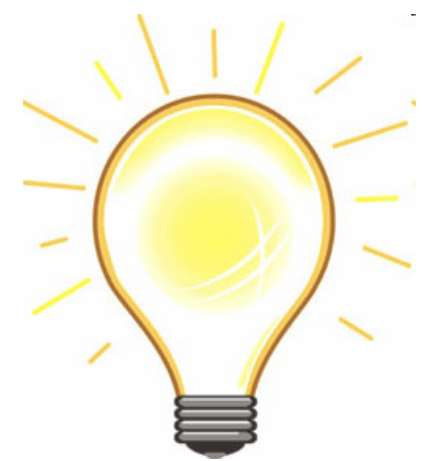

#### $\mathbb{R}^3$ Основен въпрос

 $\Box$  как и колко светлина се отразява от обекта към наблюдателя

#### Прости обекти

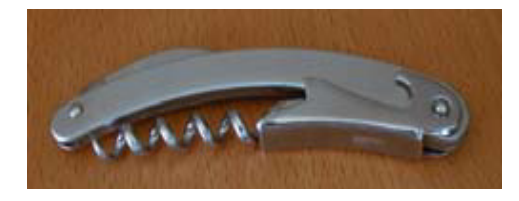

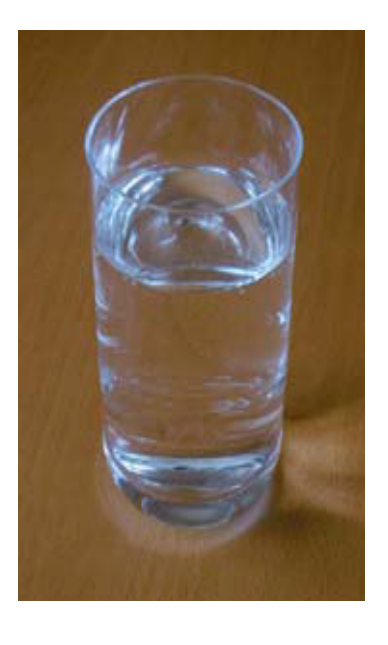

метал

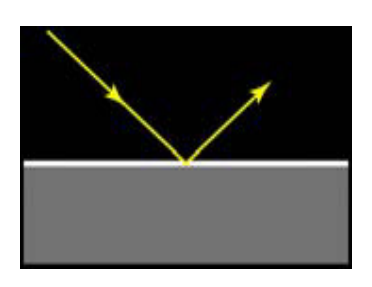

диелектрик

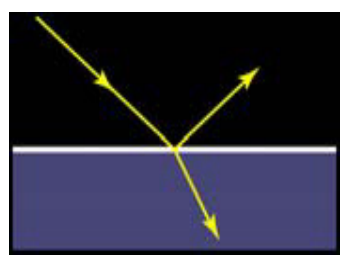

#### Добавяне на микро-геометрия

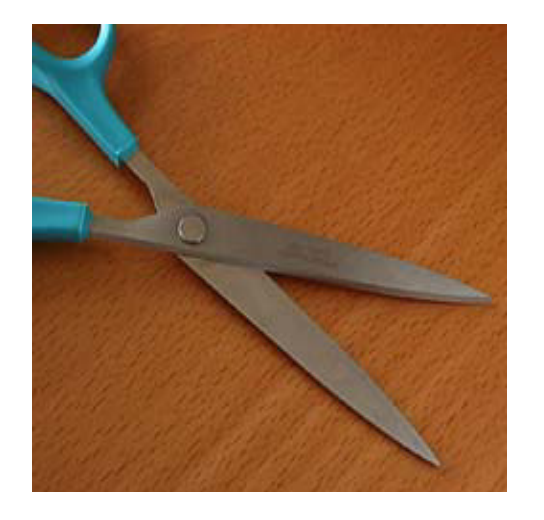

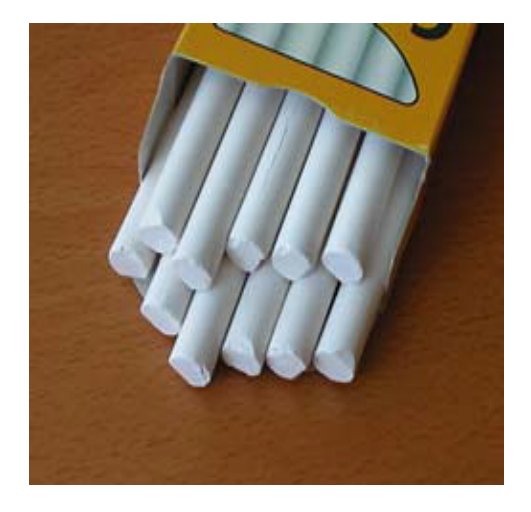

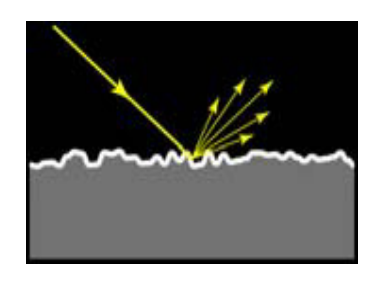

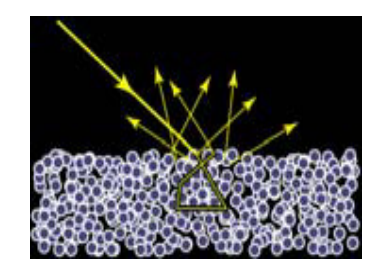

- *Общо уравнение за растеризиране с отчитане*   $\mathbb{R}^3$ *модел на осветеност* $\Omega$  $\overline{\mathcal{W}}$ *Rendering equation*
	- $\textcolor{red}{\blacksquare}$  формулирано от Jim Kajiya през 1986

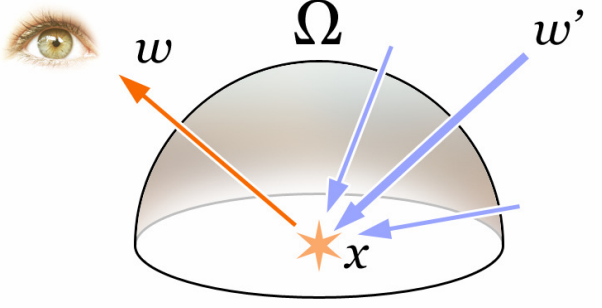

 $\Box$  *светлинна енергия от точка i до точка j е равна на светлината излъчена от i към j плюс интегрираното отражение S (за всички точки от всички повърхности)от точка k към i към j умножено със светлината от k към i, намалено с геометричен фактор за отслабване на интензитета*

#### *Rendering equation*

$$
L(i \to j) = G(i \leftrightarrow j) \left[ L_e(i \to j) + \int_s^{\cdot} f(k \to i \to j) L(k \to i) dk \right]
$$

- $L(i \rightarrow j)$  количеството светлина движеща се по лъч от точка i към точка j
- $L_e$  *—* количеството светлина излъчена от повърхността (luminance)
- -– BRDF (Bidirectional Reflectance Distribution Function) на *f*(*k*→*i* <sup>→</sup>*j*)повърхността
	- описва какво количество от светлината попадаща върху повърхността в точка i от посока на точка k се отразява от повърхността в посока на точка j
- $\textbf{G}(i \leftrightarrow j)$  геометричен член, който отчита закриване, разстояние и ъгъл между повърхностите

#### *BRDF* (Bidirectional Reflectance Distribution Function)

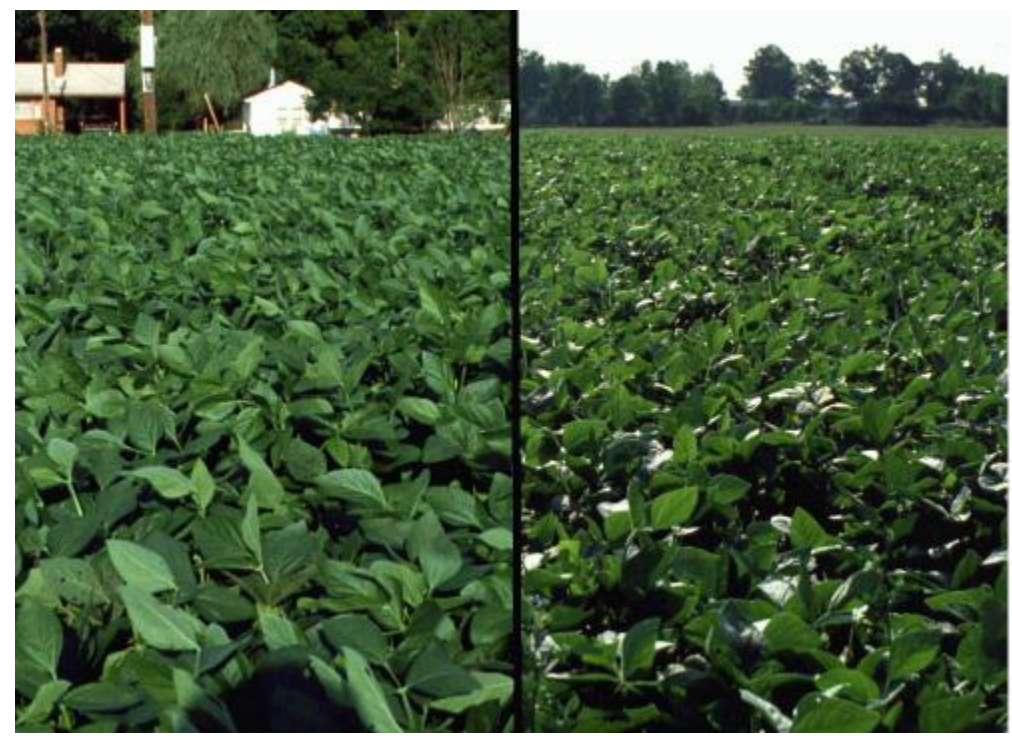

Слънцето е зад наблюдателя(back scattering)

Слънцето е срещу наблюдателя(forward scattering)

- $\mathbb{R}^3$  Съществуват различно сложни и различно точни модели на осветеност
	- $\Box$  модели без физични основи, но резултатите изглеждат добре ("hacks")
		- Phong, Blinn-Phong
	- $\textcolor{red}{\blacksquare}$  сложни физично обосновани модели
		- Torrance-Sparrow, Cook-Torrance, Oren-Nayer
- Кой модел да се използва зависи много от графичното приложение
	- $\Box$  **обикновено се прави компромис между**

*производителност* <sup>и</sup>*точност*

- Доказано не съществува решение на общото рендиращо уравнение
	- **п** въпреки, че такова се търси чрез симулации и други средства откакто светът съществува  $\mathbb G$
- Целта на фото-реалистичното визуализиране е да се намери апроксимация на уравнението, която да "излъже" окото
	- <u></u>⊓ за щастие човешкото зрение лесно се поддава на илюзии

- $\mathbb{R}^3$  Съществуват безкраен брой дължини на вълните, разпространяващи електромагнитна енергия
	- $\Box$ ограничаваме разглежданията си до три основни цвята

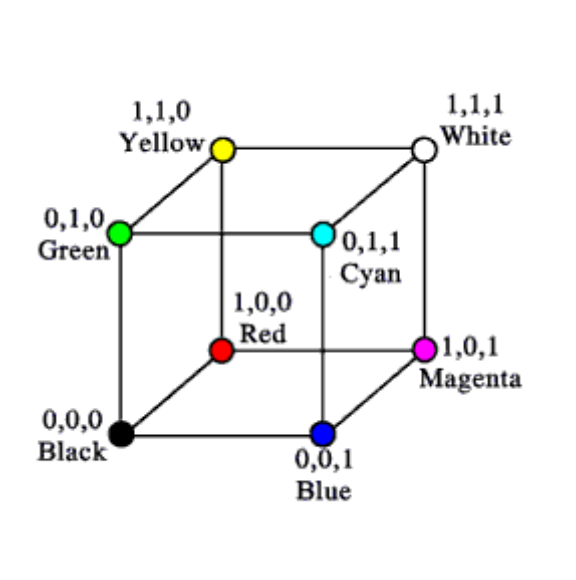

**червен**, **зелен**, **син**

T.

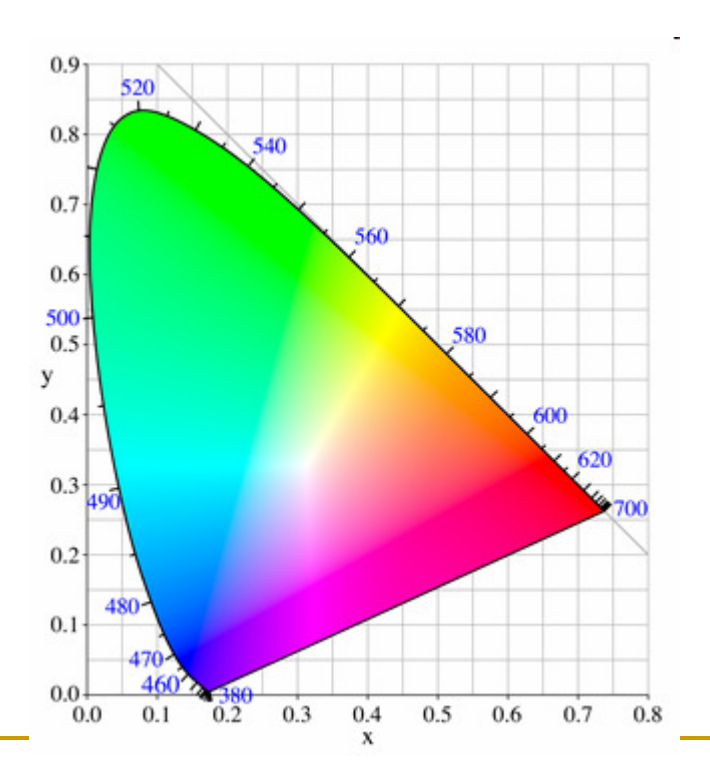

*Цветово пространство CIE 1931*

# Цветови пространства

#### *Цветово пространство*

<u>о</u> математически модел за представяне на цветовете чрез цветови компоненти (параметри)

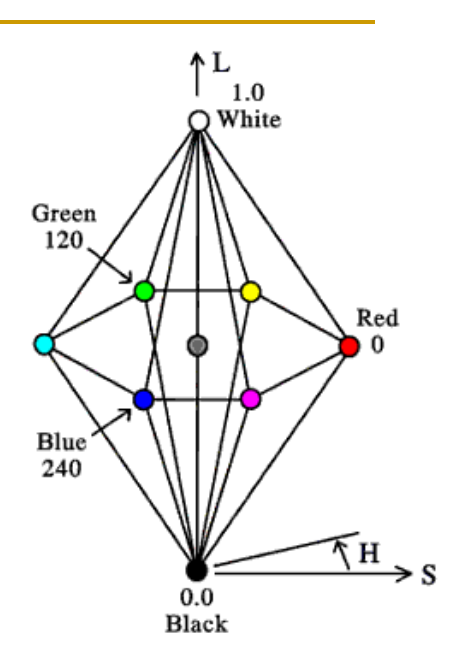

обикновено 3 или 4 компоненти

и, Основни компоненти на цветовото пространство

- *цветове*
	- червен-зелен-син: RGB или RGBA
		- $\Box$  А прозрачност
	- циан-магента-жълт: CMY или CMYK
		- $\Box$  К черен
- *параметри*
	- оттенък-наситеност-интензитет: HSI
	- оттенък-наситеност-стойност: HSV

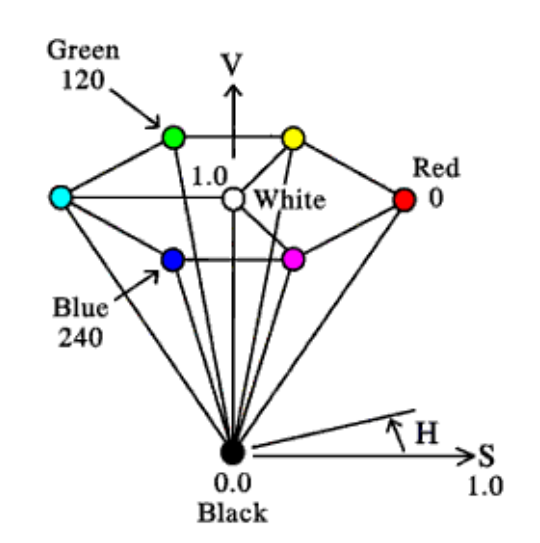

# Рефлективна светлина

- $\mathbb{R}^3$  Цветовете, които човек възприема със зрителната си система, се определят от отразената от обектите светлината
	- $\Box$ светлина се излъчва към зелен обект
	- $\Box$ обектът поглъща енергията <sup>в</sup> повечето дължини на вълната
	- $\Box$ зелената светлина се отразява от обекта

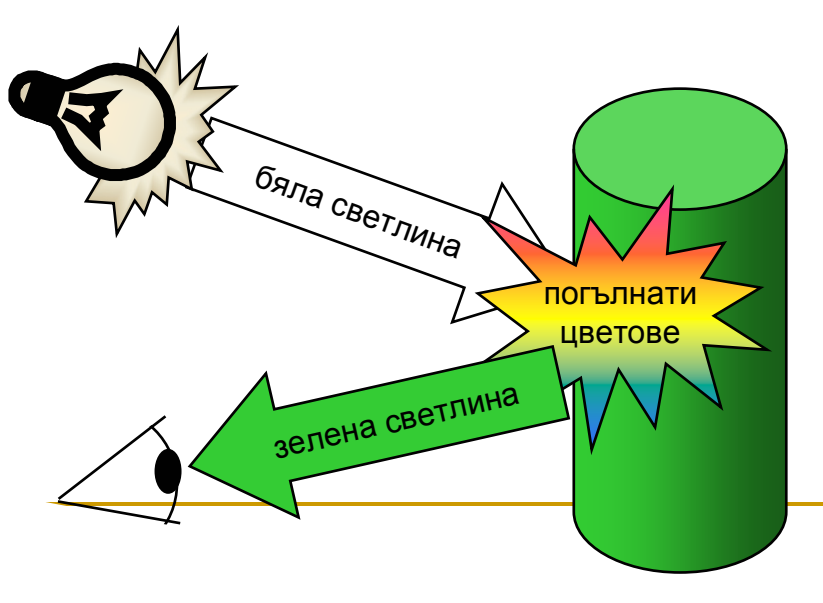

- $\mathbb{R}^3$  Околният свят е непрекъснат
	- <mark>□</mark> ограничаваме се с дискретизирана версия
		- визуализират се пиксели
- Изчислява се осветеността на области от повърхности в реалния свят, които се преобразуват в данни за пиксели

# Елемент от повърхност

#### *Surface Element*

- $\mathbb{R}^3$  Повечето повърхности са *непрекъснати криви*
	- $\Box$  малки области от повърхностите могат да се апроксимират с части от *тангенти равнини* 
		- Π повърхността може да се раздели на краен брой много малки части
		- частите са също криви
		- но ако са достатъчно малки могат да са много близо до равнинни области

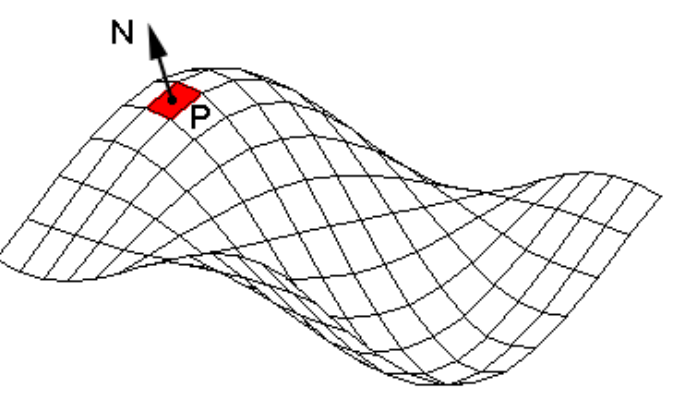

# Елемент от повърхност

- $\mathcal{L}(\mathcal{A})$  Нормалите на повърхностите също са непрекъснато вариращи
	- $\Box$  всяка тангентна равнина дефинира елемент (област) от повърхността
	- $\Box$  всяка тангентна равнина има нормала
		- F. например сферата може да се разделина триъгълници, като с всеки възел се асоциира нормала към сферата
		- F. малката област около възела е елемент от повърхността, който се използва за изчисляване на осветеност

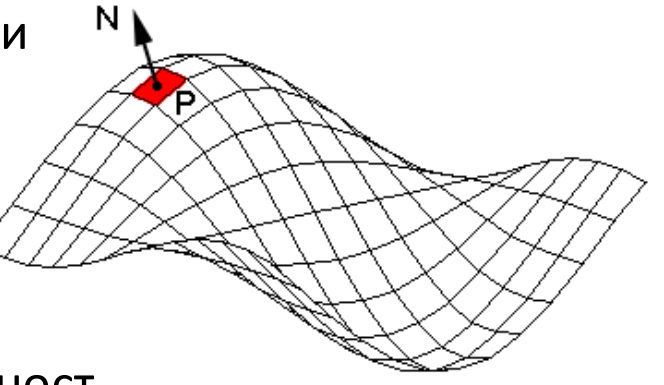

#### $\mathbb{R}^3$ *Lighting (illumination, reflection)*

- $\Box$  изчисляване на осветеност на базата на интензитет и дължина на вълната за дадена точка така както се вижда от позицията на наблюдение
	- функция на геометрията на сцената: модел, източници на F. светлина, позиция на наблюдение, характеристики на материала
- $\Box$  *определянето на осветеността за всяка точка от сцената е изчислително сложно затова се интерполира*

#### *Shading*

- $\Box$  определяне на цвета на точки чрез *интерполиране* между точките с известна осветеност
	- F. обикновено изчисленията се правят за върхове на триъгълници или полигони в мрежа
	- $\mathcal{C}^{\mathcal{A}}$ използва се за графични приложения в реално време (напр. игри)

#### *Осветяване на област от повърхност*

 определя се резултат за модела на осветеност в тази област така както се  $\Box$ вижда от позицията на наблюдение

#### *Глобални модели*

- $\Box$  в общото уравнение за растеризиране се отчита глобална информация
	- най-реалистичните модели на осветеност използват глобални данни

#### *Локални модели*

 $\Box$  също водят до правдоподобни резултати, но на много по-ниска цена

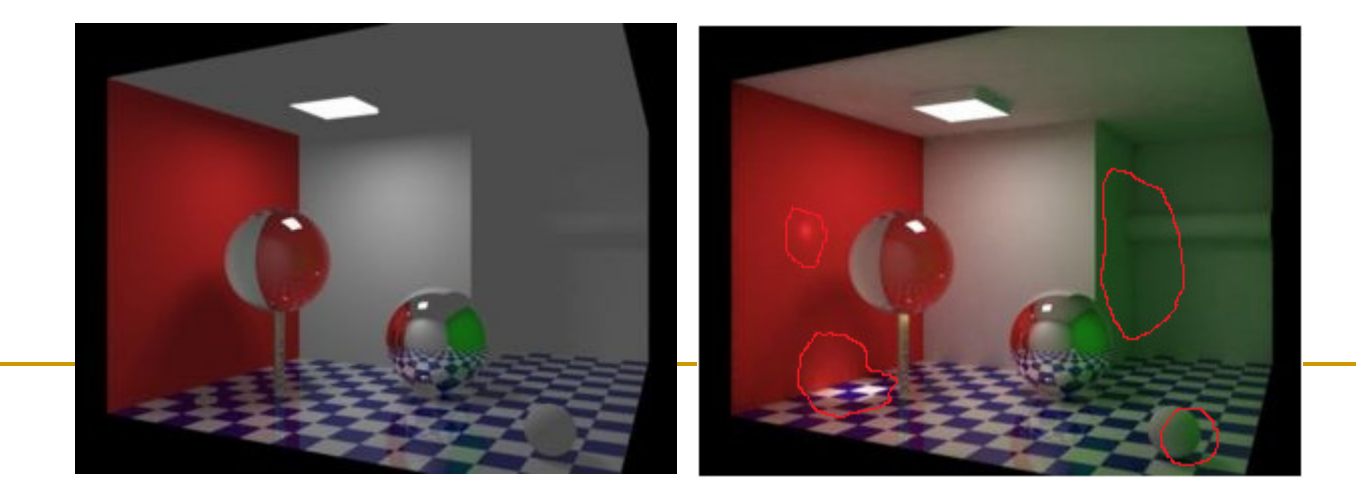

#### *Локален модел на осветеност*

- $\Box$ използва само директна информация за осветяването
- **u представлява апроксимация** на глобалната осветеност
- **□ обикновено в модела се** използва член за *обкръжаващата светлина* за да се зададе минимално осветяване на обектите

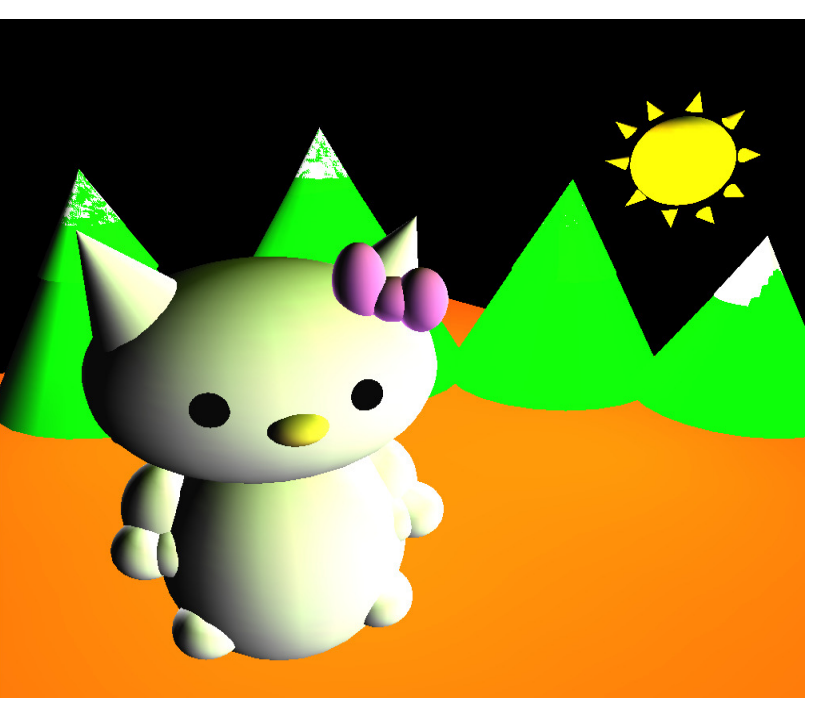

#### *Глобална осветеност*

 - симулира влиянието на другите обекти и елементи в сцената върху светлината достигаща до елемент от дадена повърхност

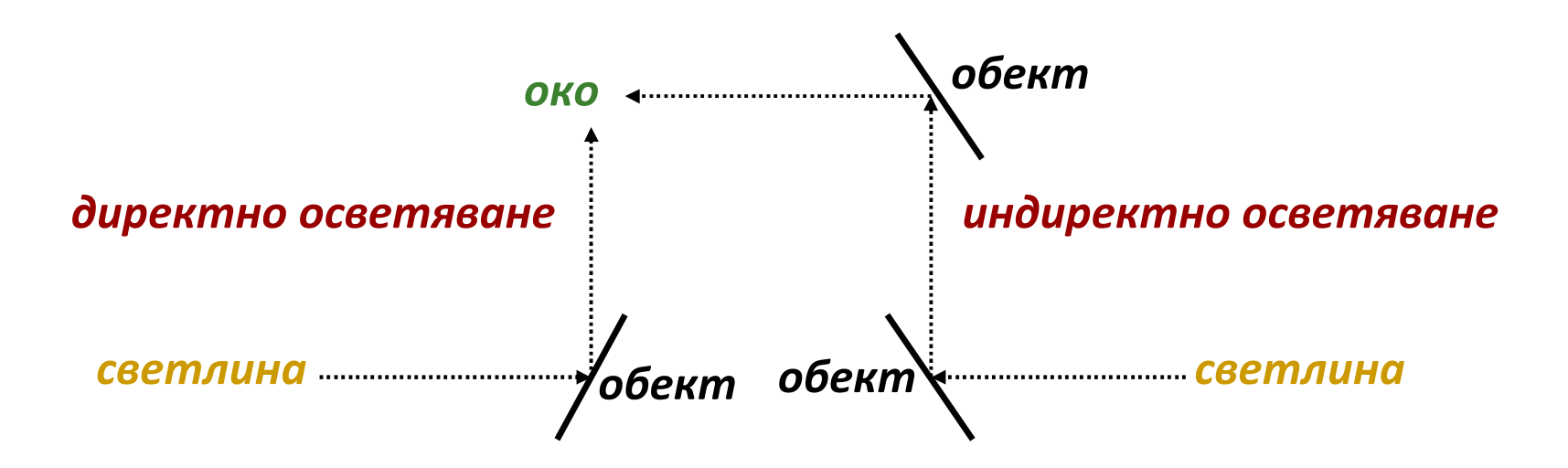

#### $\mathbb{R}^3$ *Светлини и сенки*

- по-голяма част от светлината стигаща до обект идва директно от източници излъчващи светлина
	- F. *директно осветяване (direct illumination)*
- $\Box$  понякога светлината от светлинен източник се блокира от други обекти
	- обектът попада в "сянка" от този източник на светлина F.

#### и, *Отразено осветяване между обектите*

- **светлината от източниците се** отразява от обектите в сцената преди да достигне до повърхността на даден обект
	- F. *индиректно осветяване (indirect illumination)*

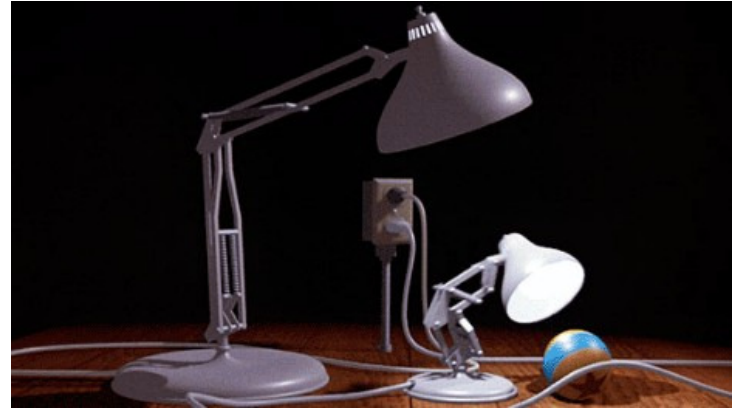

*"Luxo Jr.", Pixar*

#### *Локални модели*

- **светлина само от директни източници** 
	- F. *предимства*
		- **□** сцената може бързо да бъде визуализирана

#### F. *недостатъци*

**□** загуба на реализъм – липсват интересни  $\Box$ светлинни ефекти поради игнориране на влиянието на другите обекти в осветяването на дадена повърхност

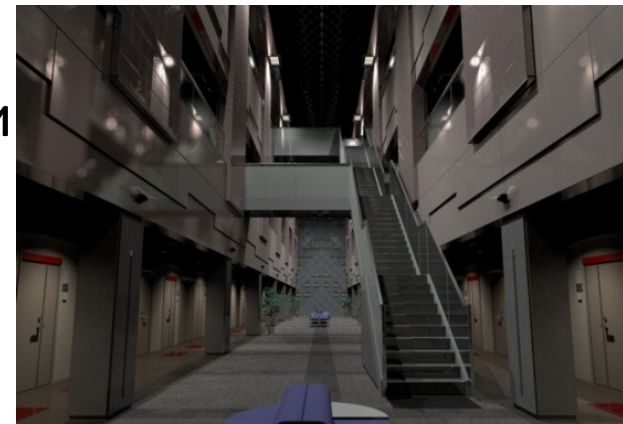

#### *Глобални модели*

- $\,$ в обхващат цялата информация за
	- осветеността
	- *предимства*F.
		- □ сенки, отразено осветяване между обектите, пречупване, полупрозрачни обекти, ефекти от въздух, вода, мъгла
	- F. *недостатъци*
		- **□** бавно визуализиране  $\Box$

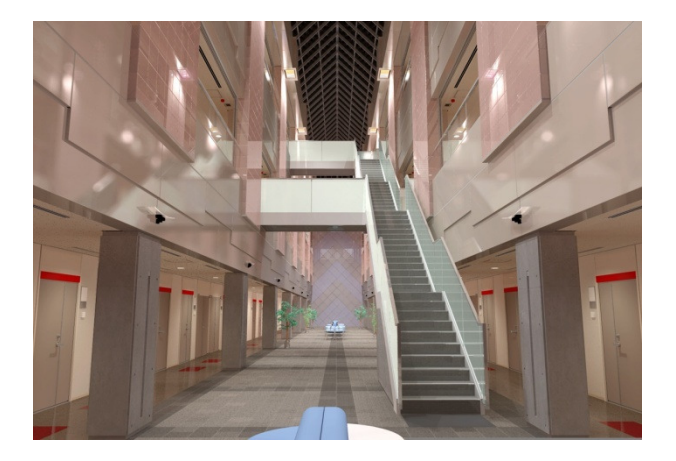

#### Изчисляване на модел на осветеност

#### *Рендериране на полигони*

#### - *Shading*

 $\Box$  изчисляване на осветеността в няколко точки и интерполиране във всички останали пиксели за получаване на крайното изображение

#### *Симулация на движението на светлината*

#### - *Lighting*

 $\Box$  изчисляване на осветеността в достатъчно точки за получаване на крайното изображение без да се интерполира

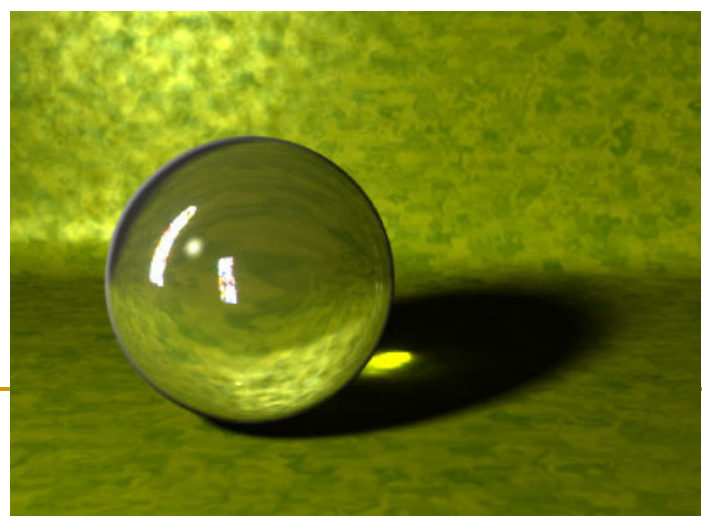

#### Изчисляване на модел на осветеност

#### *Рендериране на полигони*

- използва се в приложения изискващи  $\Box$ изчисления в реално време (игри)
- $\Box$ изпълнява се от GPU
- $\Box$ по-лошо качество

#### *Симулация на движението на*

#### *светлината*

- използва се за висококачествено фото  $\Box$ реалистично визуализиране
- някои имплементации работят в реално  $\Box$ време на GPU, но по-сложни модели на осветеност изискват изпълнение от CPU
- визуализация с най-високо качество може  $\Box$ да отнеме дни

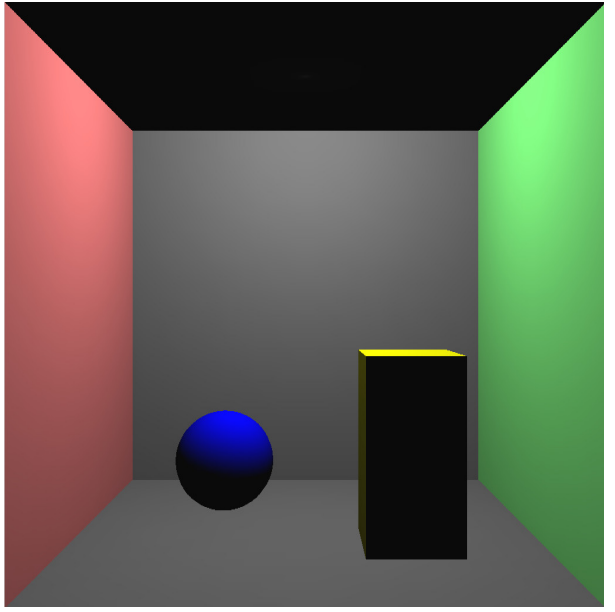

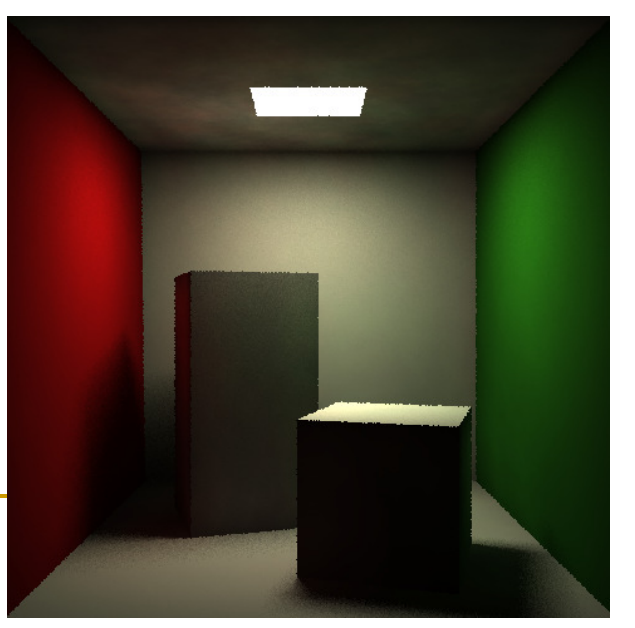

- $\mathcal{L}^{\text{max}}_{\text{max}}$  Част от светлината достигнала до обекта се отразява и се връща обратно към наблюдателя
	- $\Box$ отражението е абсорбиране и бързо излъчване на фотони
	- $\Box$ посоката на отразяване зависи от материала
	- $\Box$  посоката на отразената светлина зависи от посоката на падащата светлина
- $\mathcal{L}_{\mathcal{A}}$ **BRDF** (Bidirectional Reflectance Distribution Function)
	- функция за измерване на двупосочно разпространение на отражението
		- отразява зависимостта между входни стойности за F.
			- *интензитет*, *дължина на вълната* <sup>и</sup>*ъгъл на падане* на светлината върху обекта и
			- *ъгъл на вектор на наблюдение*, *интензитет* <sup>и</sup>*дължина на вълната* на отразената светлина

#### Източници на светлина

- $\mathbb{R}^3$  Два основни вида
	- *Обкръжаващи светлинни източници* (*ambient*)
		- T. *ненасочени*, дифузни, фонова светлина
			- $\Box$ приемат се за константа в сцената
			- $\Box$  грубо апроксимират многократно отразената светлина
			- **□** "глобално" отразяване
	- *Точкови светлинни източници*  (*spotlight*)
		- T. апроксимират се чрез серия от точкови източници
		- *насочени*

#### Точков източник на светлина

- *Point light source*
	- $\hbox{\tt\char'12}$  най-простият модел
		- на източник на светлина
- $\mathcal{L}(\mathcal{A})$  Задават се
	- $\Box$ *позиция на източника*
	- *цвят на светлината* (RGB стойности)

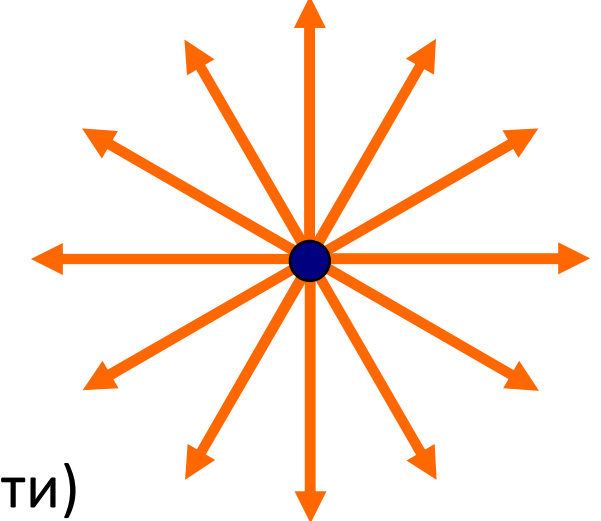

- $\mathbb{R}^3$ Светлината се разпространява във всички посоки
- и, Полезен модел при малки източници на светлина

#### Точков източник на светлина

#### *Намаляване на радиалния интензитет*

#### *Radial Intensity Attenuation*

- $\Box$  <sup>с</sup> движението на светлината от източника интензитета <sup>й</sup>намалява
- $\mathbb{R}^3$ ■ На разстояние  $d_l$  от източника на светлина интензитета отслабва <sup>с</sup> коефициент 2 1 $\left/ \ d_{l} \right.$ 
	- $\Box$  не се получават добри резултати с този коефициент
	- $\Box$  използва се друг подход за намаляване на интензитета на светлината
## Точков източник на светлина

#### • Намаляване на радиалния интензитет

п използва се инверсна квадратична функция по отношение на интензитета

$$
f_{\text{radatten}}(d_l) = \frac{1}{a_0 + a_1 d_l + a_2 d_l^2}
$$

където с вариране на коефициентите  $a_0$ ,  $a_1$  и  $a_2$  се променя резултата за постигане на желан ефект

Безкрайно отдалечен източник

- $\mathbb{R}^3$  Отдалечен източник на светлина може да бъде моделиран като точков източник
	- □ например Слънцето
- <sup>В</sup> такъв случай би имал много малък ефект ако се използва намаляване на радиалния интензитет

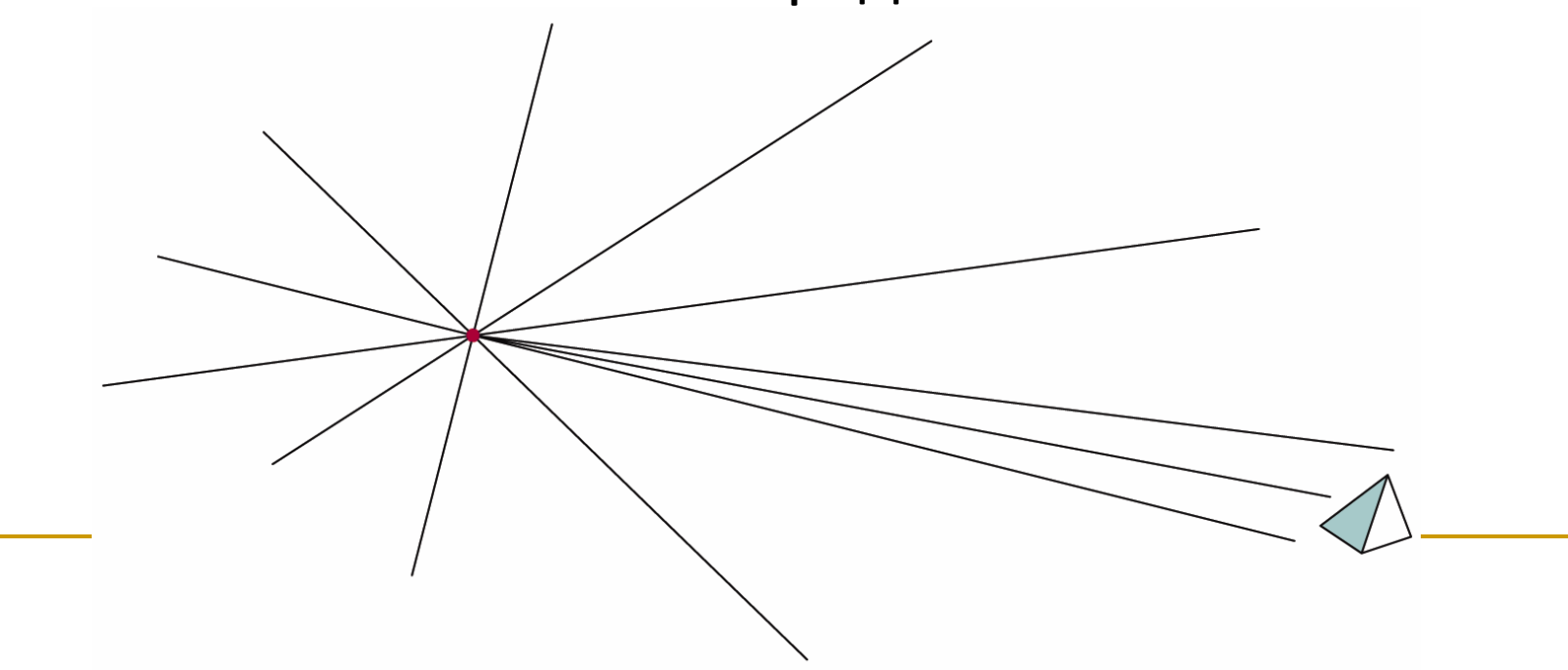

### Насочен източник на светлина

### *Spotlight*

 За да се преобразува точковия източник <sup>в</sup> насочен се добавя *вектор на посока*и *ъглово ограничение θl*

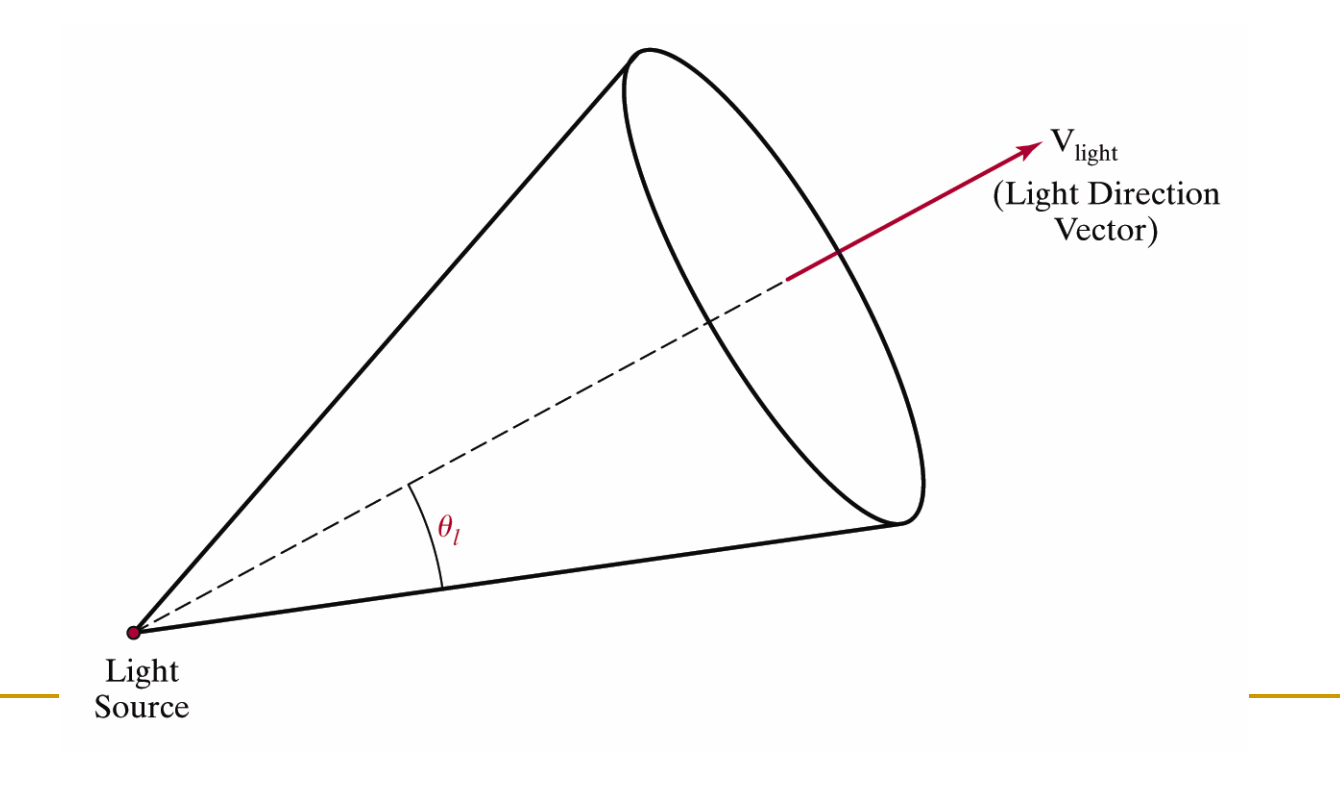

### Насочен източник на светлина

- *<sup>V</sup>light* единичен вектор <sup>в</sup> посоката на светлината
- *<sup>V</sup>obj* единичен вектор <sup>в</sup> посока от източника на светлина към обекта

Source

 Векторното произведение на двата вектора определя ъгъла между тях

$$
V_{obj} \cdot V_{light} = \cos \alpha
$$

 Ако <sup>α</sup> <sup>e</sup> <sup>в</sup> ъгловото ограничение на светлината, то обектът <sup>е</sup> **ОСВЕТЕН ОТ НАСОЧЕНИЯ ИЗТОЧНИК** 

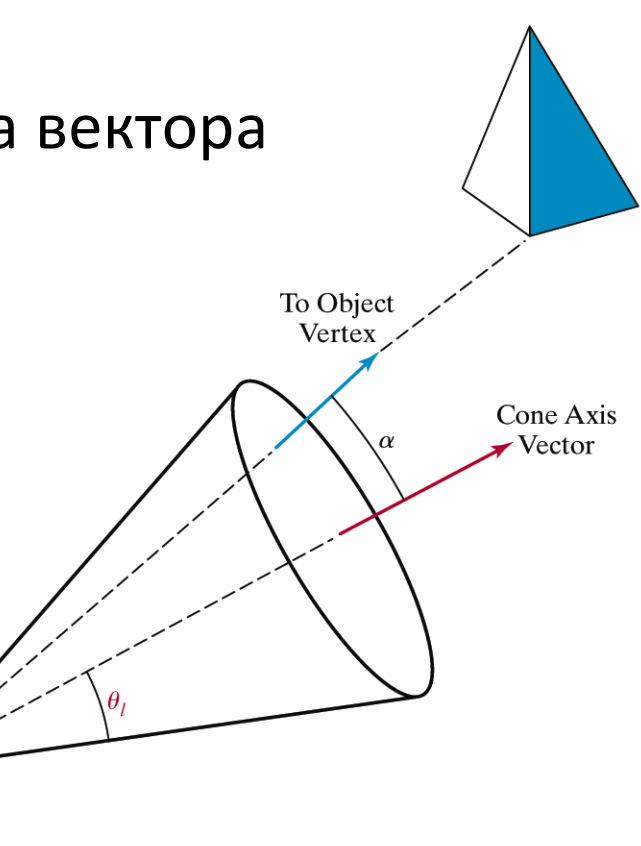

### Насочен източник на светлина

- *Намаляване на ъгловия интензитетAngular Intensity Attenuation*
- $\mathcal{L}(\mathcal{A})$  Освен намаляването на интензитета <sup>с</sup> отдалечаване от източника, интензитетът намалява <sup>и</sup> ъглово
	- $\Box$ използва се функция <sup>в</sup> зависимост от ъгъла

$$
f_{\text{angatten}}(\phi) = \cos^{a_l} \phi \qquad 0^{\circ} \le \phi \le \theta
$$

където за експонентата на отслабването*al* се задава положителна стойност и ъгъл  $\,\phi\,$  се измерва от абцисата на конуса

## Ефекти при осветяване

- $\mathbb{R}^3$  Светлината отразена от повърхност зависи от материала на повърхността
	- *лъскавите материали отразяват* част от падащата светлина
		- *reflection*
	- *матовите материали абсорбират* част от падащата светлина
		- *absorption*
	- *прозрачните повърхности пропускат* част от падащата светлина
		- $\mathbb{R}^2$ *transmission*

 $\Box$  част от светлината преминава през материала

 Повърхностите, които са неравни <sup>и</sup> грапавиотразяват светлината във всички посоки- *дифузно отразяване* **(***diffuse reflection***)**

например хартия, дърво

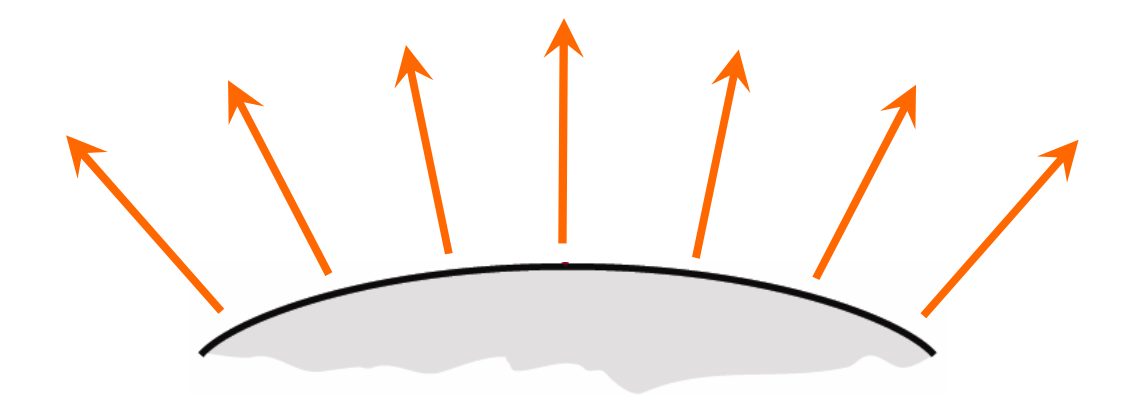

- T Тъй като светлината се отразява еднакво във всички посоки, то повърхността изглежда еднакво от всички позиции на наблюдение
	- "view independent" $\Box$

- $\mathcal{L}(\mathcal{A})$  За някои повърхности освен дифузнотоотразяване <sup>е</sup> характерно концентриране на отразената светлина <sup>в</sup> определена осветена точка или светло петно
	- *огледално отразяване* **(***specular reflection***)**

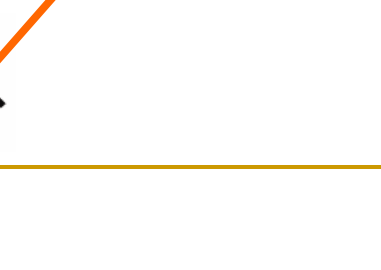

## Обкръжаваща светлина

 $\mathbb{R}^3$  Повърхност, която не <sup>е</sup> изложена на директна светлина може да бъде осветена от отразена светлина от други близки обекти

- *обкръжаваща светлина*

**(***ambient light***)**

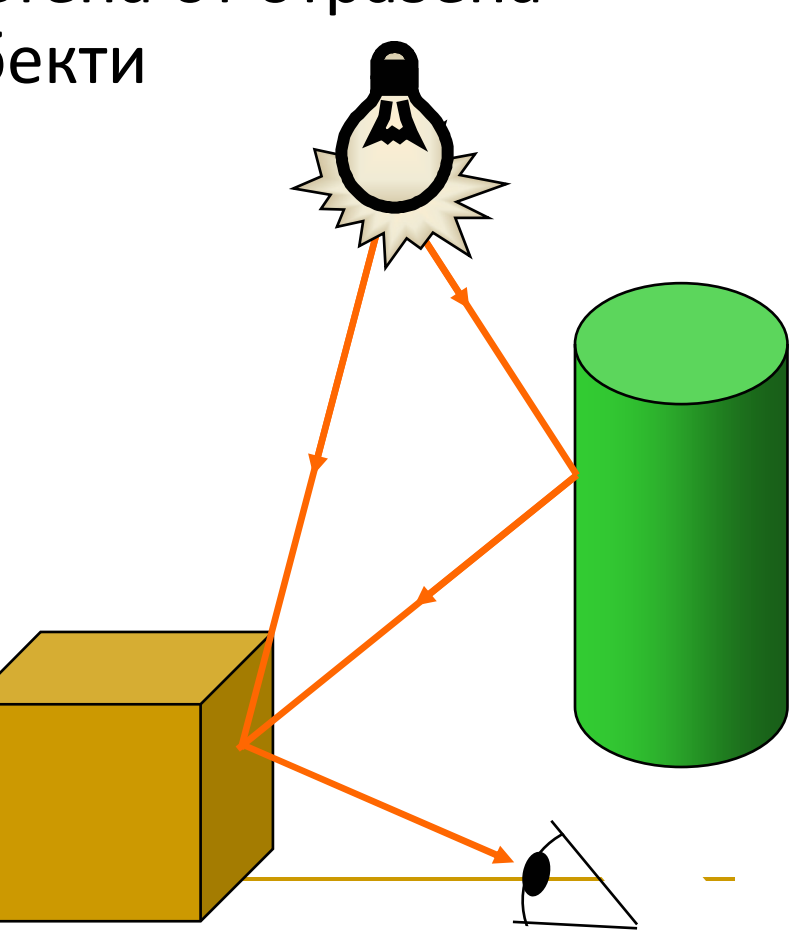

# Пример

 $\mathbb{R}^3$  Общата отразена светлина от дадена повърхност <sup>е</sup> сумата на всички директни източници на светлина <sup>и</sup>обкръжаващата светлина

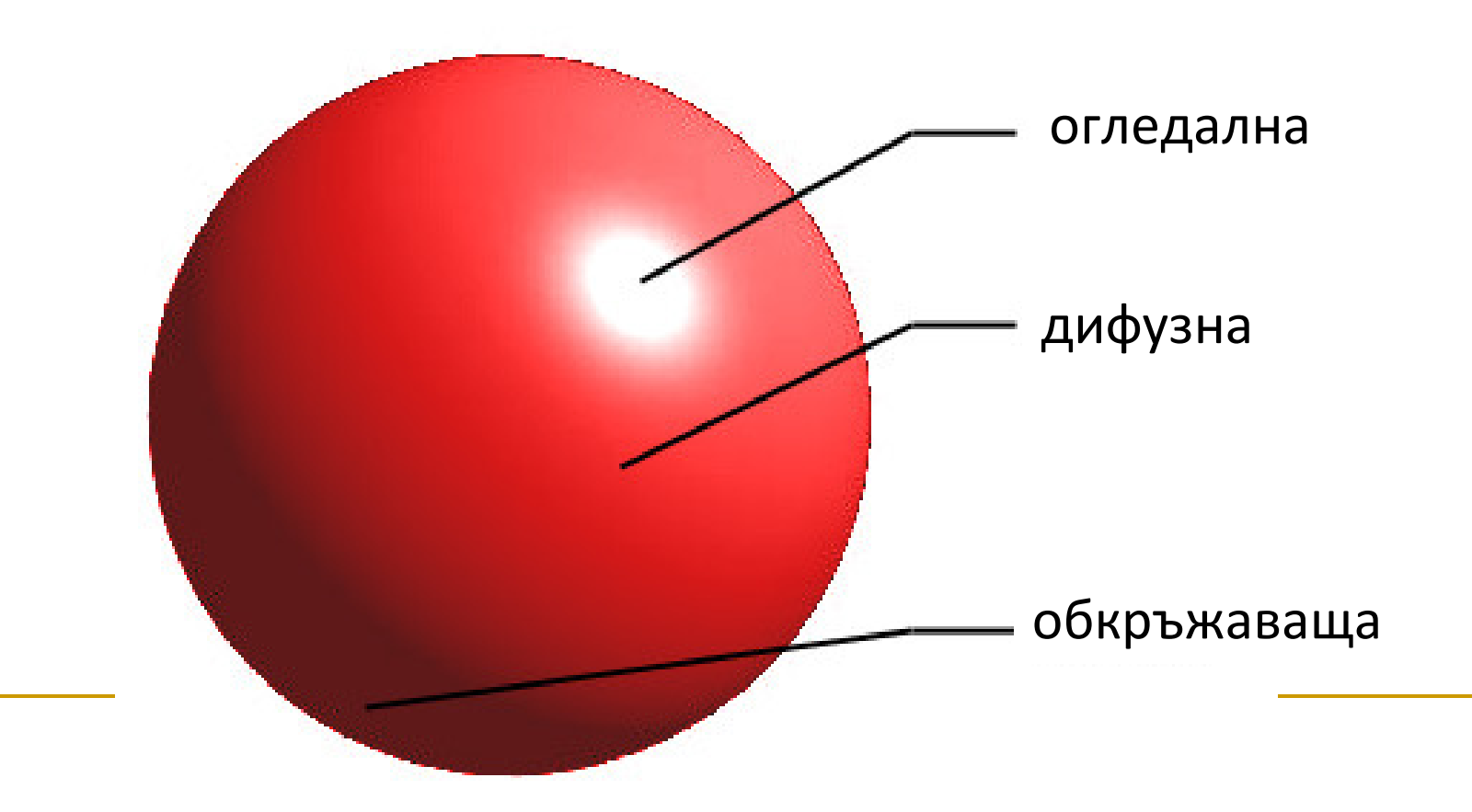

# Пример

#### обкръжаваща

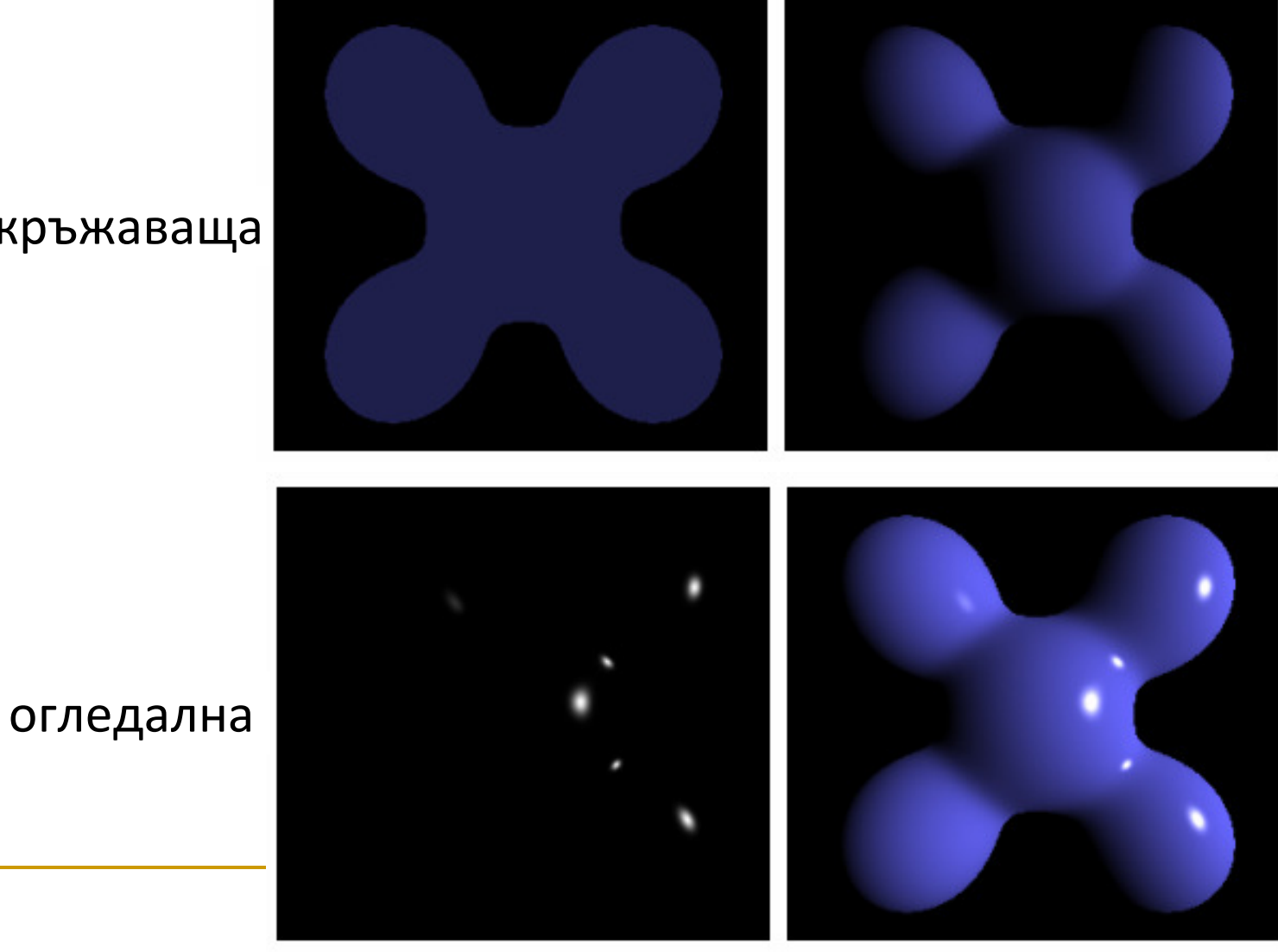

дифузна

крайно изображение

#### Основен модел на осветеност

- $\mathbb{R}^3$  Базов модел на осветеност
	- $\overline{\phantom{a}}$  дава сравнително добри резултати
	- $\Box$ използва се <sup>в</sup> повечето графични системи
- $\mathcal{L}_{\mathcal{A}}$  Компоненти на модела - *Обкръжаваща светлина* (*Ambient light*)- *Дифузно отразяване* (*Diffuse reflection*)- *Огледално отразяване* (*Specular reflection*)

Приема се, че светлината е монохромна

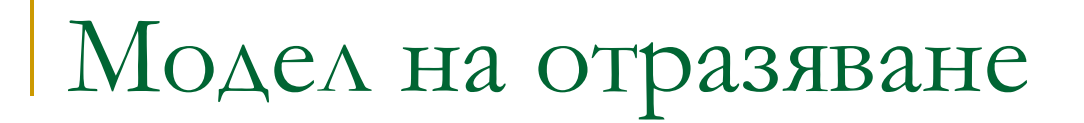

идеално огледално отразяване (модел на Fresnel)

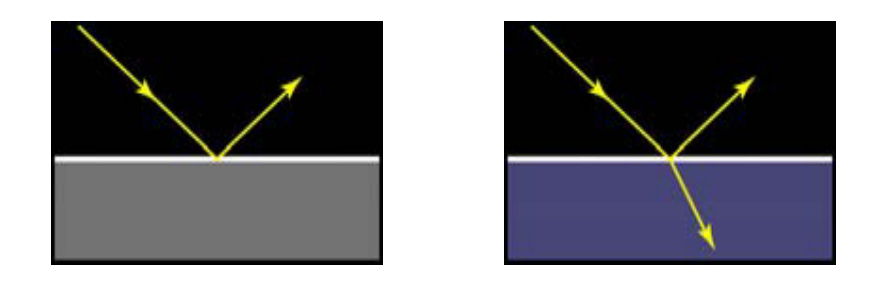

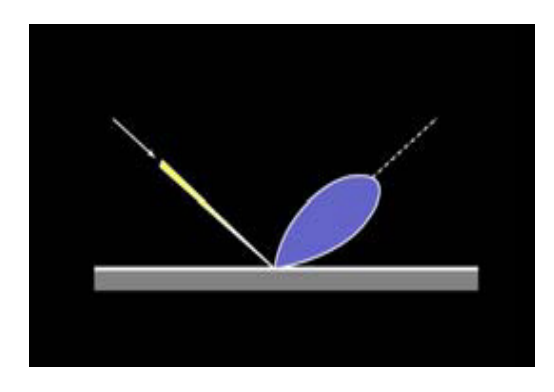

#### дифузно огледално отразяване Ламбертово дифузно отразяване

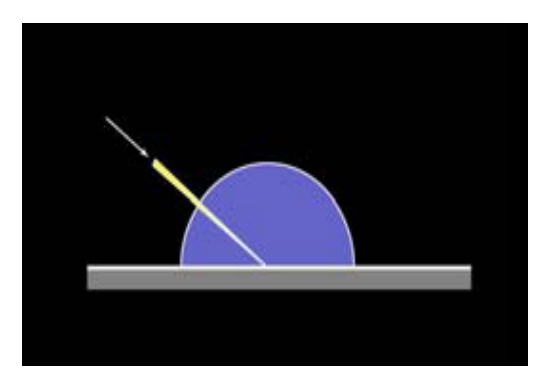

## Обкръжаваща светлина

- $\mathcal{L}_{\text{max}}$  За да се включи <sup>в</sup> модела фоновата обкръжаваща светлина се задава *общо ниво на осветеност* за сцената
	- $□$  апроксимира се *общото дифузно отразяване* от различни повърхности <sup>в</sup> сцената
	- $\Box$  означава се с *Ia*

- $\mathcal{L}^{\mathcal{A}}$  Допуска се, че повърхностите отразяват падащата светлина <sup>с</sup> еднакъв интензитет във всички посоки
	- *идеални дифузни отражателни повърхности* или *Ламбертови отражателни повърхности*
		- (*ideal diffuse reflectors* или *Lambertian reflectors* **)**
			- например стените около нас

*Коефициент на дифузно отразяване*

```
diffuse-reflection coefficient или diffuse reflectivity
```
- $\Box$ задава за всяка повърхност
- $\Box$  $\Box$  означава се с  $k_{\vec d}$
- $\Box$  определя каква част от падащата върху повърхността светлинасе разсейва като дифузно отразяване
- T. Стойността на *kd* $_{d}^{\prime}$ е между 0.0 и 1.0
	- при*kd* $_{d} = 0.0$

матова повърхност, която поглъща почти цялата светлина

$$
\Box \quad \text{hph } k_d = 1.0
$$

Π лъскава повърхност, която отразява почти цялата светлина

#### *Дифузно отразяване <sup>и</sup> обкръжаваща светлина*

- <mark>□</mark> за определяне на фоновото обкръжаващо осветяване може да се допусне, че всяка повърхност <sup>е</sup> напълно осветена от обкръжаващата светлина на сцената *Ia*
- Участие на обкръжаващата светлина <sup>в</sup> дифузнотоотразяване

$$
I_{\text{ambdiff}} = k_d I_a
$$

 Сама за себе си фоновата обкръжаваща светлина не <sup>е</sup> интересна като визуален ефект, затова се използват <sup>и</sup>други източници на светлина <sup>в</sup> сцената

Дифузно отразяване

 $\mathcal{L}^{\text{max}}_{\text{max}}$  Когато повърхност се освети от източник на светлина, количеството попадаща светлина зависи от *ориентацията на повърхността*спрямо посоката на източника на светлина

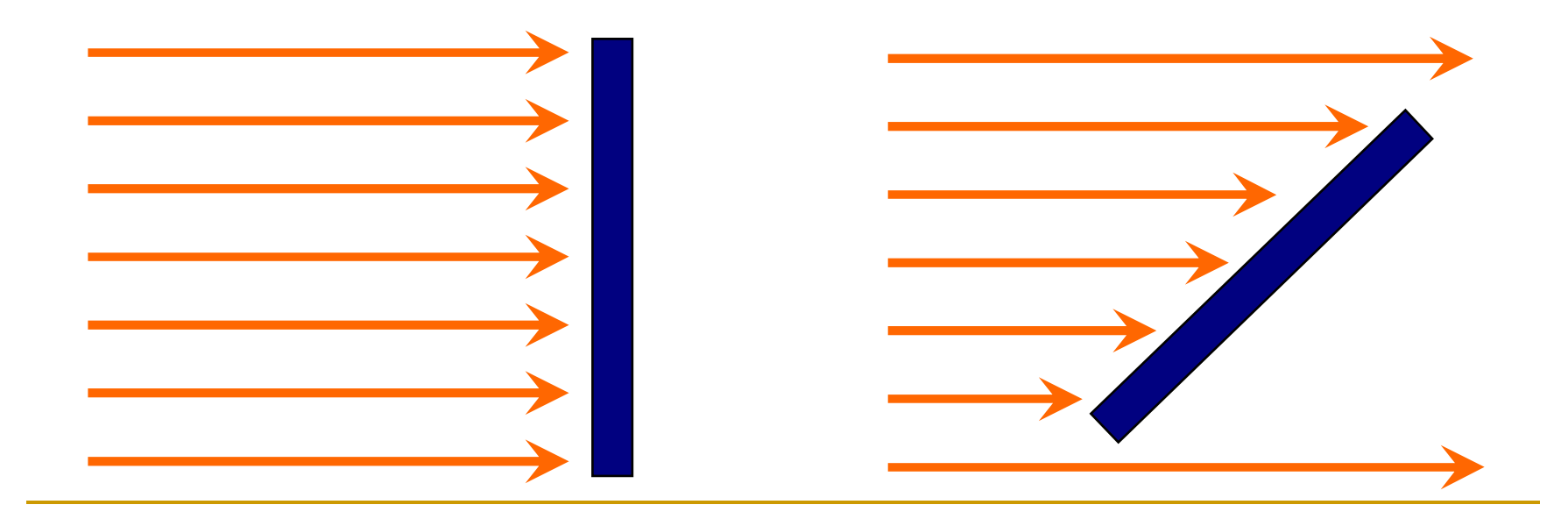

#### $\mathcal{L}_{\mathcal{A}}$ *Ъгъл на падащата светлинаθ*

#### *angle of incidence*

 $\textcolor{red}{\blacksquare}$  ъгълът между посоката на идващата светлина и нормалата на повърхността

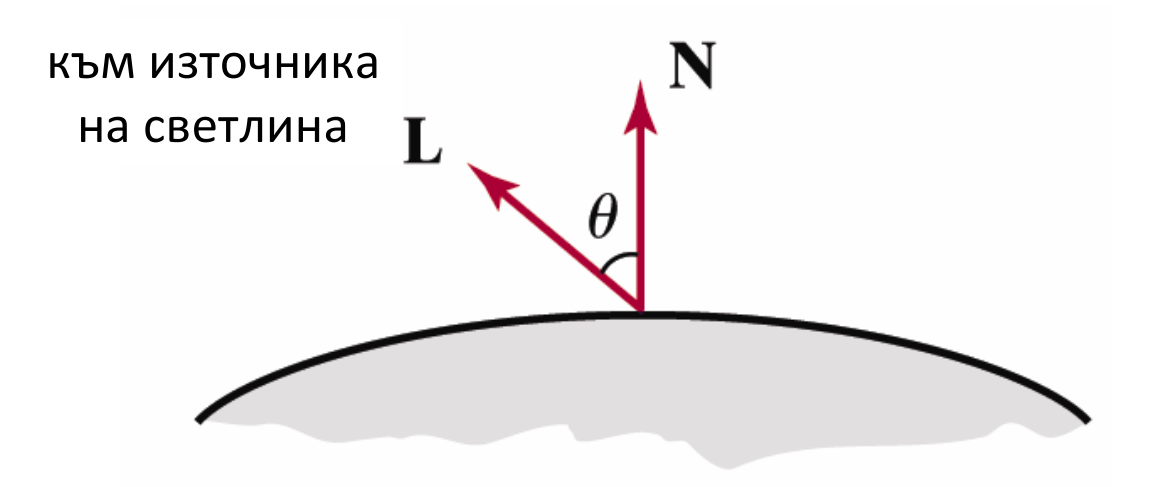

• Количеството попадаща върху повърхността светлина е

$$
I_{l,incident} = I_{l} \cos \theta
$$

• Дифузното отразяване може да се моделира като

$$
I_{l,diff} = k_d I_{l,incident}
$$

$$
= k_d I_l \cos \theta
$$

- N нормала към повърхността  $\mathbb{R}^2$
- $\blacksquare$  L единичен вектор по посока на източника на светлина

$$
N \cdot L = \cos \theta
$$

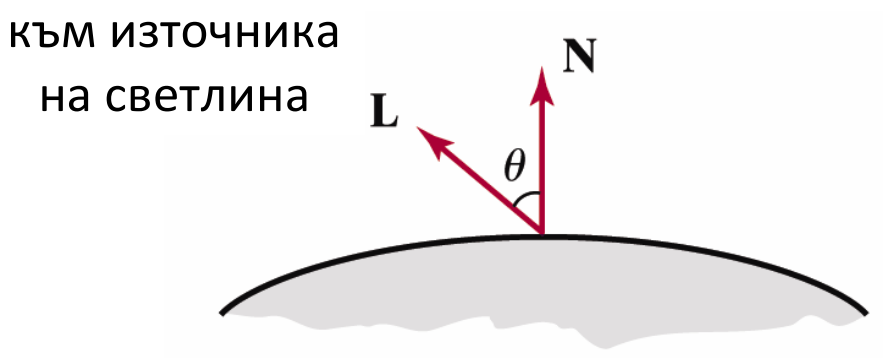

• Ламбертов BRDF

$$
I_{l,diff} = \begin{cases} k_d I_l (N \cdot L) & \text{and } N \cdot L > 0 \\ 0 & \text{and } N \cdot L \le 0 \end{cases}
$$

- $\mathcal{L}^{\text{max}}_{\text{max}}$  *Комбиниране на дифузното отразяване, обкръжаващата <sup>и</sup> директно падащатасветлина*
	- обикновено се използват два отделни коефициента за дифузно отразяване
		- *ka* $_{\alpha}$  за обкръжаващата светлина
		- $\blacksquare$   $k_d$  за директно падащата светлина

 *Уравнение на общото дифузно отразяване приедин източник на светлина*

$$
I_{\text{diff}} = \begin{cases} k_a I_a + k_d I_l (N \cdot L) & \text{and } N \cdot L > 0 \\ k_a I_a & \text{and } N \cdot L \le 0 \end{cases}
$$

#### *Ъгъл на огледално отразяване*

#### *specular reflection angle*

- $\Box$  интензитетът на отразената светлина зависи от посоката на наблюдение
- $\Box$  резултат от почти пълното отразяване на падащата светлина <sup>в</sup> концентриран регион около ъгъла на огледално отразяване

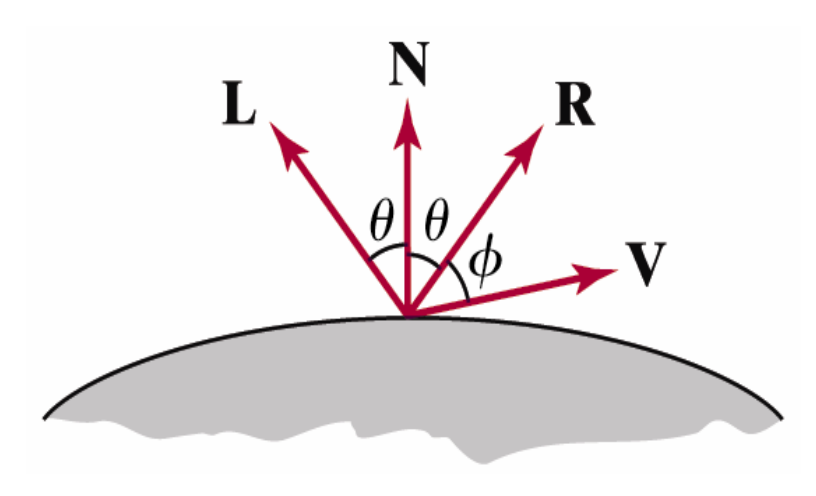

- $\Box$  светло петно, което се вижда върху лъскава <sup>и</sup> гладка повърхност
- $\textcolor{red}{\blacksquare}$  ъгълът на огледално отразяване <sup>е</sup> равен на ъгъла на падащата светлина

#### *Идеално огледало*

**□** отразява само в посоката на

огледално отразяване

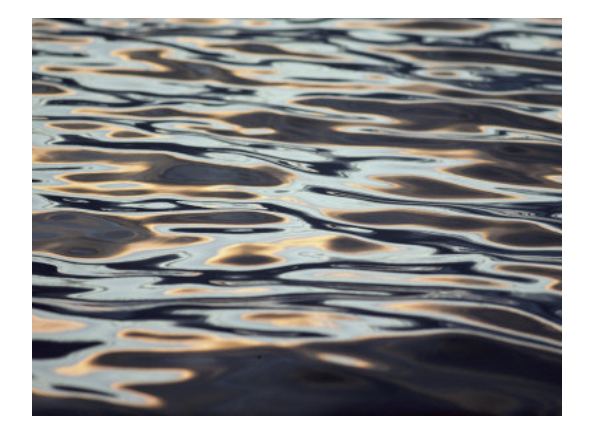

- максимална стойност на BRDF в тази посока
- Други обекти имат огледално отражение <sup>в</sup> определенкраен обхват от позиции на наблюдение около вектор*R*

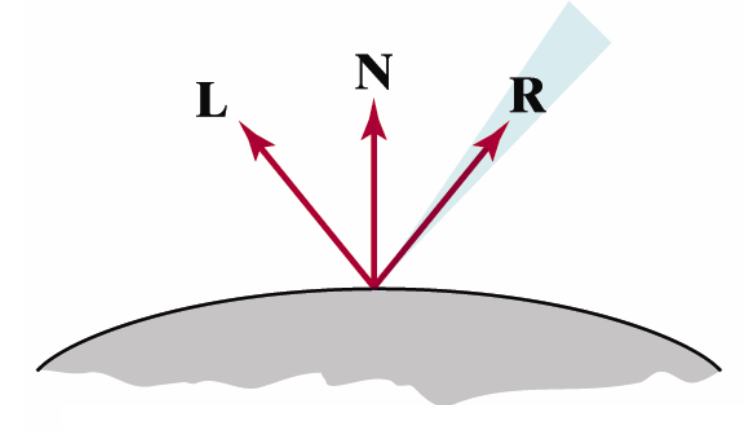

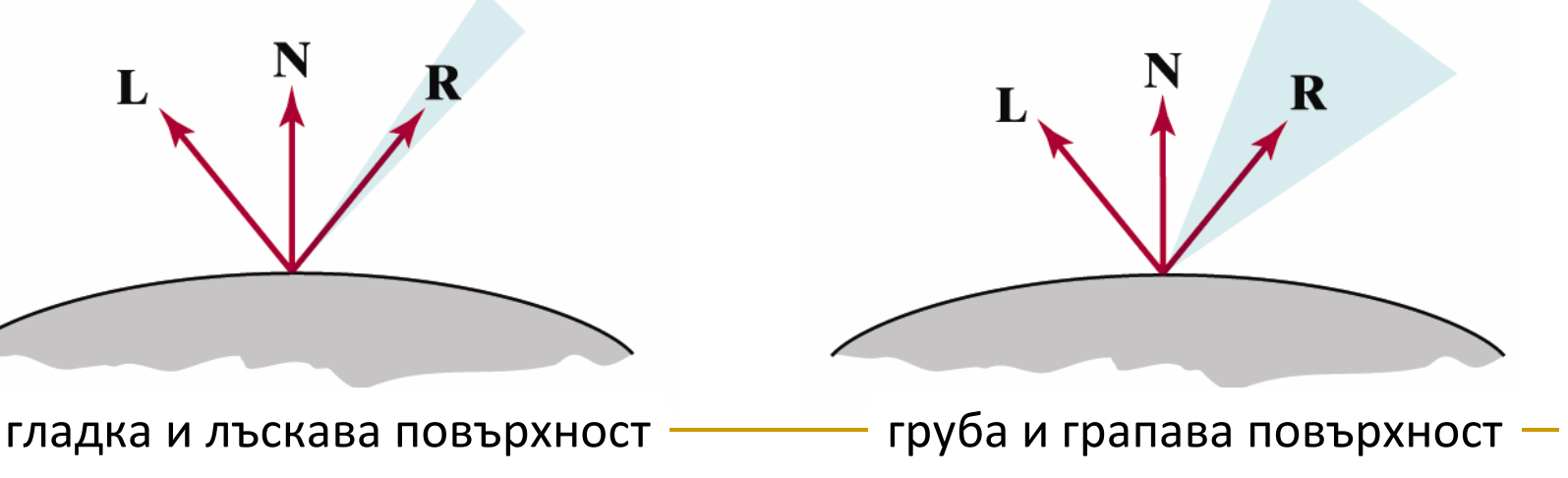

*Модел на Фонг за огледално отразяване*

#### *Phong Specular Reflection Model*

- $\Box$  емпиричен модел за изчисляване на обхвата на огледалноотразяване
- $\,$  създаден през 1973 от Phong Bui Tuong

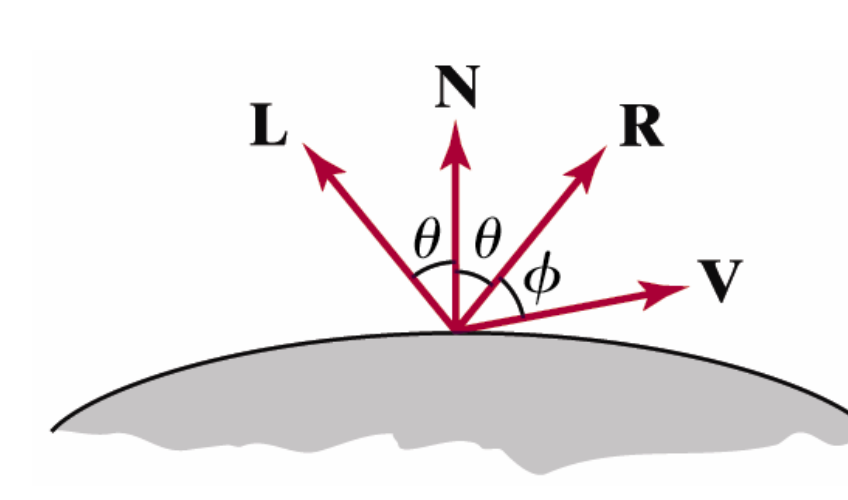

интензитетът на огледално отразяване е пропорционален на ъгъла между вектора на наблюдение **V** и вектора на огледално отразяване**R**

#### *Модел на Фонг за огледално отразяване*

- огледалното отразяване <sup>е</sup> пропорционално на  $n_s$   $\boldsymbol{\phi}$  $\cos$   $\sin$ 

 $\blacksquare$ ъгълът  $\phi$  се изменя между 0 °и 90 ° ,

при което  $\cos\phi$  варира от  $1.0$  до  $0.0$ 

- *степен на огледално отразяване n s*
	- определя се от типа на повърхността, която се визуализира
	- и. за гладки и лъскави повърхности стойността е голяма $(>100)$
	- за груби и грапави повърхности стойността е близка до 1

 $\mathcal{L}_{\mathcal{A}}$  Зависимост между степента на огледално отразяване *ns* <sup>и</sup> ъгловия обхват на огледално отразяване

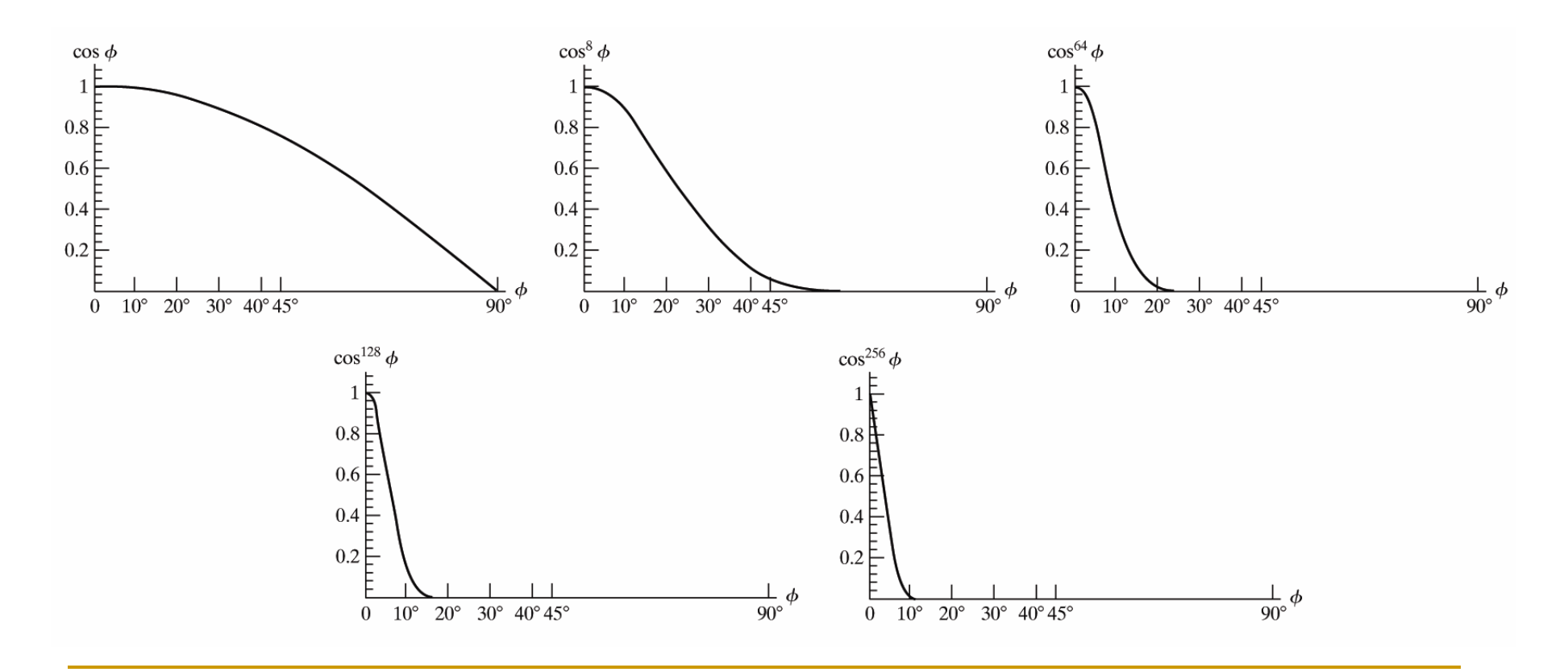

 За някои материали количеството огледалноотразяване зависи силно от ъгъла на падащата светлина

#### $\mathcal{L}^{\text{max}}$ *Закон на отразяването на Fresnel*

- $\textcolor{red}{\blacksquare}$  описва поведението на огледалното отразяване
- http://hyperphysics.phy-astr.gsu.edu/hbase/phyopt/freseq.html
- T. <sup>В</sup> компютърната графика обикновено ефектът на огледално отразяване се апроксимира <sup>с</sup> константенкоефициент на огледално отразяване *ks*

• Интензитет на огледално отразяване

$$
I_{l,spec} = k_s I_l \cos^{n_s} \phi
$$

• При това  $V \cdot R = \cos \phi$ 

#### • Следователно

$$
I_{l,spec} = \begin{cases} k_s I_l (V \cdot R)^{n_s} & \text{and} \quad V \cdot R > 0 \\ 0.0 & \text{and} \quad V \cdot R < 0 \text{ and } N \cdot L \le 0 \end{cases}
$$

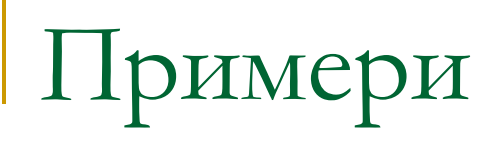

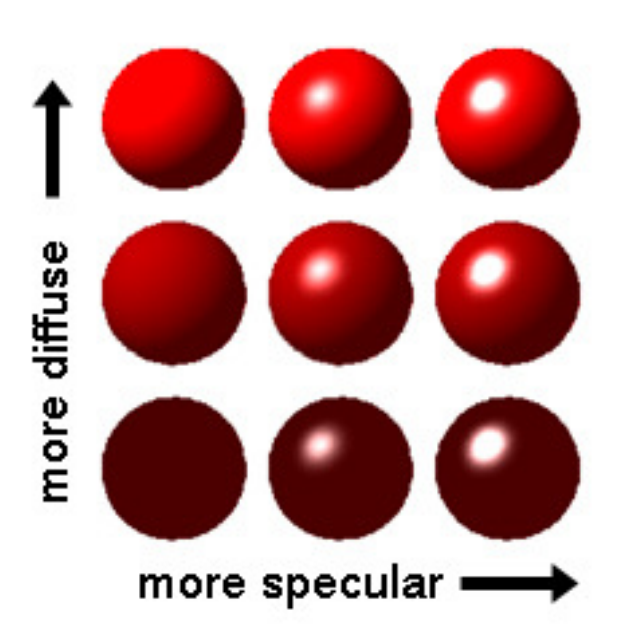

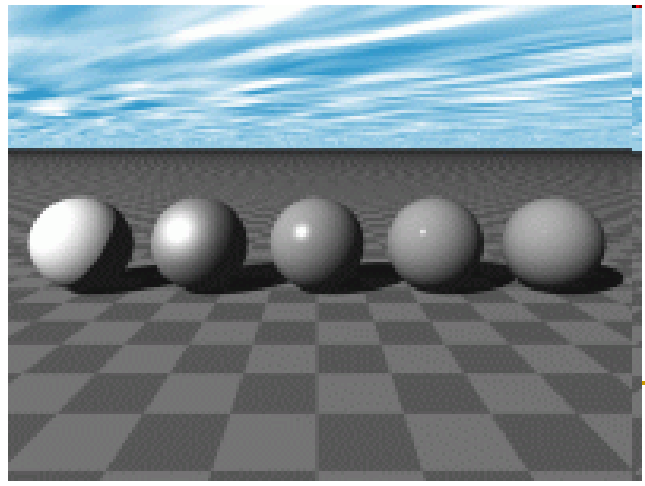

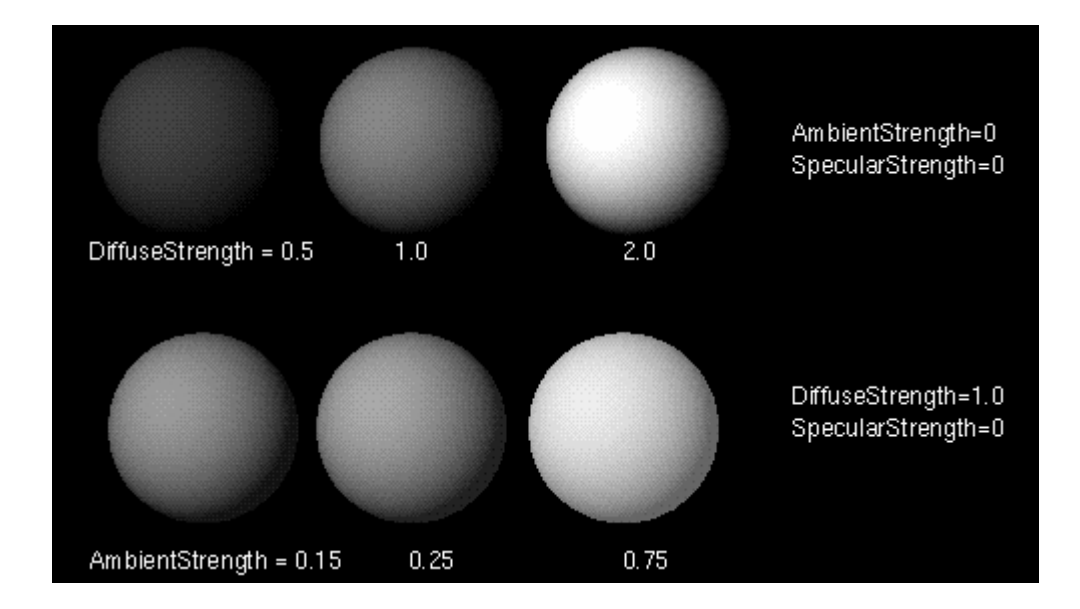

# Примери

- Дифузно отразяване
	- $\hbox{\bf C}$  ефект на матова повърхност

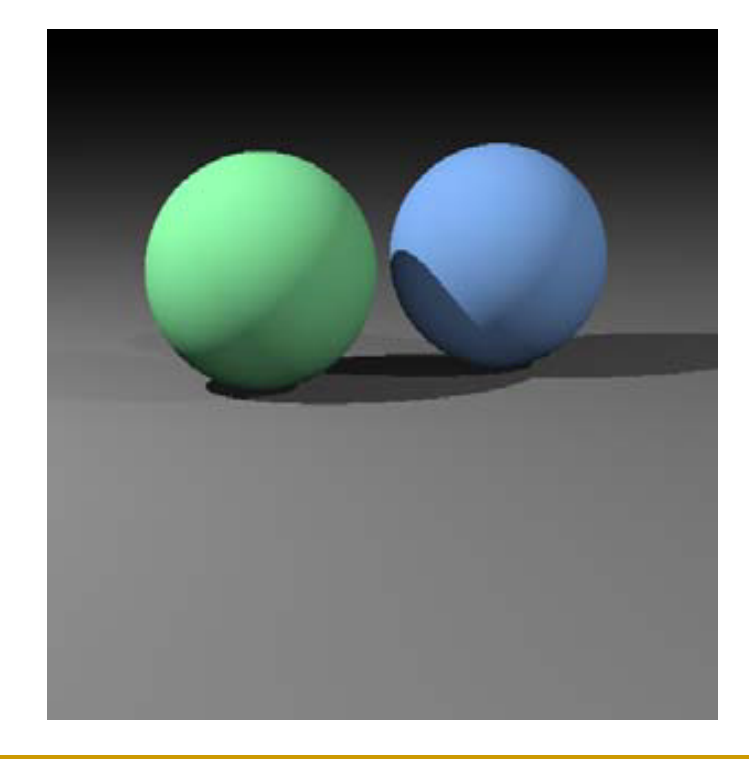

 $\mathcal{L}_{\mathcal{A}}$  Дифузно + огледално отразяване

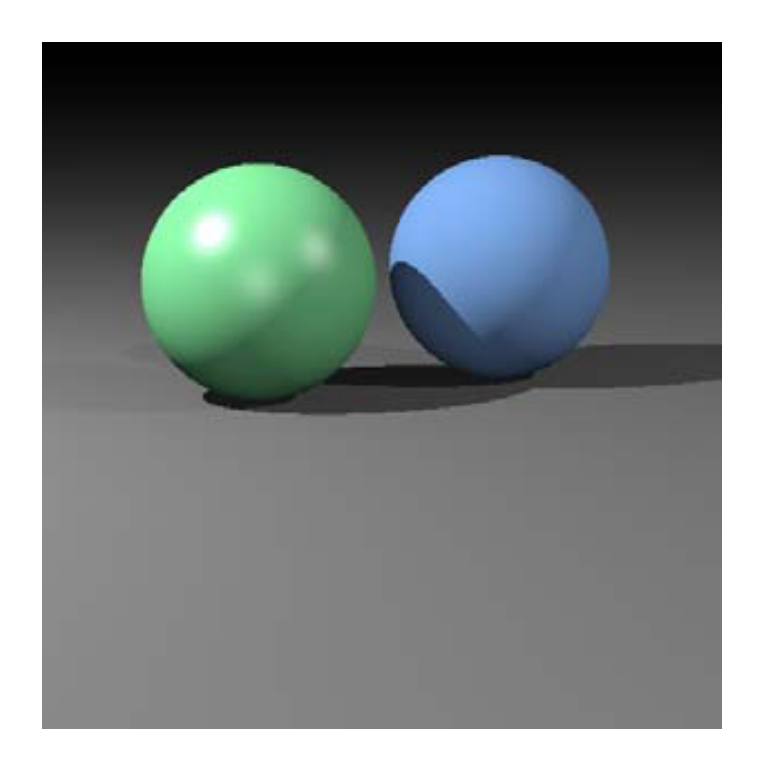

Дифузно <sup>и</sup> огледално отразяване

 *Комбиниране на дифузно и огледално отразяване при единствен източник на светлина*

$$
I = Idiff + Ispec
$$
  
= $k_d I_a + k_d I_l (N \cdot L) + k_s I_l (V \cdot R)^{n_s}$ 

## Дифузно и огледално отразяване

- Комбиниране на дифузно и огледално отразяване при множество източници на светлина
	- п в сцената може да има произволен брой източници на светлина
	- попределя се сумарно дифузно и огледално отразяване от всички източници на светлина

$$
I = I_{\text{ambdiff}} + \sum_{l=1}^{n} \left[ I_{l,\text{diff}} + I_{l,\text{spec}} \right]
$$

$$
=k_{a}I_{a}+\sum_{l=1}^{n}I_{l}\left[k_{d}\left(N\cdot L\right)+k_{s}\left(V\cdot R\right)^{n_{s}}\right]
$$

## Общ модел на осветеност

• Отчитане в модела на осветеност на *радиалното* и ъглово намаляване на интензитета

$$
I = I_{\text{ambdiff}} + \sum_{l=1}^{n} \left[ f_{l,\text{radatten}} f_{l,\text{angatten}} \left( I_{l,\text{diff}} + I_{l,\text{spec}} \right) \right]
$$

където $f_{\text{radatten}}$  и $f_{\text{angatten}}$  са функциите, отчитащи съответно радиалното и ъгловото намаляване на интензитета

## BRDF

- BRDF моделира отразяването когато светлината директно стига до повърхността
- $\Box$  Обобщени BRDF
	- **отчитат факта, че светлината може да се** отразява/абсорбира при движение през някаква среда или обект (напр. мъгла, вода)
- k. BSSRDF (Bidirectional Scattering Surface Reflectance Distribution Function)
	- $\textcolor{red}{\blacksquare}\hspace{0.1cm}$ дефинират се допълнителни членове за да се отчете пречупването и излъчването от повърхностите
- и. За някои материали чрез специфичниустройства се определят таблици с данни за<br>----BRDF

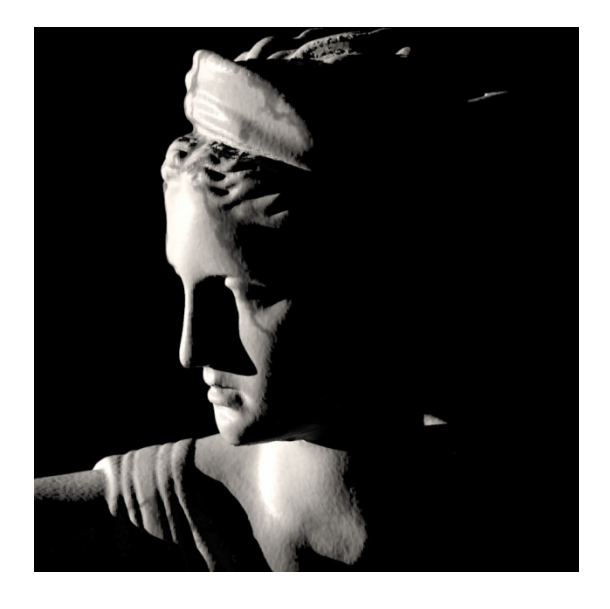

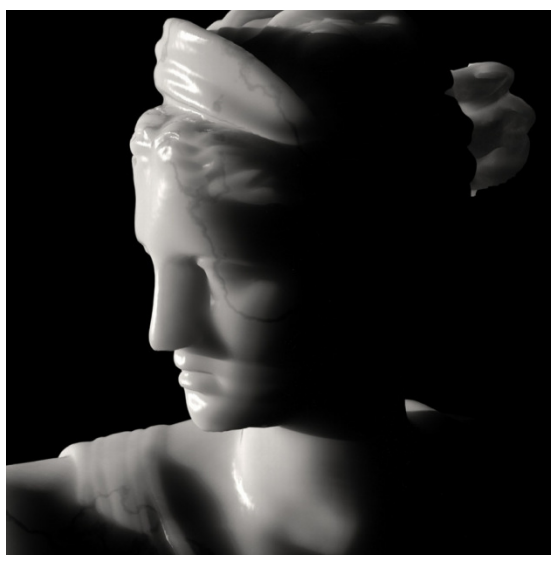

## BSSRDF

 Някои повърхности могат да отразяват светлината вътрешно преди тя да се отрази обратно

#### - *subsurface scattering*

- кожа, восък, коса, мляко и други течности
- $\Box$ Тези взаимодействия се отчитат с по-сложни модели

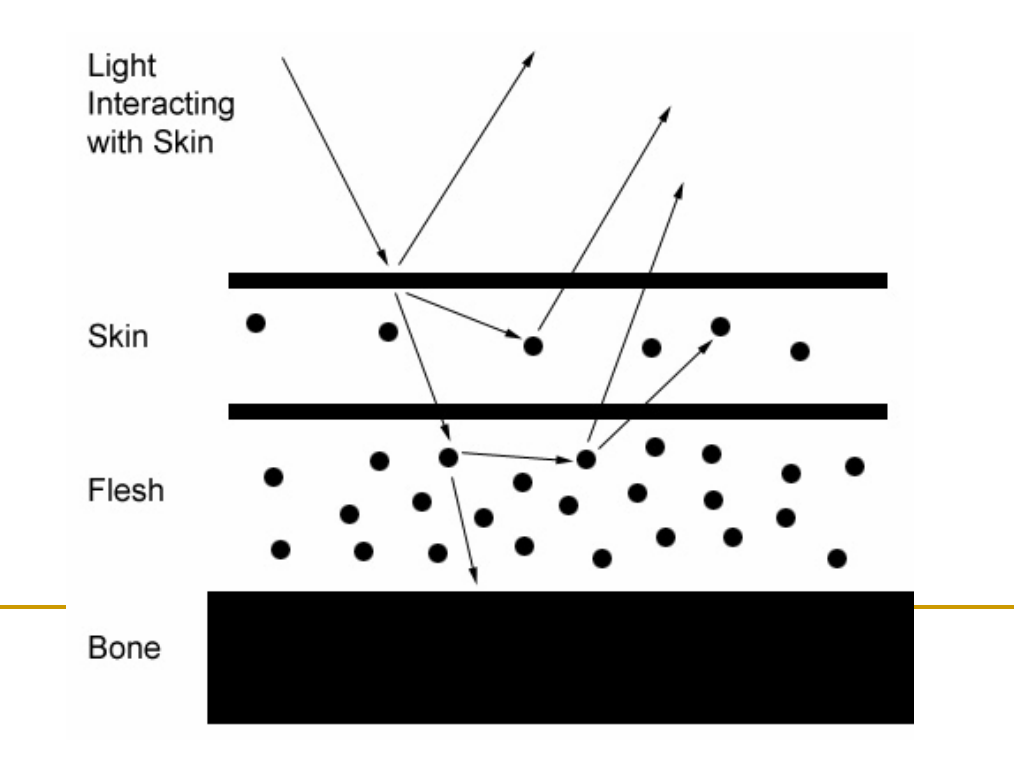
### RGB цветове

 $\mathcal{O}(\mathbb{R}^d)$  За цветно представяне в RGB цветово пространство за всеки от интензитетите се задава три елементен вектор

 $\Box$  за всеки източник на светлина

$$
I_{l}=(I_{lR},I_{lG},I_{lB})
$$

 Всички параметри се задават по подобен начин като вектори

$$
k_a = (k_{aR}, k_{aG}, k_{aB}) \qquad k_d = (k_{dR}, k_{dG}, k_{dB})
$$

$$
k_s = (k_{sR}, k_{sG}, k_{sB})
$$

### RGB цветове

 $\mathcal{L}^{\text{max}}_{\text{max}}$  Всяка компонента на цвета на повърхността се изчислява с отделен израз

 $\hbox{\sf\small\square}$  например

$$
I_{IR,diff} = k_{dR} I_{IR}(N \cdot L)
$$
  

$$
I_{lG,diff} = k_{dG} I_{lG}(N \cdot L)
$$
  

$$
I_{lB,diff} = k_{dB} I_{lB}(N \cdot L)
$$

### *Shading*

 $\Box$  определяне на цвета на точки чрез интерполиране между точките с известна осветеност

### *Модели за shading*

- $\Box$ плосък модел (flat)
- $\Box$ модел на Гуро (Gouraud)
- $\Box$ модел на Фонг (Phong)

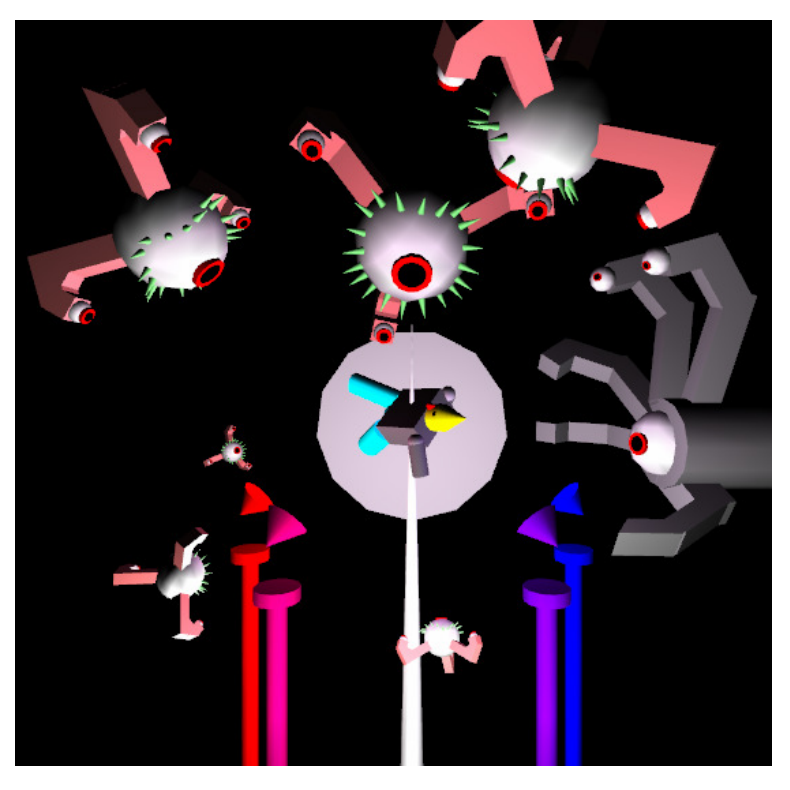

### *Плосък (flat)*

- $\Box$  най-простият метод за рендериране на полигони
- дефинира се нормала за всеки полигон (не във възлите)  $\Box$

#### $\Box$ *Lighting*

**изчислява се BRDF в центъра на всеки** F. полигон с използване на нормалата

#### - *Shading*

 използва се изчислената стойност за F. всяка друга точка от този полигон

#### - *Предимства*

- много бързоF.
- *Недостатъци*
	- F. може да бъде нереалистично

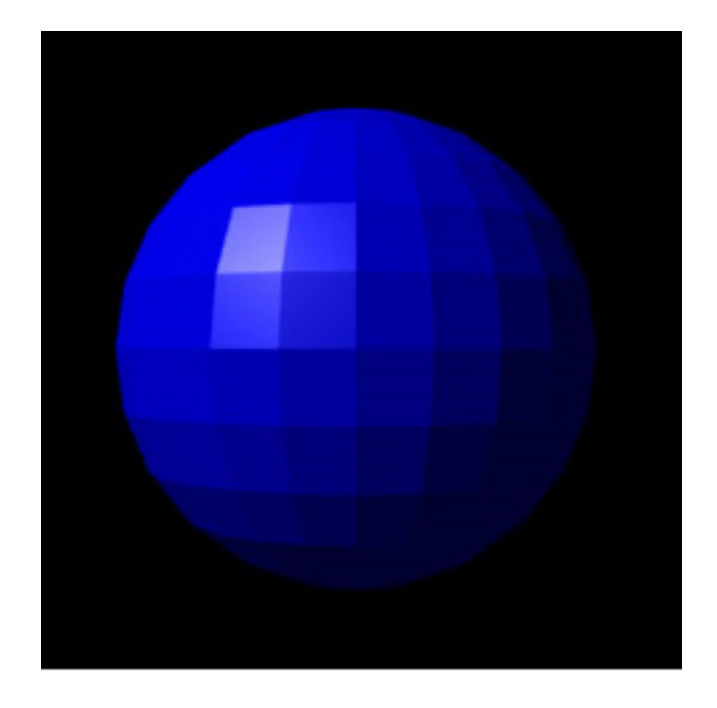

### *Плосък (flat)*

- $\Box$  за преодоляване на недостатъка на плоския модел се добавят нови полигон
- $\Box$ но така изчисленията се увеличават и рендерирането става бавно

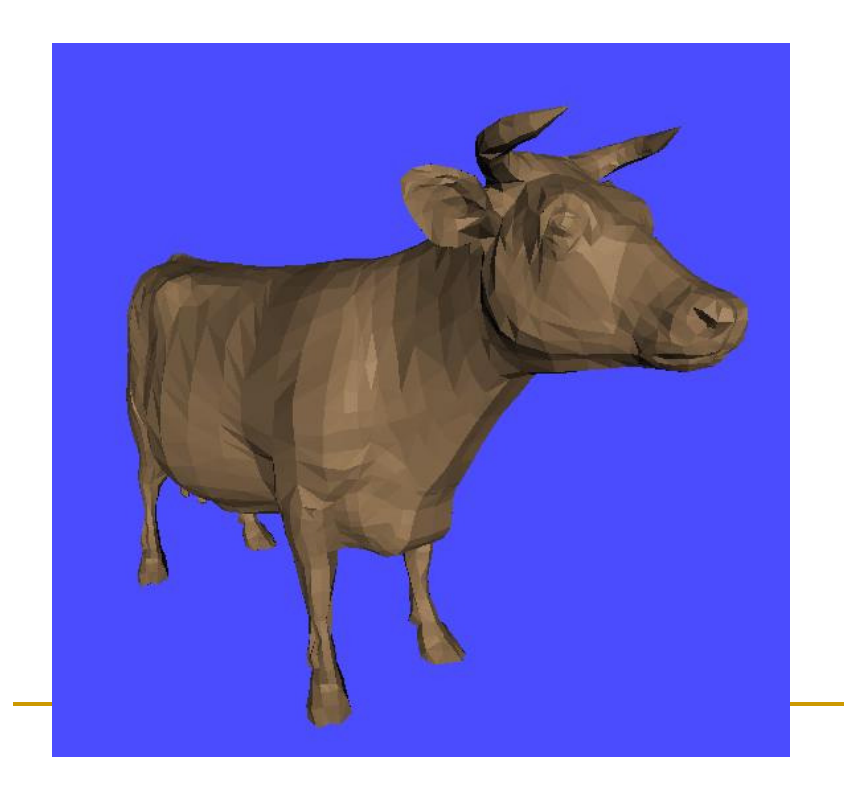

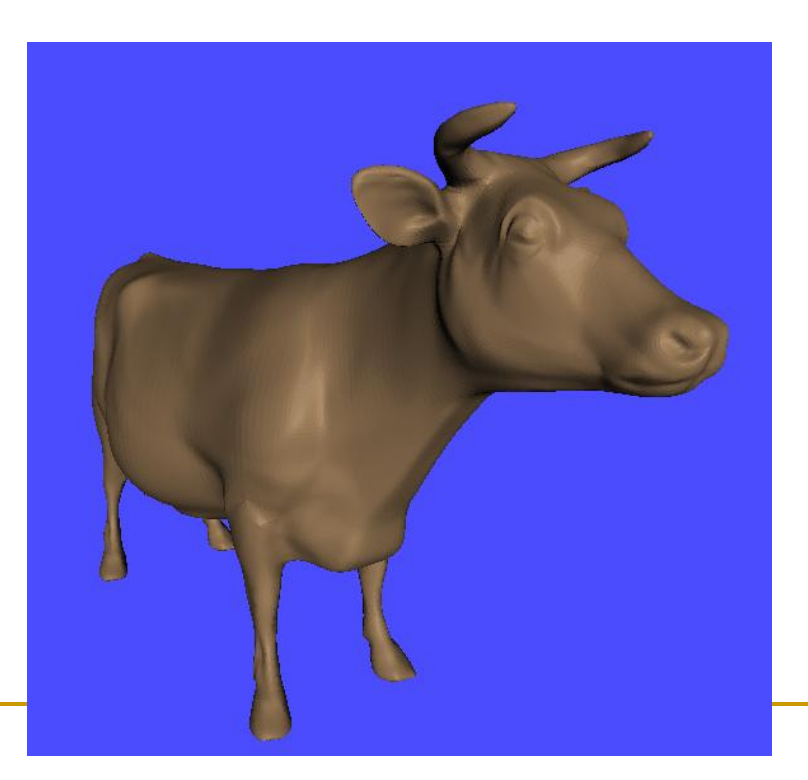

### *Модел на Гуро*

- $\Box$  предложен от Henri Gouraud през 1970
	- $\mathcal{C}^{\mathcal{A}}$ работи в Университета на Юта с Ivan Sutherland и David Evans
- $\Box$ нарича се още *intensity-interpolation surface rendering*
- □ дефинира се нормала във всеки възел

#### - *Lighting*

 изчислява се BRDF във всеки възелF. <sup>с</sup> използване на съответната нормала

#### $\Box$ *Shading*

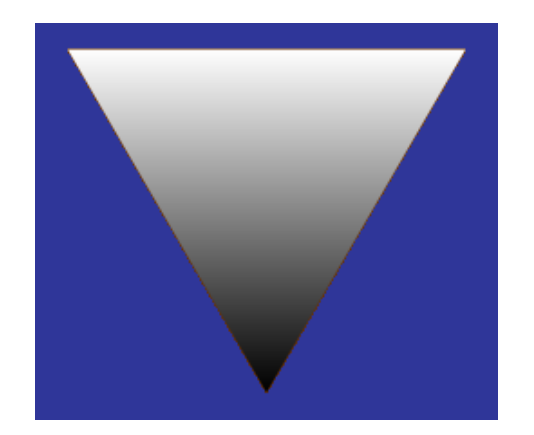

m, цвета на всяка друга sampling точка <sup>в</sup> полигона се интерполира линейно чрез възлите с изчислена осветеност

### *Модел на Гуро*

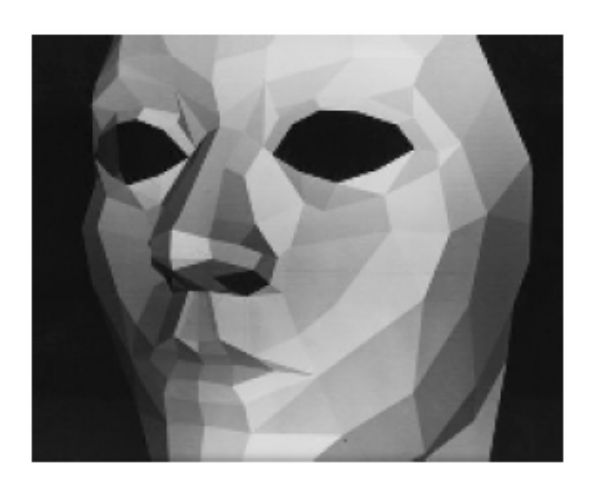

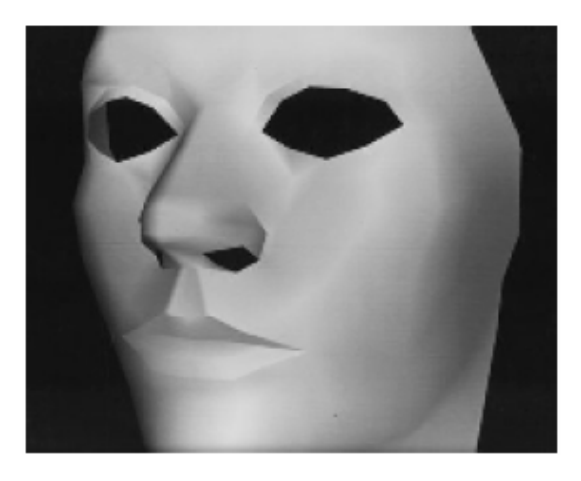

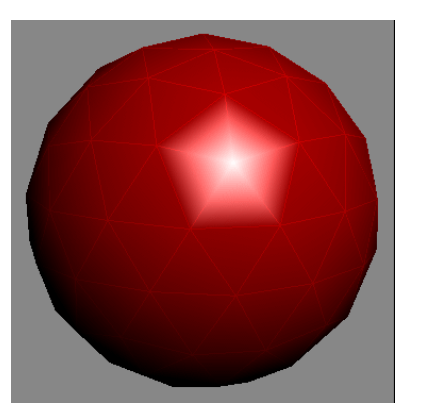

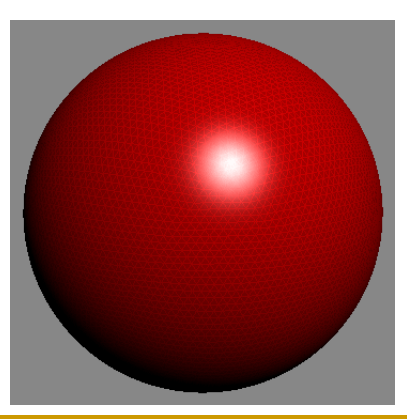

#### *Модел на Гуро*

 $\textcolor{red}{\blacksquare}$  осреднен единичен нормален вектор във възел  $v$ 

$$
N_{v} = \frac{N_{1} + N_{2} + N_{3} + N_{4}}{|N_{1} + N_{2} + N_{3} + N_{4}|}
$$

<mark>□ в общия случай</mark>

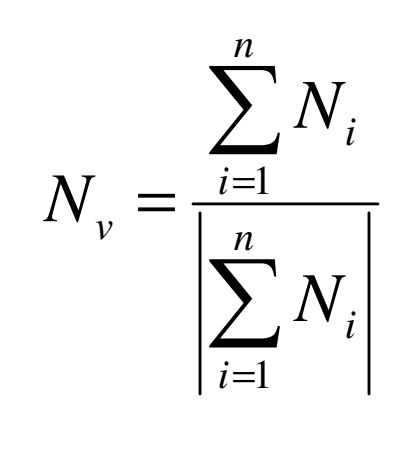

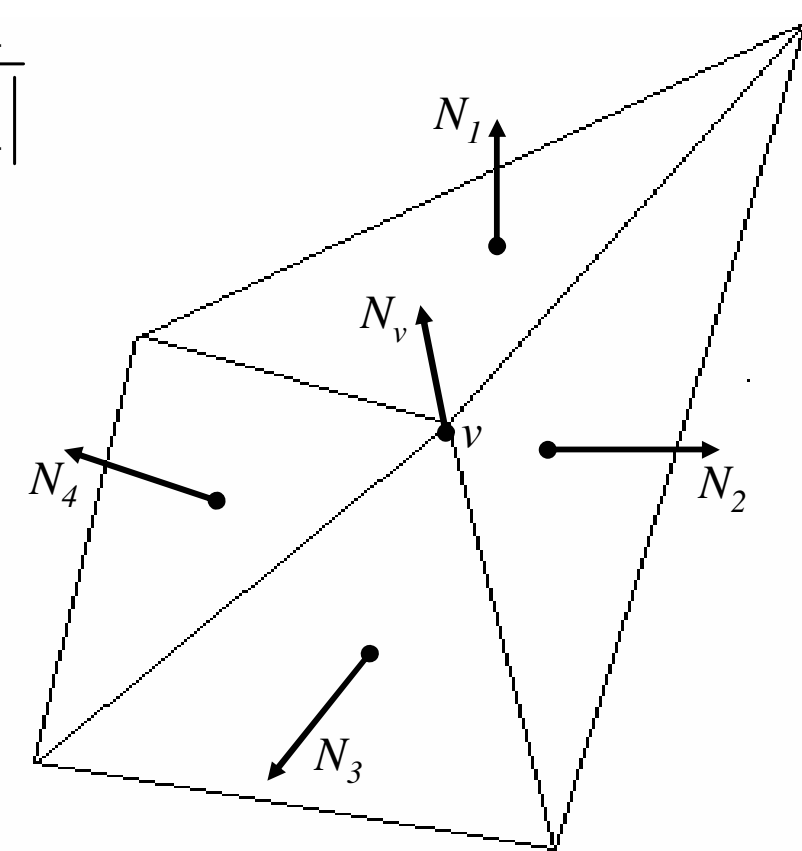

#### *Модел на Гуро*

**• осветеността се интерполира линейно по всяка** сканираща линия

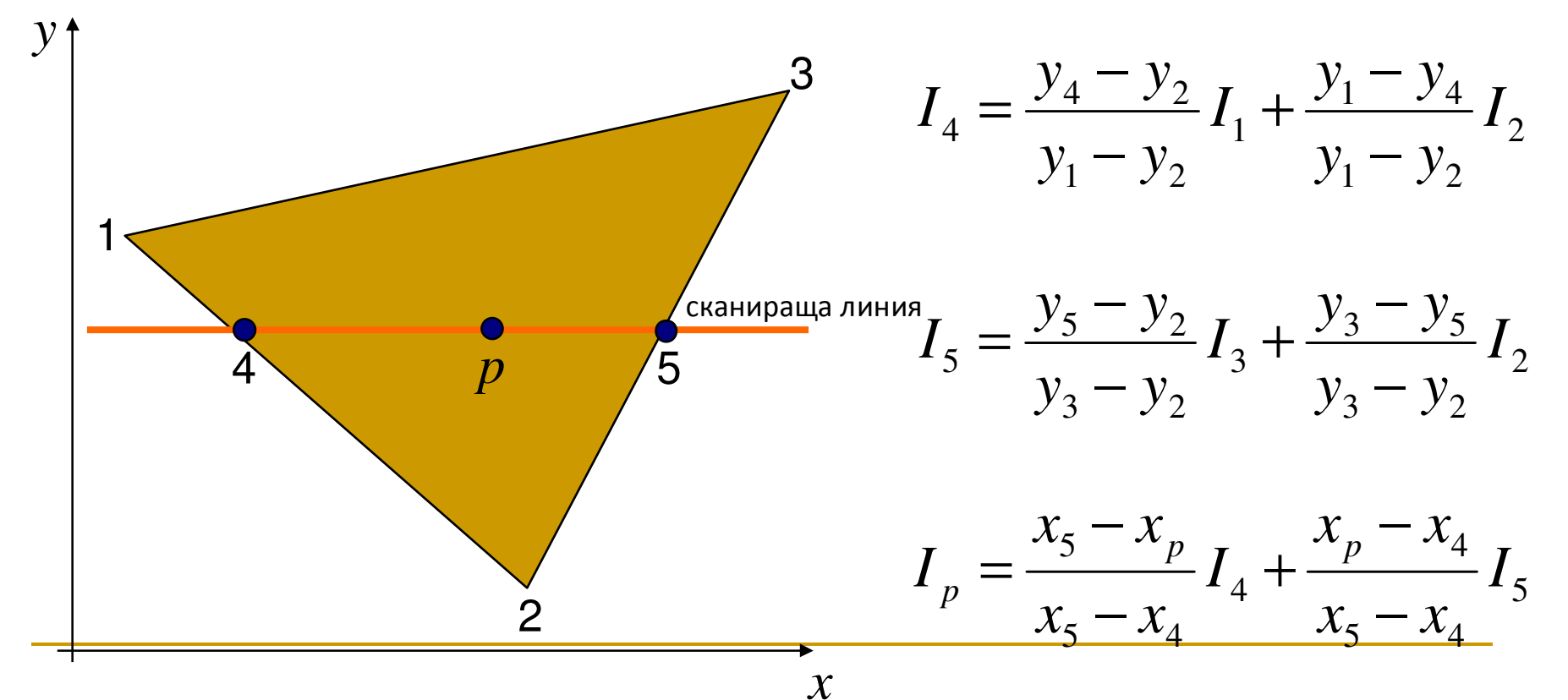

#### *Модел на Гуро*

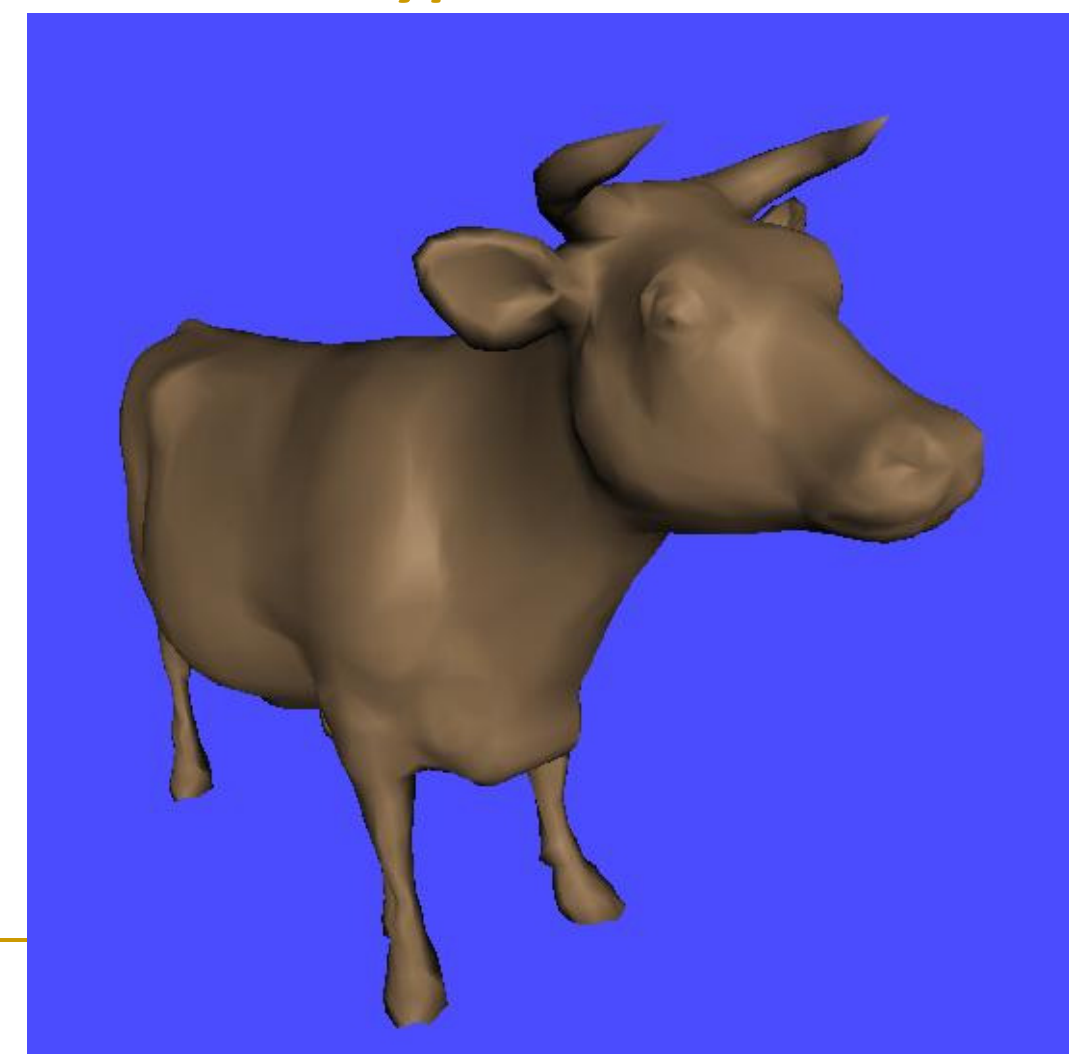

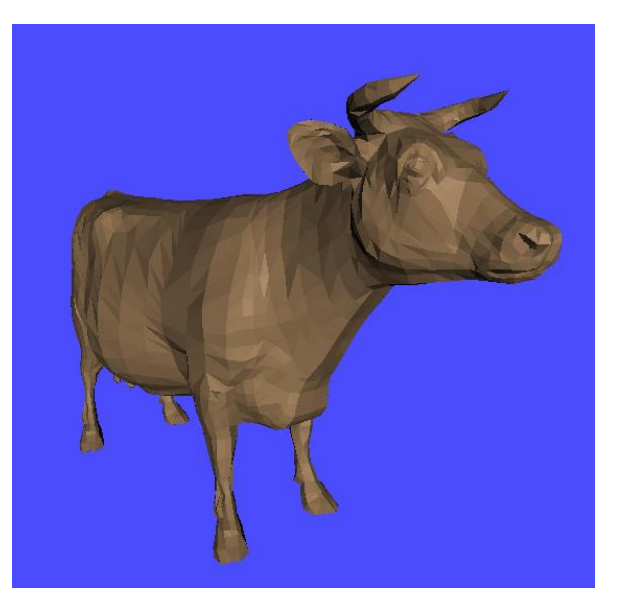

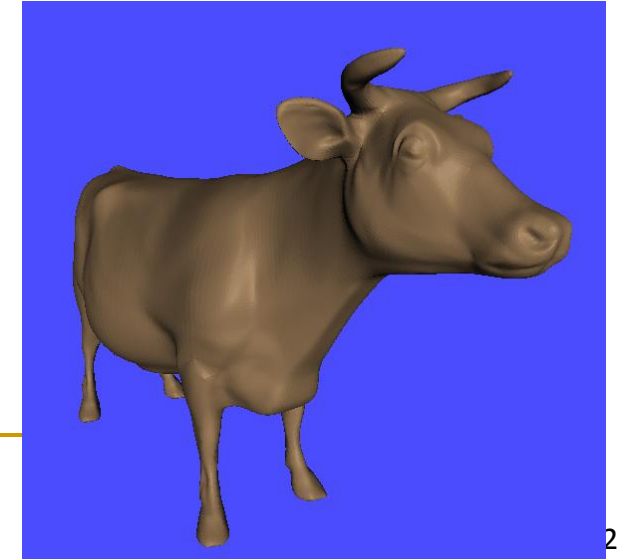

### *Модел на Гуро*

- $\Box$  може да се използва ефективна итеративна имплементация
- обикновено се прилага като част от етапа на определяне на видими повърхнини
- $\hbox{\sf\textbf{u}}$  недостатъци
	- възможно е получаване на аномалии от вида Mach bands
	- не моделира удачно огледално отразяване

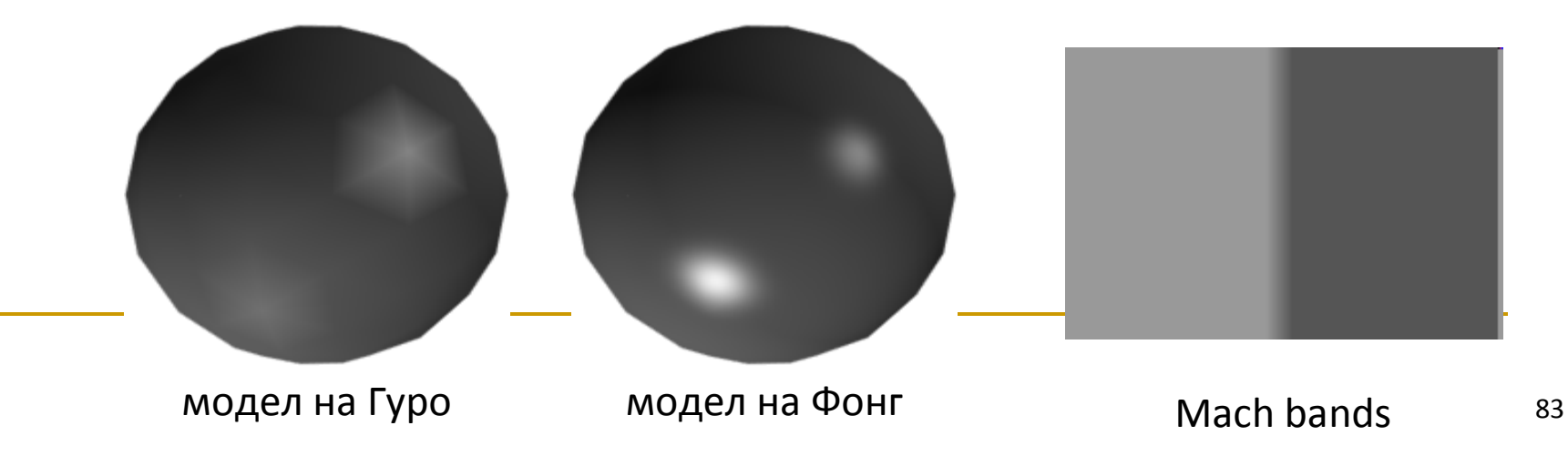

### *Модел на Фонг*

- $\Box$  по-точен модел за shading чрез интерполиране от модела на Гуро
- $\, \Box \,$  предложен от Phong Bui Tuong
- нарича се още *normal-vector interpolation rendering*
- $\Box$  използва интерполиране *не* на стойностите на осветеността, а на векторите на нормалите

### *Модел на Фонг*

<mark>□ дефинира се нормала във всеки възел</mark>

#### - *Lighting*

- изчислява се BRDF за всеки възел
	- с използване на нормалата му

#### - *Shading*

 $\mathcal{L}^{\mathcal{L}}$  за всяка друга sampling точка от този полигон се интерполират нормалите във всички възли на полигона и се използва BRDF за определяне на цвета на точката

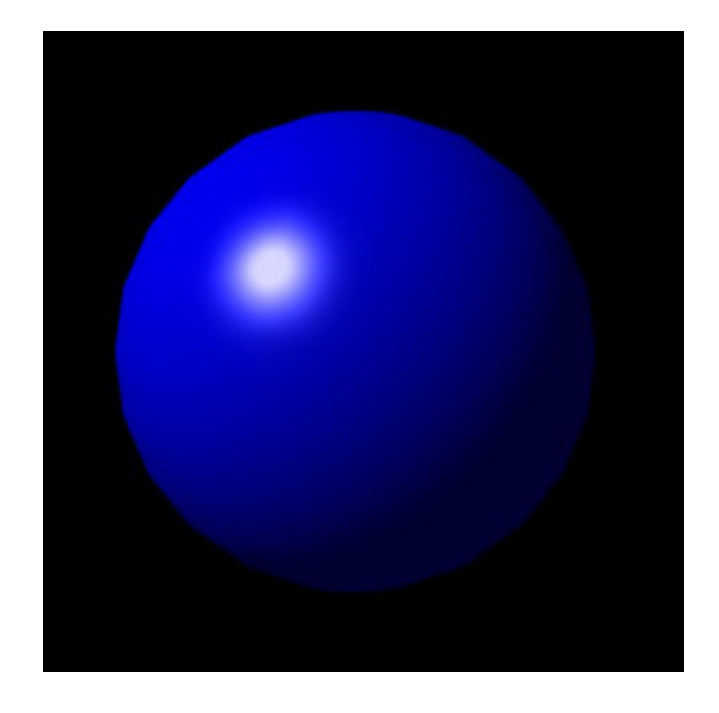

#### *Модел на Фонг*

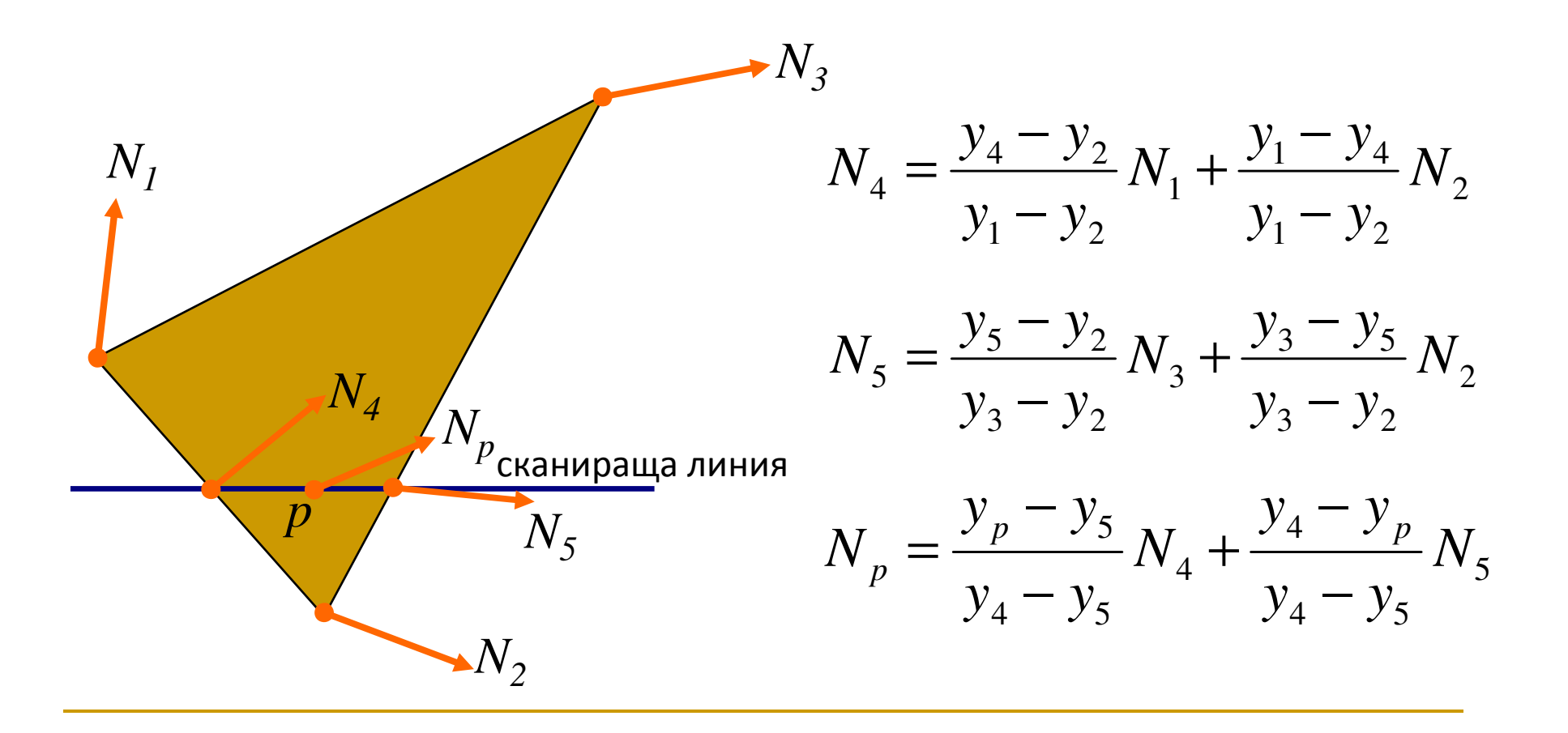

#### *Модел на Фонг*

- <u>⊓</u> много по-бавен от модела на Гуро
- <mark>□</mark> няма проблем с огледално отражение
- $\Box$  може да се имплементира итеративно
- **□ обикновено се прилага** като част от етапа на определяне на видими повърхнини

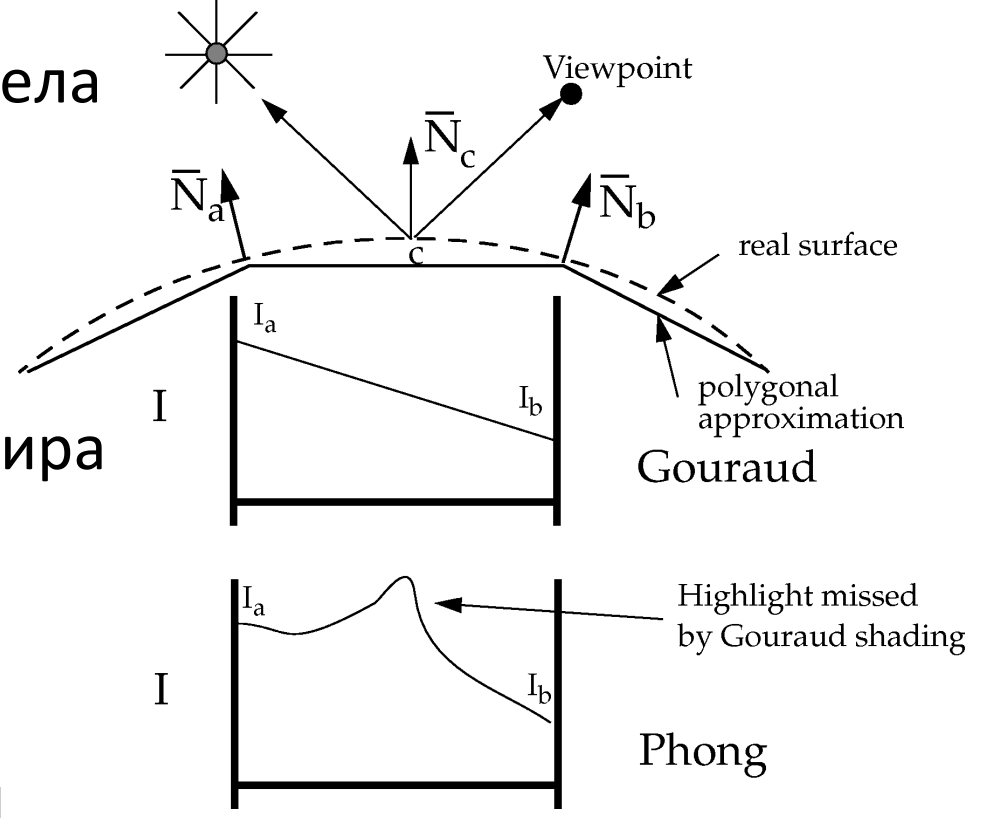

# Модел за shading – без shading

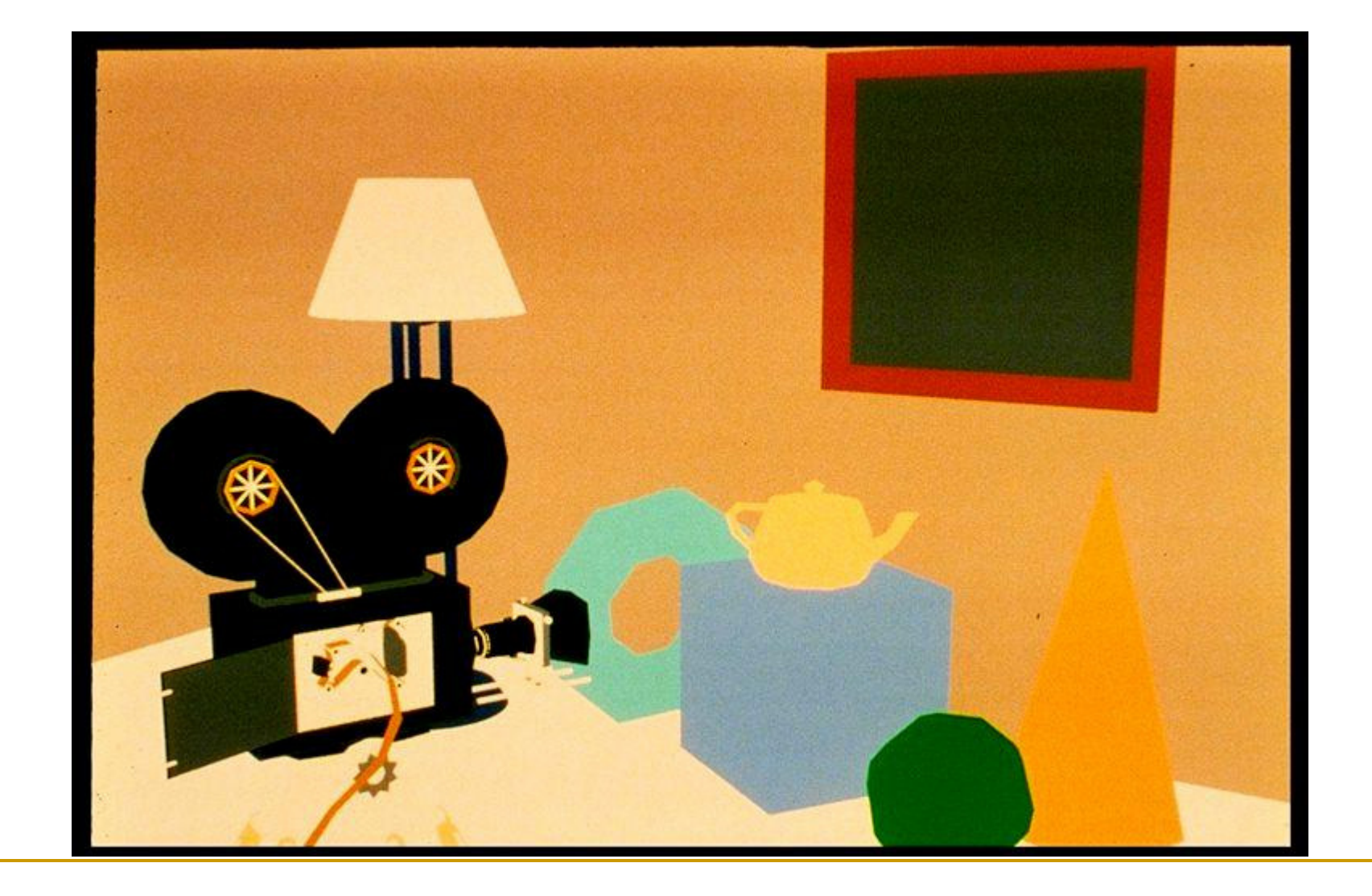

### Модел за shading – плосък модел

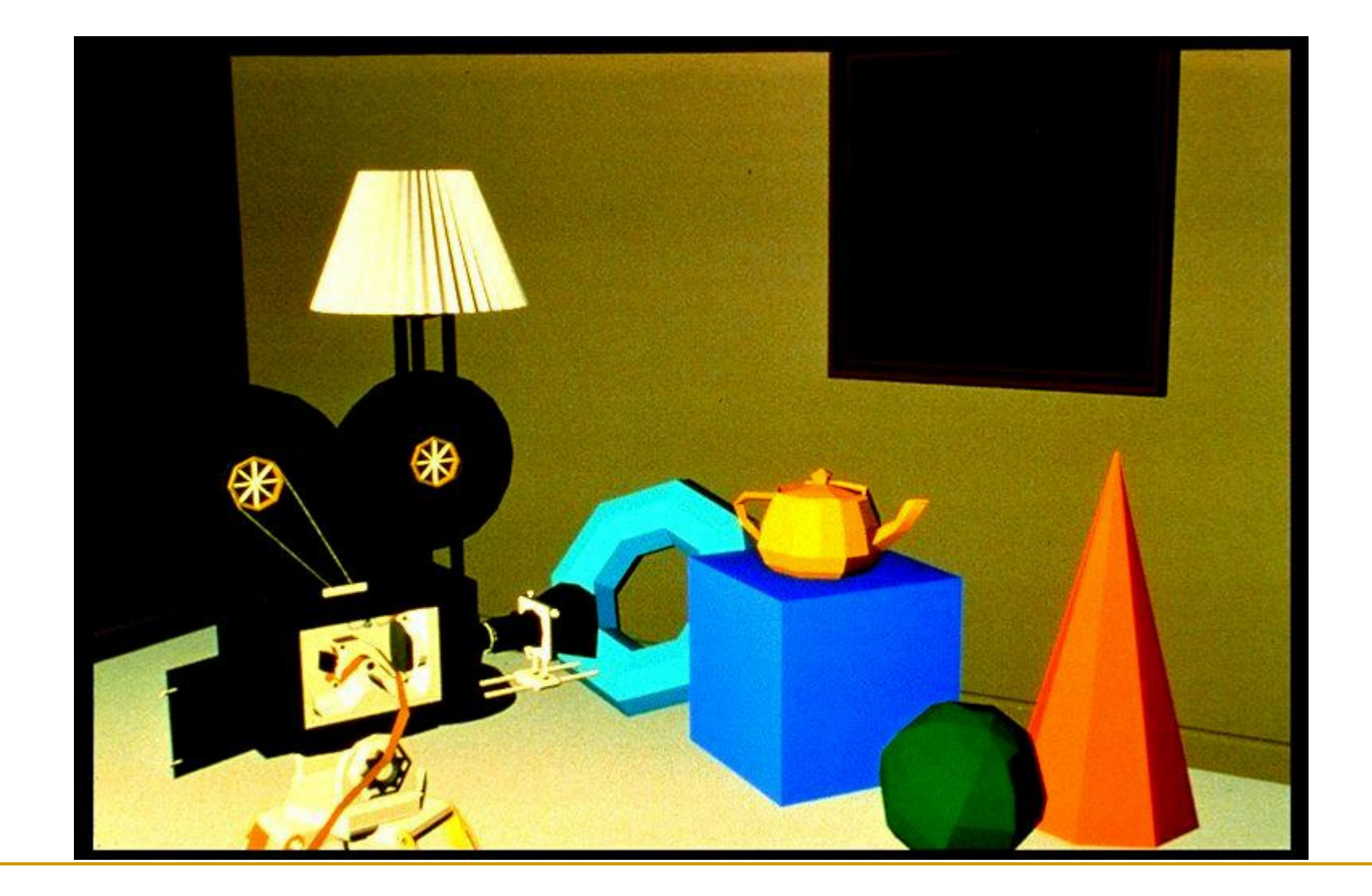

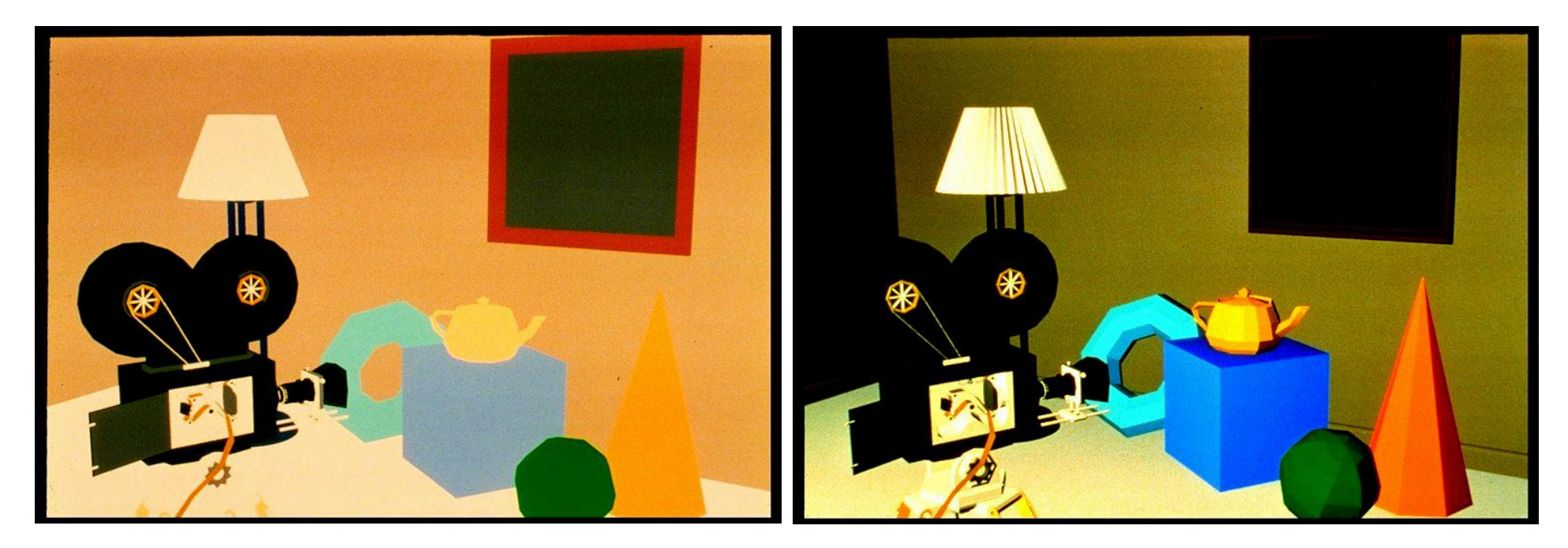

#### без shading плосък модел

### Модел за shading – модел на Гуро

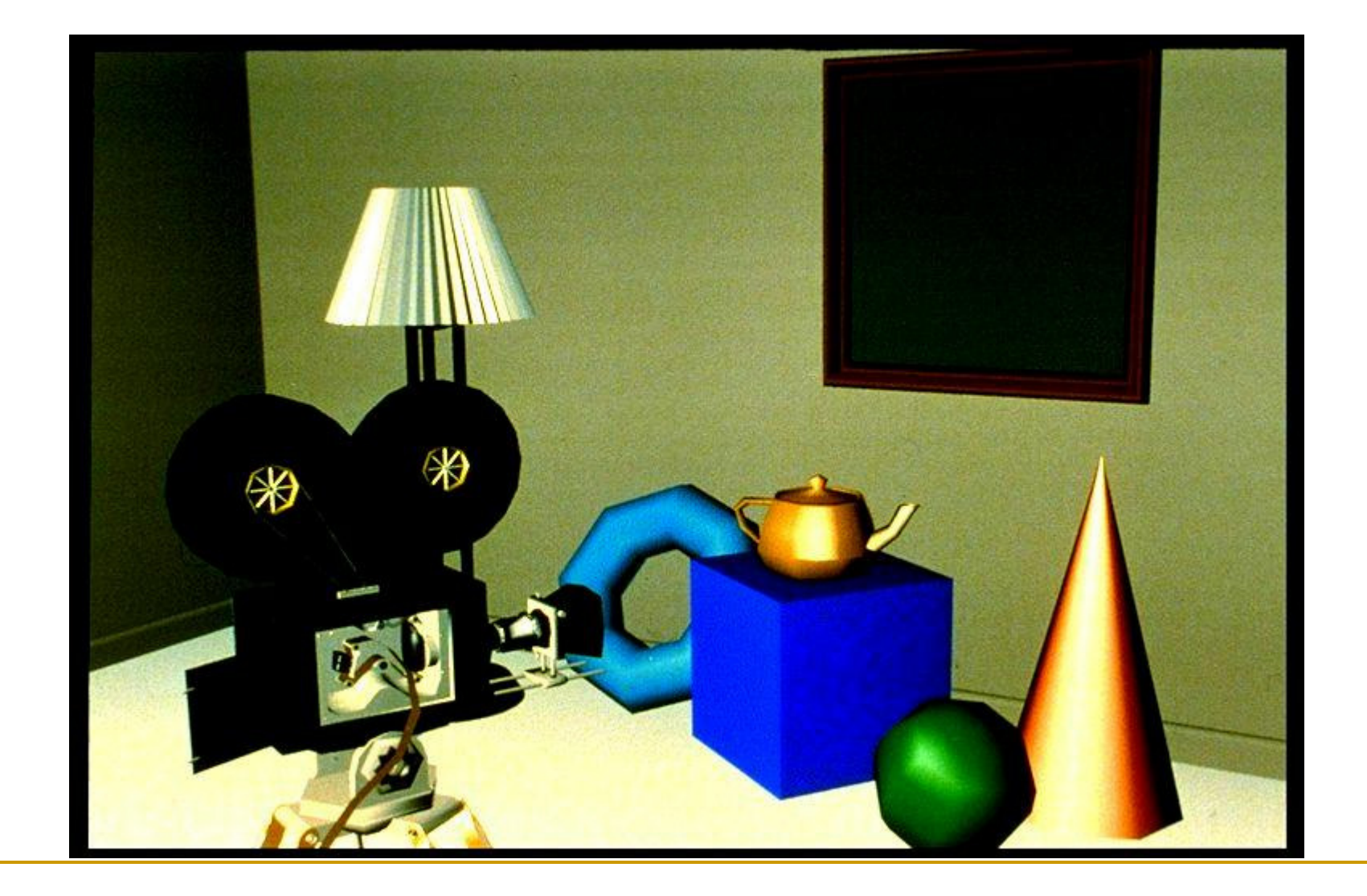

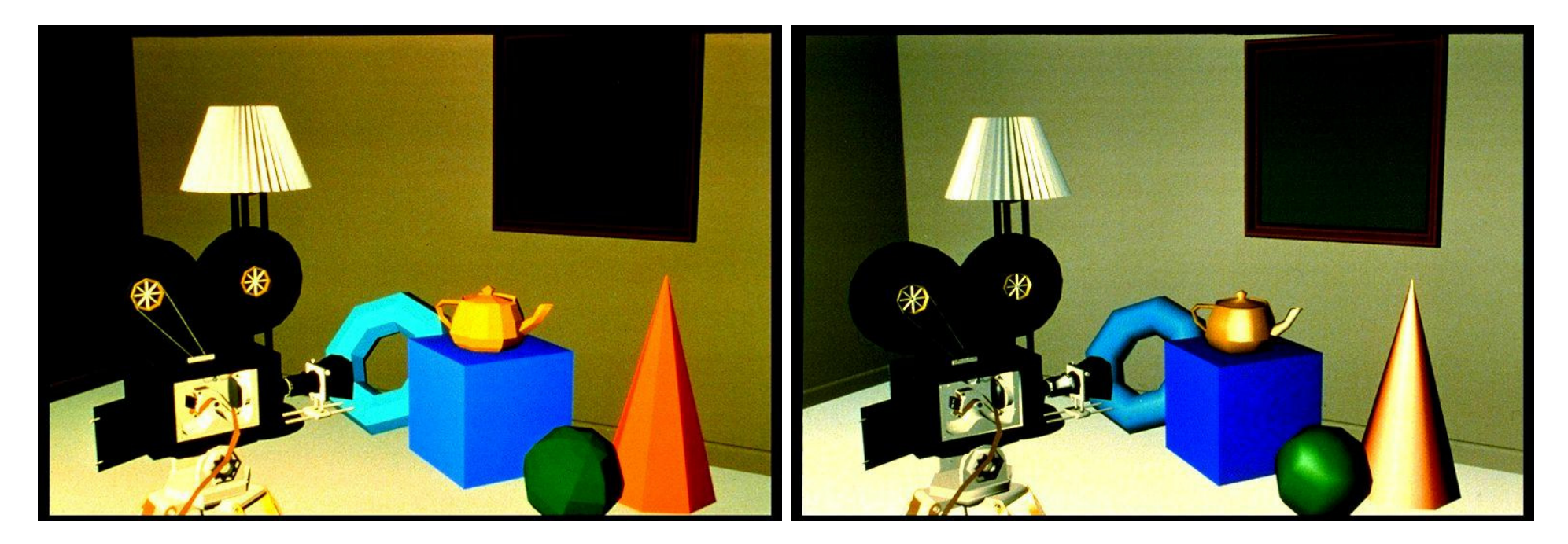

плосък модел

модел на Гуро

### Модел за shading – модел на Фонг

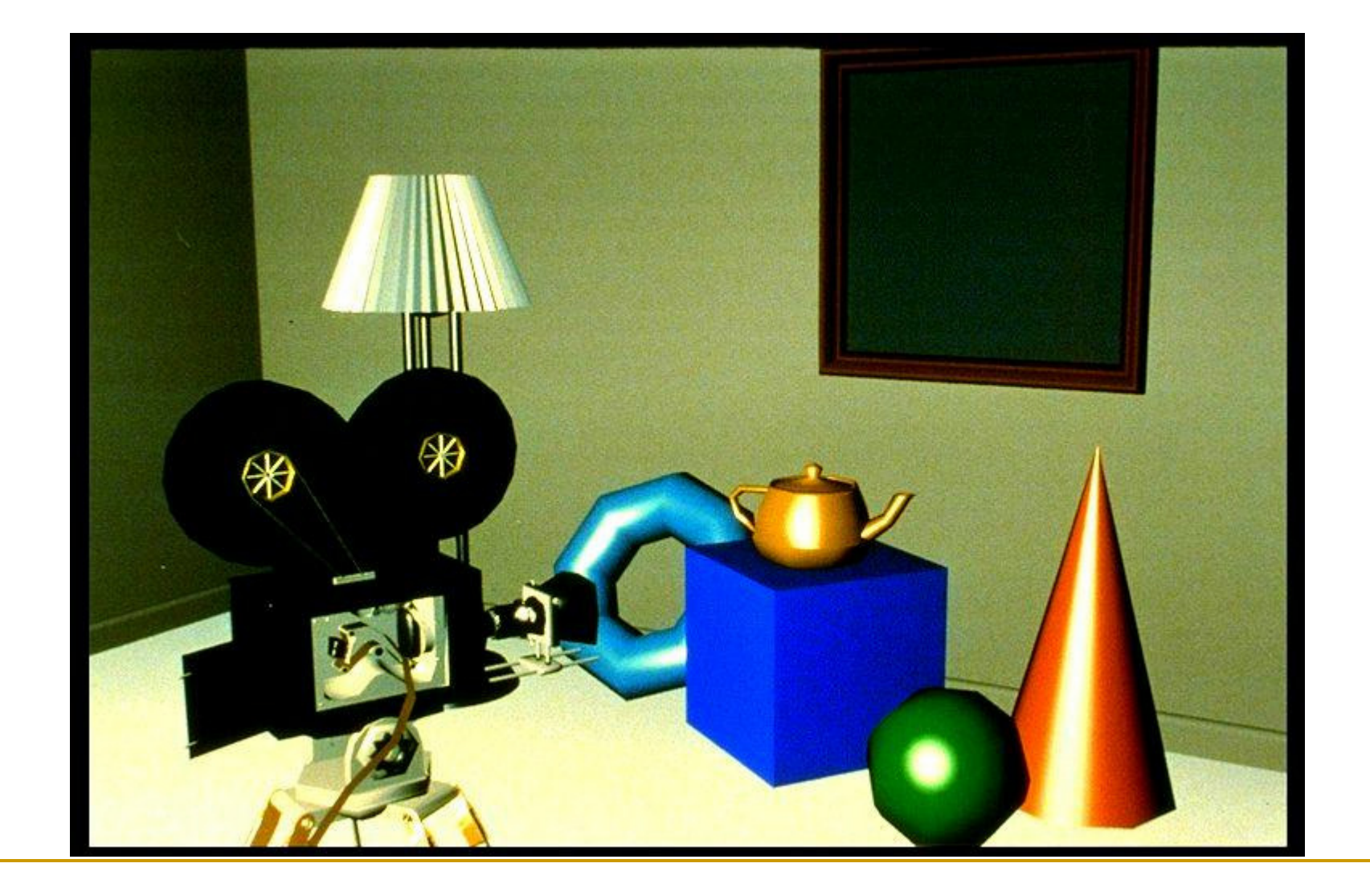

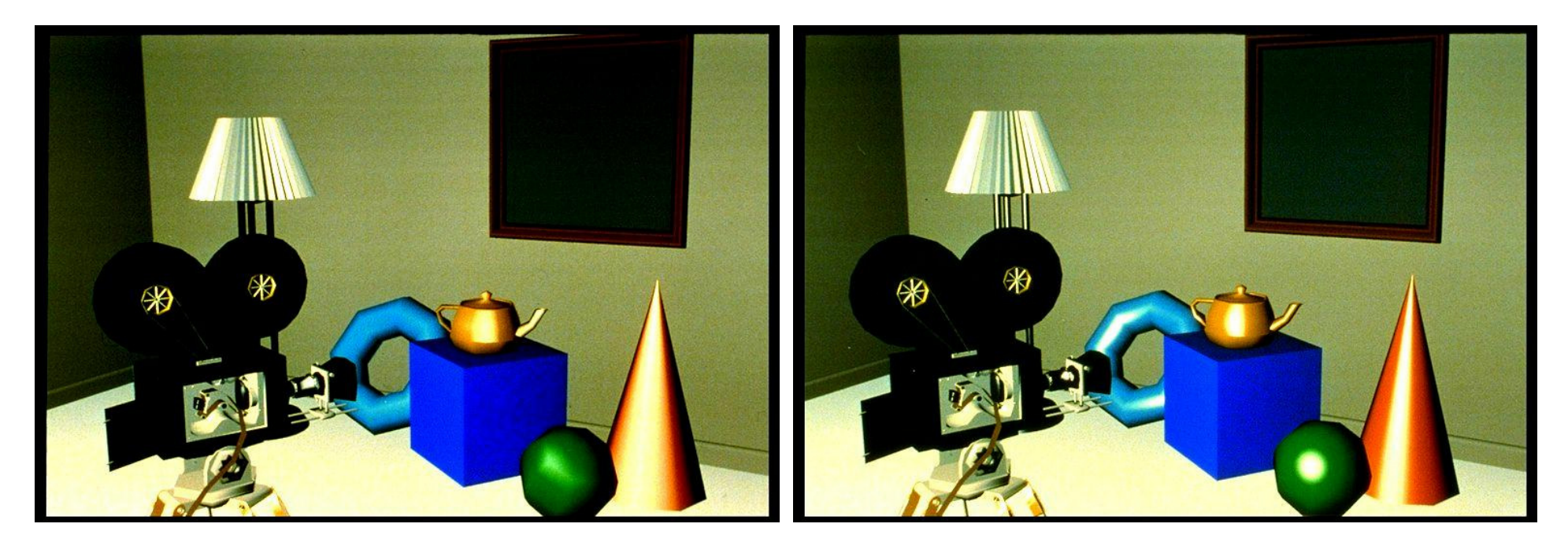

#### модел на Гуро

модел на Фонг

Специфични техники

- Изчисляването на глобалната осветеност на дадена сцена на практика е много сложно и изчислително интензивно
- Съществуват много алгоритми за изчисляване или апроксимиране на глобалната осветеност
	- $\textcolor{red}{\blacksquare}$  Алгоритми, работещи в реално време
		- обкръжаващо закриване
		- T. осветяване базирано на изображения
	- $\textcolor{red}{\blacksquare}$  Алгоритми, не работещи в реално време
		- Metropolis light transport, photon mapping, radiosity, point based color bleeding

# Photon Mapping

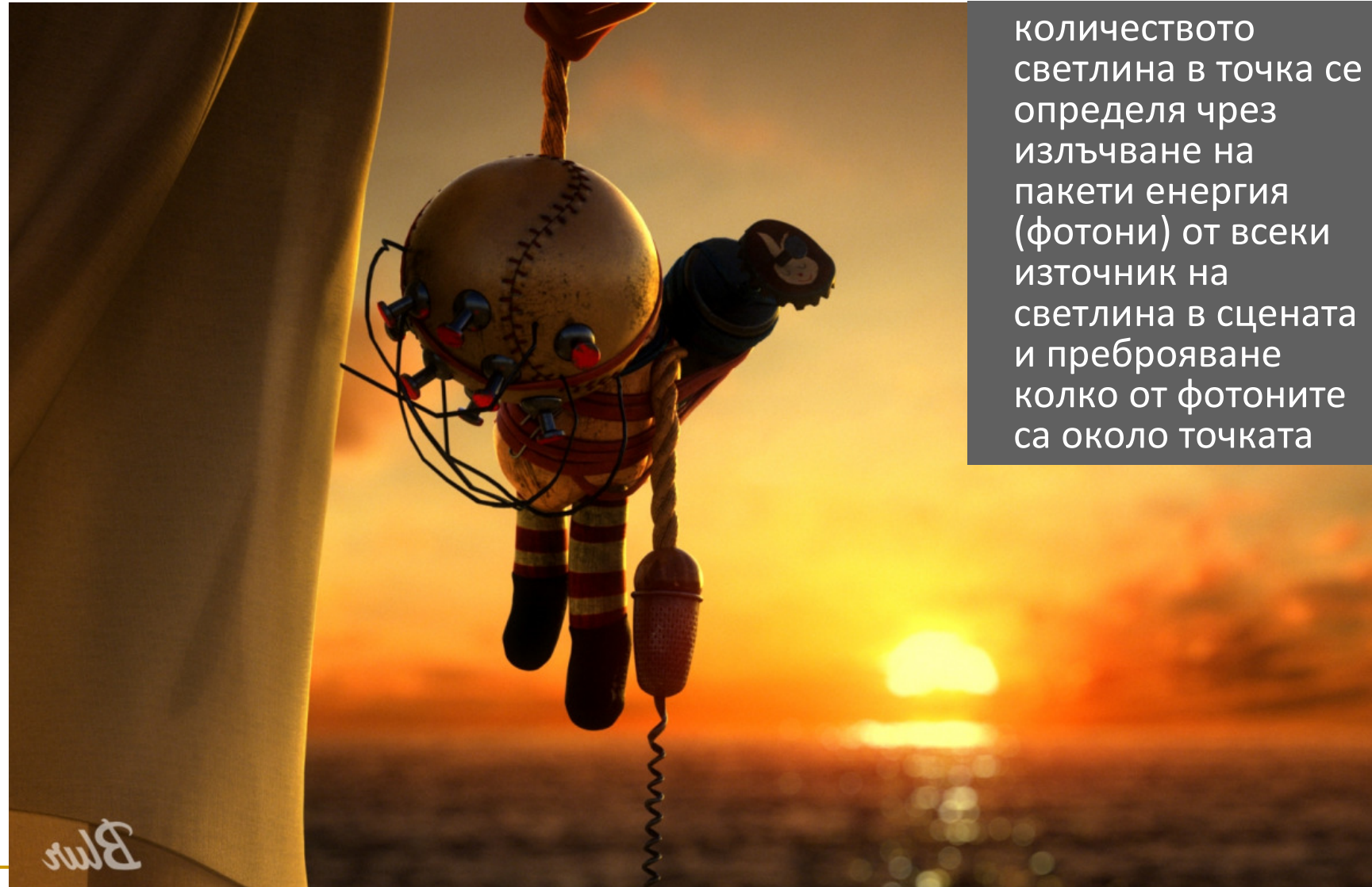

Bioshock 2, Mental Ray Renderer and Manuscripture of the 96

### Point-Based Color Bleeding

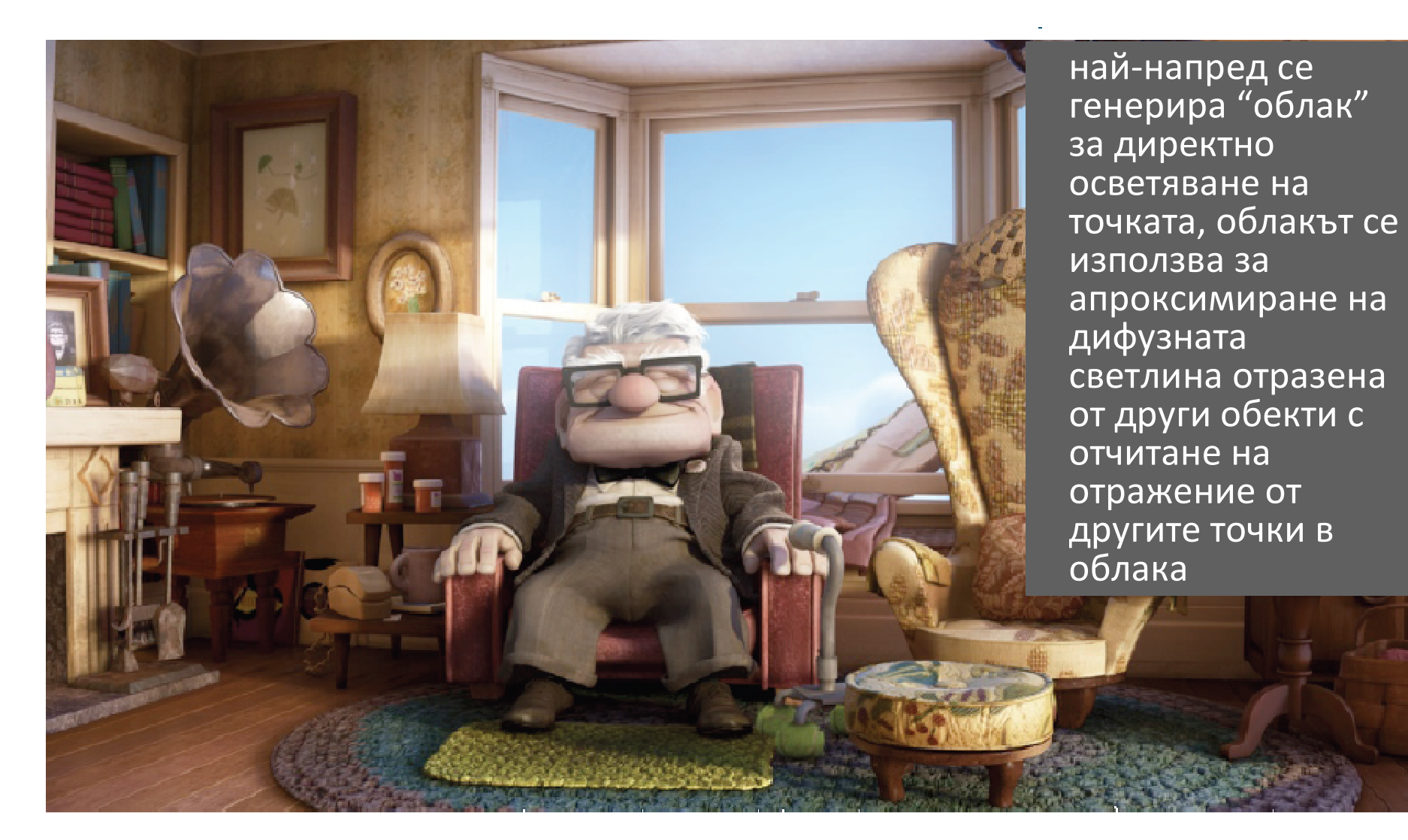

Up!, Renderman Renderer

# Image Based Lighting

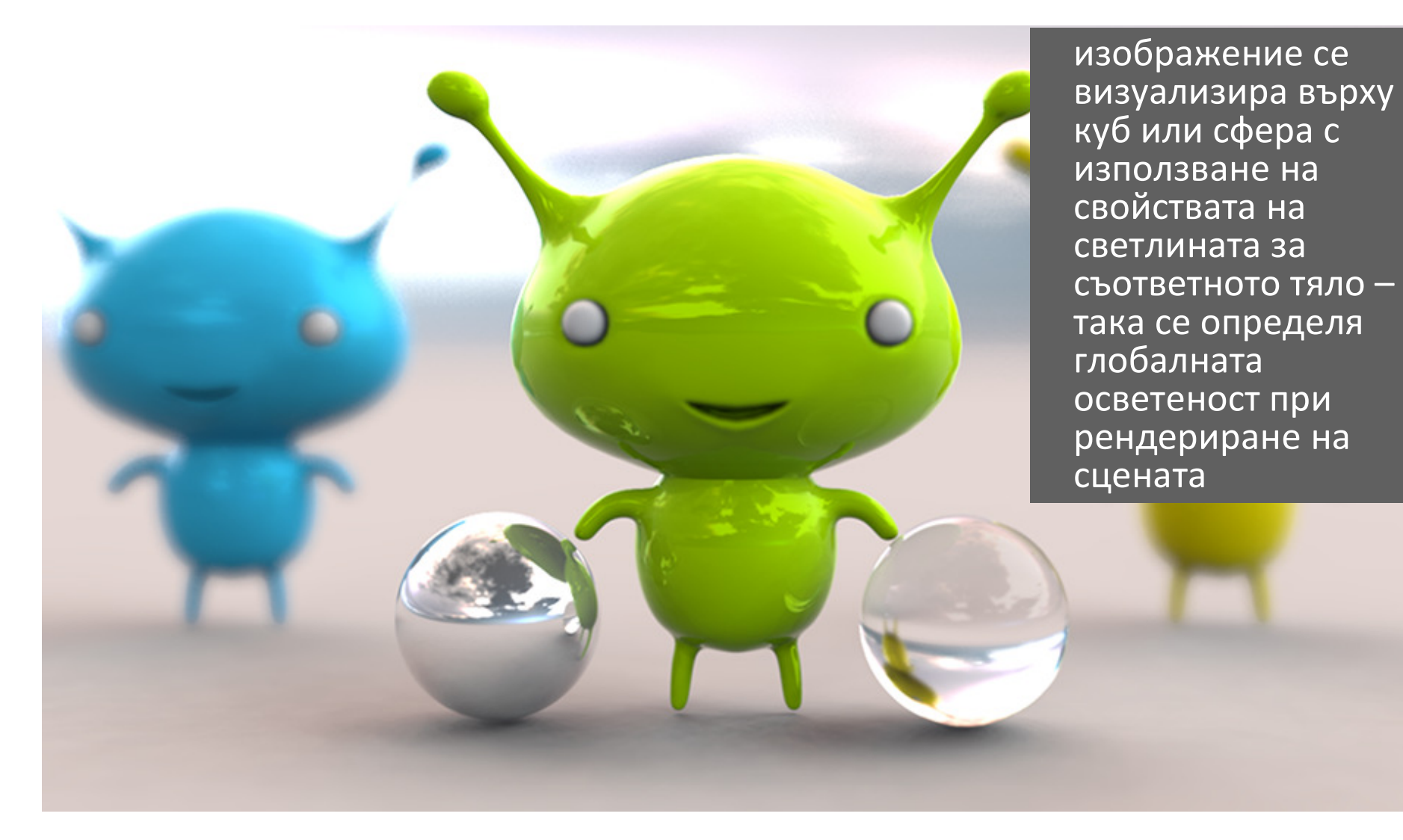

Shiny Aliens, Sunflow Renderer

### Осветеност в OpenGL

- и, Осветеността в OpenGL се базира на модел на осветеност на Фонг
	- $\Box$  за всеки *възел* в модела на обекта се определя цвета на базата на материала на повърхността на обекта и източниците на светлина
- и, *Фактори за определяне на осветеност*
	- *Характеристики на източниците на светлина*
	- *Характеристики на материали на повърхността*
	- *Характеристики на модела на осветеност*

### Осветеност в OpenGL

- и, За определяне на цвета на възел се използват *четири* изчислени цветови компоненти
	- *Ambient*: осветеност на обекта от всички индиректни източници на светлина в сцената
	- *Diffuse*: основният цвят на обекта при наличното осветяване
		- трябва да има източник на светлина насовен към обекта за да има дифузна компонента
	- *Specular*: компонента за огледално осветяване на обекта
	- $\Box$  *Emission*: компонента, която се добавя ако обектът излъчва светлина
		- например блестене (glow)

Материали в OpenGL

- $\mathbb{R}^2$  Характеристиките на материала описват цвета и повърхностните свойства на материала на обекта
	- $\Box$ матов, лъскав, и т.н.
- <u>ra</u> Дефиниране на свойства за повърхността на примитив glMaterialfv(face, property, value);

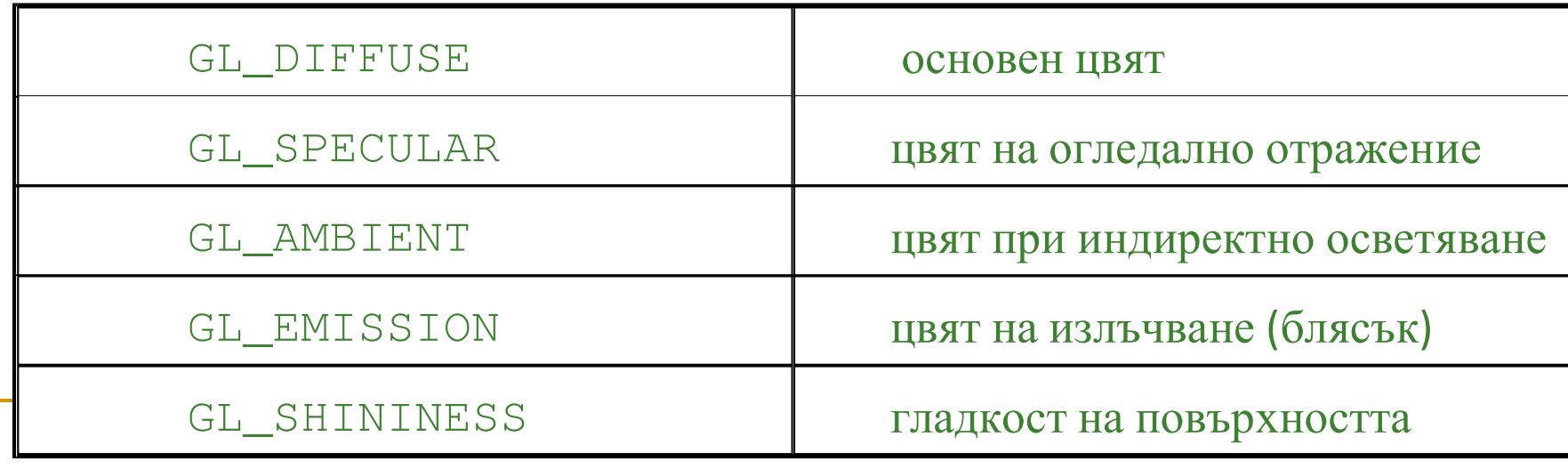

# Материали в OpenGL

#### Характеристики на материала в OpenGL

- $\Box$  GL\_DIFFUSE
	- основен цвят на обекта M.
- **□** GL\_SPECULAR
	- M. цвят на огледално отразяване на обекта
- $\Box$  GL\_AMBIENT
	- цвят на обекта при индиректно осветяванеM.
- $\Box$  GL\_EMISSION
	- M. цвят на излъчване на обекта ("светулка")
- GL\_SHININESS
	- концентриране на огледално отражение за обектаП
	- $\mathcal{L}_{\mathcal{A}}$  стойността варира
		- **□** от 0 (много груба повърхност няма огледално отражение)
		- □ до 128 (много лъскава повърхност)

Материали в OpenGL

- $\mathbb{R}^2$  Характеристики на материала <sup>в</sup> OpenGL се задават както за *предната*, така и за *задната* стена на обект според възлите на модела на обекта
- $\frac{1}{2}$  Характеристиките на материала се задават за предна и задна стена поотделно
	- $\Box$  GL\_FRONT
		- F. за предна стена
	- $\Box$  GL\_BACK
		- $\sim$ за задна стена
	- $\Box$  GL\_FRONT\_AND\_BACK
		- F. за предна и задна стена едновременно

### Нормали <sup>в</sup> OpenGL

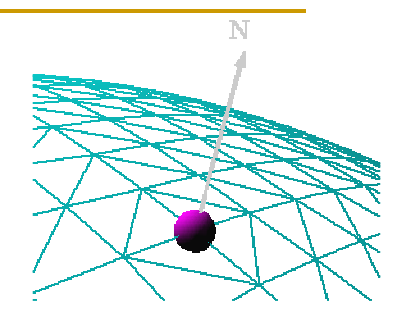

- Нормала за осветеност в OpenGL определя как обект отразява светлина в близост до възел
	- $\Box$  glNormal\*()
	- $\Box$ glNormal3f( $x$ ,  $y$ ,  $z$ )
		- F. задава текуща нормала, която се използва за изчисляване на осветеност за всички възли докато не се зададе нова нормала
- Нормалите за осветеност трябва да са нормализирани до *единична* дължина за коректно определяне на осветеността $\Box$  glScale\*()
	- $\mathcal{C}^{\mathcal{A}}$  засяга нормали и възли, с което може да се промени дължината на нормала, така че след мащабирането вече да не е нормализирана

## Нормали <sup>в</sup> OpenGL

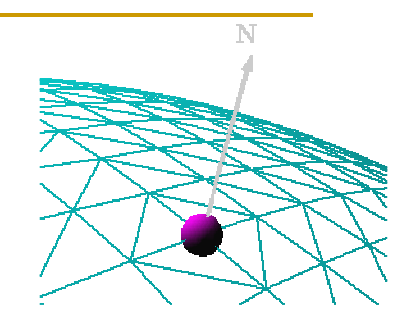

- Автоматично нормализиране на нормалите в OpenGL
	- $\Box$ <sup>g</sup>lEnable(GL\_NORMALIZE)
	- $\Box$  <sup>g</sup>lEnable(GL\_RESCALE\_NORMAL)
		- F. специален режим за развномерно мащабиране на нормалите
	- $\Box$  GL\_NORMALIZE
		- F. нормализират се всички нормали, но се изисква изчисляване на квадратен корен, което намалява производителността
- $\Box$  Сплайн повърхнините и NURBS в OpenGL осигуряват автоматично генериране на нормали за възлите за изчисляване на осветеността

### Източници на светлина в OpenGL

 $\blacksquare$  Поддържат се поне осем източника на светлина в OpenGL

- $\Box$ GL\_LIGHT0 до GL\_LIGHTn
- $\Box$ за всеки източник се задават се параметрите на осветяване
- <u>ra</u> Характеристики на източниците на светлина в OpenGL, които могат да бъдат променяни от подразбиращите се стойности
	- $\Box$  *Color properties*
		- F. позволяват различни взаимодействия с различни характеристики на материала на повърхностите
	- $\Box$  *Position properties*
		- F. управляват позицията и типа на източника на светлина
	- $\Box$  *Attenuation*
		- m. управлява естествената тенденция за намаляване на интензитета на светлината с увеличаване на разстоянието до източника

### Източници на светлина в OpenGL

#### и, Два типа светлинни източници в OpenGL

- $\Box$  Точкови източници
	- *Local* (*Point*)
- $\Box$  Насочени източници
	- *Infinite* (*Directional*)
- $\blacksquare$  Типа на светлинния източник се контролира от параметър  $w$

 $w$   $=$   $0$  Безкрайно отдалечен източник насочен по $\begin{pmatrix} x & y & z \end{pmatrix}$ 

 $\begin{pmatrix} x'_w & y'_w & z'_w \end{pmatrix}$ *z w*/<br>*w* /  $w\neq0$ *x* Локален изтoчник позициониран <sup>в</sup>

### Източници на светлина в OpenGL

#### Задаване на параметрите на светлинен източник

- $\Box$  <sup>g</sup>lLightfv(light, property, value);
	- $\Box$   $light$  определя за кой източник са зададените параметри
	- $\textcolor{red}{\blacksquare}\textcolor{blue}{\blacktriangleright} \textcolor{red}{\texttt{proper}}$  определя цвят, позиция и тип, намаляване на интензитета
- Всеки светлинен източник в OpenGL се контролира поотделно
	- $\Box$  задаване на светлинен източник с конкретен номер
		- П <sup>g</sup>lEnable(GL\_LIGHT*n*);
	- $\Box$  задаване дали осветеността ще се използва при определяне на цветовете на примитивите
		- П <sup>g</sup>lEnable(GL\_LIGHTING);
			- $\Box$  така осветеността може да се разрешава или забранява без да се променят всички отделни компоненти
Осветеността се определя *след* трансформацията ModelView

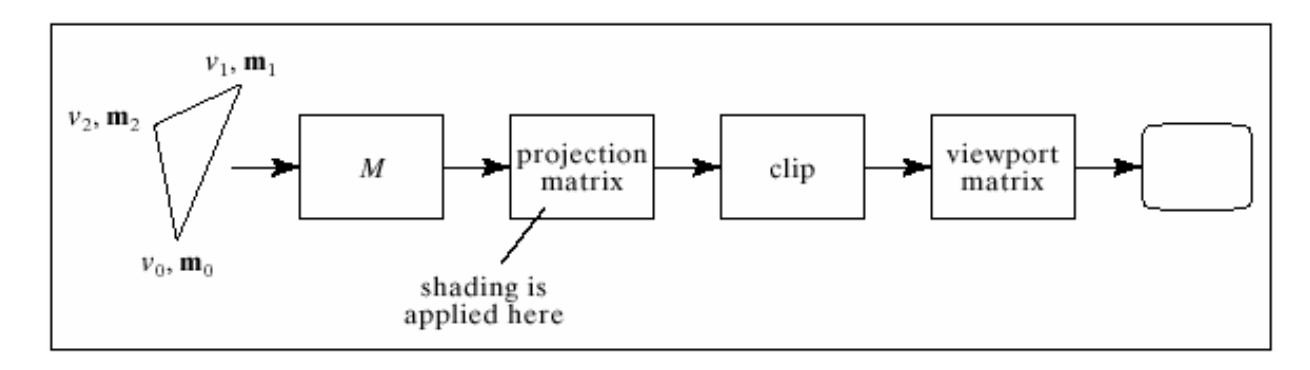

- $\Box$  Позволява ротация на светлинния източник заедно със сцената
	- П възлите и нормалните вектори се трансформират в координатната система на камерата

- Modelview матрицата променя позицията на източниците на светлина
	- $\Box$  могат да се получат различни ефекти в зависимост от това *кога* се задава позицията на светлинния източник
- $\Box$  Три координатни системи, в които може да бъде зададена позиция/посока на източник на светлина
	- $\Box$ *координати на камерата*
	- $\Box$ *световни координати*
	- $\Box$ *координати на модела на обекта*
- За управление и определяне на позицията на светлинния източник могат да се използват push и pop на матрици в матрични стек

#### $\mathcal{L}_{\mathcal{A}}$ *Координати на камерата*

- $\Box$ определят се с единична матрица в ModelView
- $\Box$  ако се зададе позиция/посока на светлинен източник, той остава  $\Box$ фиксиран за равнината на изображението
	- k. независимо как се трансформират обектите, огледалното осветяване остава едно и също спрямо позицията на наблюдение

#### $\mathbb{R}^3$ *Световни координати*

- $\Box$ само визуализиращата трансформация е в матрицата ModelView
- $\Box$  позицията/посоката на светлинен източник е фиксирана за сцената  $\Box$ 
	- k. аналогично на улична лампа на стълб

#### $\mathcal{C}^{\mathcal{A}}$ *Координати на модела на обекта*

- $\Box$  всяка комбинация на визуализираща и моделиращи трансформации в матрицата ModelView
- позволява произволно (и анимирано) позициониране на светлинния  $\Box$ източник с използване на моделиращи трансформации

#### и, Задаване на източник на светлина

### □ максимум 8 светлинни източника

 $\overline{\mathcal{A}}$ GL\_LIGHT0, GL\_LIGHT1, …, GL\_LIGHT7

#### $\Box$ характеристики

- позиция
- фонова, дифузна и огледална компоненти
- намаляване на интензитета
- T. локална или отдалечена позиция на наблюдение
- осветяване на предни и задни стени
- Π глобална фонова светлина

### Позиция

### $\Box$  насочен или позиционен източник

 $\blacksquare$  пример за структурата LightInfo инициализирана с единствен източник на бяла светлина

```
// Lighting static int numActiveLights;
typedef struct _LightInfo {
  GLfloat xyz[4];
  GLfloat *rgb;
  int enable;
} LightInfo;// Light information
LightInfo linfo[] = {
{{ 0.0f, 0.0f, 2.0f, 0.0f}, white}, };
const int MAX_LIGHTS = (sizeof(linfo) / sizeof(linfo[0]));
```
### Инициализация <sup>в</sup> OpenGL с LightInfo

 glLightfv(GL\_LIGHT0 + num, GL\_SPECULAR, dim); glLightfv(GL\_LIGHT0 + num, GL\_POSITION, linfo[num].xyz);glLightfv(GL\_LIGHT0 + num, GL\_DIFFUSE, linfo[num].rgb);

<u>ra</u> Задаване на изчисления с използване на осветеност glEnable(GL\_LIGHTING);

**□** за дадени източници glEnable(GL\_LIGHT0 + num);

### Задаване на характеристики на материала

glMaterialfv(GL\_FRONT, GL\_AMBIENT, matAmb);glMaterialfv(GL\_FRONT, GL\_DIFFUSE, matDiff);glMaterialfv(GL\_FRONT, GL\_SPECULAR, matSpec); glMaterialfv(GL\_FRONT, GL\_EMISSION, matEmission);glMaterialf(GL\_FRONT, GL\_SHININESS, 100.0);

```
#include <stdlib.h>
#include <GL/glut.h>
/* Initialize z-buffer, projection matrix, light source, and lighting model. * Do not specify a material property here. */void init(void){GLfloat ambient [] = { 0.0, 0.0, 0.0, 1.0 };
   GLfloat diffuse [ = { 1.0, 1.0, 1.0, 1.0 };
   GLfloat specular[] = \{ 1.0, 1.0, 1.0, 1.0 \};
   GLfloat position [ ] = { 0.0, 3.0, 2.0, 0.0 };
   GLfloat lmodel_ambient[] = { 0.4, 0.4, 0.4, 1.0 };
   GLfloat local_view[] = { 0.0 } ;
   glClearColor(0.0, 0.1, 0.1, 0.0);glEnable(GL_DEPTH_TEST);glShadeModel(GL_SMOOTH);
   glLightfv(GL_LIGHT0, GL_AMBIENT, ambient);

glLightfv(GL_LIGHT0, GL_DIFFUSE, diffuse);
glLightfv(GL_LIGHT0, GL_POSITION, position);
glLightModelfv(GL_LIGHT_MODEL_AMBIENT, lmodel_ambient);
glLightModelfv(GL_LIGHT_MODEL_LOCAL_VIEWER, local_view);glEnable(GL_LIGHTING);glEnable(GL_LIGHT0);}
```

```
/* Draw twelve spheres in 3 rows with 4 columns.
```
- \* The spheres in the first row have materials with no ambient reflection.
- \* The second row has materials with significant ambient reflection.
- \* The third row has materials with colored ambient reflection.
- \* The first column has materials with blue, diffuse reflection only.
- \* The second column has blue diffuse reflection, as well as specular
- \* reflection with a low shininess exponent.
- \* The third column has blue diffuse reflection, as well as specular
- \* reflection with a high shininess exponent (a more concentrated highlight).
- \* The fourth column has materials which also include an emissive component \*/

### void display(void)

```
{
```

```
GLfloat no mat [] = { 0.0, 0.0, 0.0, 1.0 };
GLfloat mat_ambient [ ] = { 0.7, 0.7, 0.7, 1.0 };GLfloat mat ambient color [] = { 0.8, 0.8, 0.2, 1.0 };
GLfloat mat_diffuse[] = \{ 0.1, 0.5, 0.8, 1.0 \};
GLfloat mat specular [ = { 1.0, 1.0, 1.0, 1.0 };
GLfloat no shininess[] = { 0.0 };
GLfloat low_shininess[] = \{ 5.0 \};
GLfloat high shininess[] = { 100.0 };
GLfloat mat emission[ ] = {0.3, 0.2, 0.2, 0.0};glClear(GL_COLOR_BUFFER_BIT | GL_DEPTH_BUFFER_BIT);
```

```
/* draw sphere in first row, first column
* diffuse reflection only; no ambient or specular *
/glPushMatrix();
glTranslatef (-3.75, 3.0, 0.0);
  glMaterialfv(GL_FRONT, GL_AMBIENT, no_mat);

glMaterialfv(GL_FRONT, GL_DIFFUSE, mat_diffuse);glMaterialfv(GL_FRONT, GL_SPECULAR, no_mat);
glMaterialfv(GL_FRONT, GL_SHININESS, no_shininess);glMaterialfv(GL_FRONT, GL_EMISSION, no_mat);glutSolidSphere(1.0, 16, 16);glPopMatrix();
```

```
/* draw sphere in first row, second column
* diffuse and specular reflection; low shininess; no ambient */
  glPushMatrix();
glTranslatef (-1.25, 3.0, 0.0);
  glMaterialfv(GL_FRONT, GL_AMBIENT, no_mat);
glMaterialfv(GL_FRONT, GL_DIFFUSE, mat_diffuse);
glMaterialfv(GL_FRONT, GL_SPECULAR, mat_specular);
glMaterialfv(GL_FRONT, GL_SHININESS, low_shininess);glMaterialfv(GL_FRONT, GL_EMISSION, no_mat);glutSolidSphere(1.0, 16, 16);glPopMatrix();
```

```
/* draw sphere in first row, third column
* diffuse and specular reflection; high shininess; no ambient */
  glPushMatrix();
glTranslatef (1.25, 3.0, 0.0);
  glMaterialfv(GL_FRONT, GL_AMBIENT, no_mat);

glMaterialfv(GL_FRONT, GL_DIFFUSE, mat_diffuse);
glMaterialfv(GL_FRONT, GL_SPECULAR, mat_specular);
glMaterialfv(GL_FRONT, GL_SHININESS, high_shininess);glMaterialfv(GL_FRONT, GL_EMISSION, no_mat);glutSolidSphere(1.0, 16, 16);glPopMatrix();/* draw sphere in first row, fourth column
* diffuse reflection; emission; no ambient or specular reflection */
```

```
glPushMatrix();
glTranslatef (3.75, 3.0, 0.0);
glMaterialfv(GL_FRONT, GL_AMBIENT, no_mat);
glMaterialfv(GL_FRONT, GL_DIFFUSE, mat_diffuse);glMaterialfv(GL_FRONT, GL_SPECULAR, no_mat);
glMaterialfv(GL_FRONT, GL_SHININESS, no_shininess);glMaterialfv(GL_FRONT, GL_EMISSION, mat_emission);glutSolidSphere(1.0, 16, 16);glPopMatrix();
```

```
/* draw sphere in second row, first column
* ambient and diffuse reflection; no specular */
  glPushMatrix();
glTranslatef (-3.75, 0.0, 0.0);
  glMaterialfv(GL_FRONT, GL_AMBIENT, mat_ambient);

glMaterialfv(GL_FRONT, GL_DIFFUSE, mat_diffuse);glMaterialfv(GL_FRONT, GL_SPECULAR, no_mat);
glMaterialfv(GL_FRONT, GL_SHININESS, no_shininess);glMaterialfv(GL_FRONT, GL_EMISSION, no_mat);glutSolidSphere(1.0, 16, 16);glPopMatrix();
```

```
/* draw sphere in second row, second column
* ambient, diffuse and specular reflection; low shininess */
  glPushMatrix();
glTranslatef (-1.25, 0.0, 0.0);
  glMaterialfv(GL_FRONT, GL_AMBIENT, mat_ambient);
glMaterialfv(GL_FRONT, GL_DIFFUSE, mat_diffuse);
glMaterialfv(GL_FRONT, GL_SPECULAR, mat_specular);
glMaterialfv(GL_FRONT, GL_SHININESS, low_shininess);glMaterialfv(GL_FRONT, GL_EMISSION, no_mat);glutSolidSphere(1.0, 16, 16);glPopMatrix();
```

```
/* draw sphere in second row, third column^{\star} ambient, diffuse and specular reflection; high shininess ^{\star}/glPushMatrix();
glTranslatef (1.25, 0.0, 0.0);
   glMaterialfv(GL_FRONT, GL_AMBIENT, mat_ambient);

glMaterialfv(GL_FRONT, GL_DIFFUSE, mat_diffuse);
glMaterialfv(GL_FRONT, GL_SPECULAR, mat_specular);
glMaterialfv(GL_FRONT, GL_SHININESS, high_shininess);glMaterialfv(GL_FRONT, GL_EMISSION, no_mat);glutSolidSphere(1.0, 16, 16);glPopMatrix();
```

```
/* draw sphere in second row, fourth column
* ambient and diffuse reflection; emission; no specular */
  glPushMatrix();
glTranslatef (3.75, 0.0, 0.0);
  glMaterialfv(GL_FRONT, GL_AMBIENT, mat_ambient);
glMaterialfv(GL_FRONT, GL_DIFFUSE, mat_diffuse);glMaterialfv(GL_FRONT, GL_SPECULAR, no_mat);
glMaterialfv(GL_FRONT, GL_SHININESS, no_shininess);glMaterialfv(GL_FRONT, GL_EMISSION, mat_emission);glutSolidSphere(1.0, 16, 16);glPopMatrix();
```

```
/* draw sphere in third row, first column
* colored ambient and diffuse reflection; no specular */
  glPushMatrix();
glTranslatef (-3.75, -3.0, 0.0);
  glMaterialfv(GL_FRONT, GL_AMBIENT, mat_ambient_color);
  glMaterialfv(GL_FRONT, GL_DIFFUSE, mat_diffuse);glMaterialfv(GL_FRONT, GL_SPECULAR, no_mat);
glMaterialfv(GL_FRONT, GL_SHININESS, no_shininess);glMaterialfv(GL_FRONT, GL_EMISSION, no_mat);glutSolidSphere(1.0, 16, 16);glPopMatrix();
```

```
/* draw sphere in third row, second column
* colored ambient, diffuse and specular reflection; low shininess */
  glPushMatrix();
glTranslatef (-1.25, -3.0, 0.0);
  glMaterialfv(GL_FRONT, GL_AMBIENT, mat_ambient color);
  glMaterialfv(GL_FRONT, GL_DIFFUSE, mat_diffuse);
glMaterialfv(GL_FRONT, GL_SPECULAR, mat_specular);
glMaterialfv(GL_FRONT, GL_SHININESS, low_shininess);glMaterialfv(GL_FRONT, GL_EMISSION, no_mat);glutSolidSphere(1.0, 16, 16);glPopMatrix();
```

```
/* draw sphere in third row, third column

* colored ambient, diffuse and specular reflection; high shininess */
  glPushMatrix();
glTranslatef (1.25, -3.0, 0.0);
  glMaterialfv(GL_FRONT, GL_AMBIENT, mat_ambient_color);
  glMaterialfv(GL_FRONT, GL_DIFFUSE, mat_diffuse);
glMaterialfv(GL_FRONT, GL_SPECULAR, mat_specular);
glMaterialfv(GL_FRONT, GL_SHININESS, high_shininess);glMaterialfv(GL_FRONT, GL_EMISSION, no_mat);glutSolidSphere(1.0, 16, 16);glPopMatrix();/* draw sphere in third row, fourth column
* colored ambient and diffuse reflection; emission; no specular */
  glPushMatrix();
glTranslatef (3.75, -3.0, 0.0);
  glMaterialfv(GL_FRONT, GL_AMBIENT, mat_ambient_color);glMaterialfv(GL_FRONT, GL_DIFFUSE, mat_diffuse);
  glMaterialfv(GL_FRONT, GL_SPECULAR, no_mat);
glMaterialfv(GL_FRONT, GL_SHININESS, no_shininess);glMaterialfv(GL_FRONT, GL_EMISSION, mat_emission);glutSolidSphere(1.0, 16, 16);glPopMatrix();glFlush();}
```

```
void reshape(int w, int h)
{glViewport(0, 0, w, h);
glMatrixMode(GL_PROJECTION);glLoadIdentity();
if (w <= (h * 2))
glOrtho (-6.0, 6.0, -3.0*((GLfloat)h*2)/(GLfloat)w, 
         3.0*((GLfloat)h*2)/(GLfloat)w, -10.0, 10.0);
   else
glOrtho (-6.0*(GLfloat)w/((GLfloat)h*2), 
         6.0*(GLfload)W/((GLfload)h*2), -3.0, 3.0, -10.0, 10.0);glMatrixMode(GL_MODELVIEW);glLoadIdentity();}void keyboard(unsigned char key, int x, int y)
{switch (key) {case 27:
exit(0);break;}}
```

```
int main(int argc, char** argv)
{glutInit(&argc, argv);
glutInitDisplayMode (GLUT_SINGLE | GLUT_RGB | GLUT_DEPTH);
   glutInitWindowSize (600, 450);
   glutCreateWindow(argv[0]);init();
glutReshapeFunc(reshape);
glutDisplayFunc(display);
glutKeyboardFunc (keyboard);
   glutMainLoop();return 0; }
```
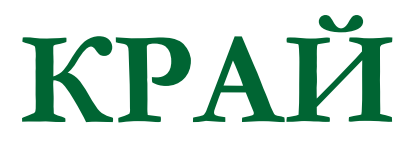

Следваща тема:

Визуализиране с алгоритъм с

трасиране на лъчи